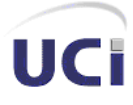

### **Universidad de las Ciencias Informáticas Facultad 9**

# **PRIMICIA, Plataforma de Televisión Informativa. Rol**

## **Analista.**

# **TRABAJO DE DIPLOMA PARA OPTAR POR EL TITULO DE INGENIERO EN CIENCIAS INFORMATICAS**

**Autor:**

Ivanni Garcia Duardo

**Tutor:**

Ing. José Andrés Hernández Bustio **Ciudad de La Habana, Mayo 2009 "Año del 50 aniversario del triunfo de la revolución"**

*"El esqueleto de la ciencia son los hechos, pero los músculos y los nervios son el significado que se les confiere, y el alma de la ciencia son las ideas".*

*Ruy Pérez Tamayo.*

Yo Ivanni Garcia Duardo declaro que soy el único autor del trabajo titulado:

PRIMICIA, Plataforma de Televisión Informativa. Rol Analista.

y autorizamos a la Universidad de las Ciencias Informáticas los derechos patrimoniales de la misma, con carácter exclusivo.

Para que así conste firmamos la presente a los \_\_\_\_ días del mes de \_\_\_\_\_\_\_\_\_\_\_\_ del año

\_\_\_\_\_\_\_\_.

Autor: Ivanni Garcia Duardo Tutor: Ing. José André Hernández Bustio

Firma Firma

## Agradecimientos

*A la Universidad de las Ciencias Informáticas por forjarme como profesional y persona de bien. A toda mi familia por ser única, por brindarme toda su fuerza, amor y apoyo incondicional. A mi otra familia de la UCI por estar siempre presente cuando la he necesitado, por brindarme su apoyo, por compartir buenos y malos momentos, en fin, muchas gracias por ser una parte importante en mi vida. A mis vecinos que siempre han estado cuando los he necesitado. A mi tutor y demás compañeros del proyecto. Y a aquellas otras personas que de una forma u otra me ayudaron en la realización de este trabajo. A todos una vez más………………..MUCHAS GRACIAS.*

## Dedicatoria

*A las personas más importantes en mi vida. Mi madre por darme toda su confianza, comprensión, amor y por apoyar mis decisiones en los momentos más difíciles, muchas gracias por existir. Mi padre por ser un ejemplo todo el tiempo, por todos tus consejos y enseñanzas, que han hecho de mí el hombre que soy. Mi hermano por su confianza y apoyo incondicional en todos estos años. Mi tío Bienve que es para mí otro padre, porque de él ha sido el ejemplo. Mi familia en general, por apoyarme tanto. A Frank, Ángel y Yusbel por no dejarme trabajar y apoyarme en todo momento. A mi tutor por ayudarme en el desarrollo de la tesis. A mis amistades de la infancia y la Universidad que nunca los olvidaré.*

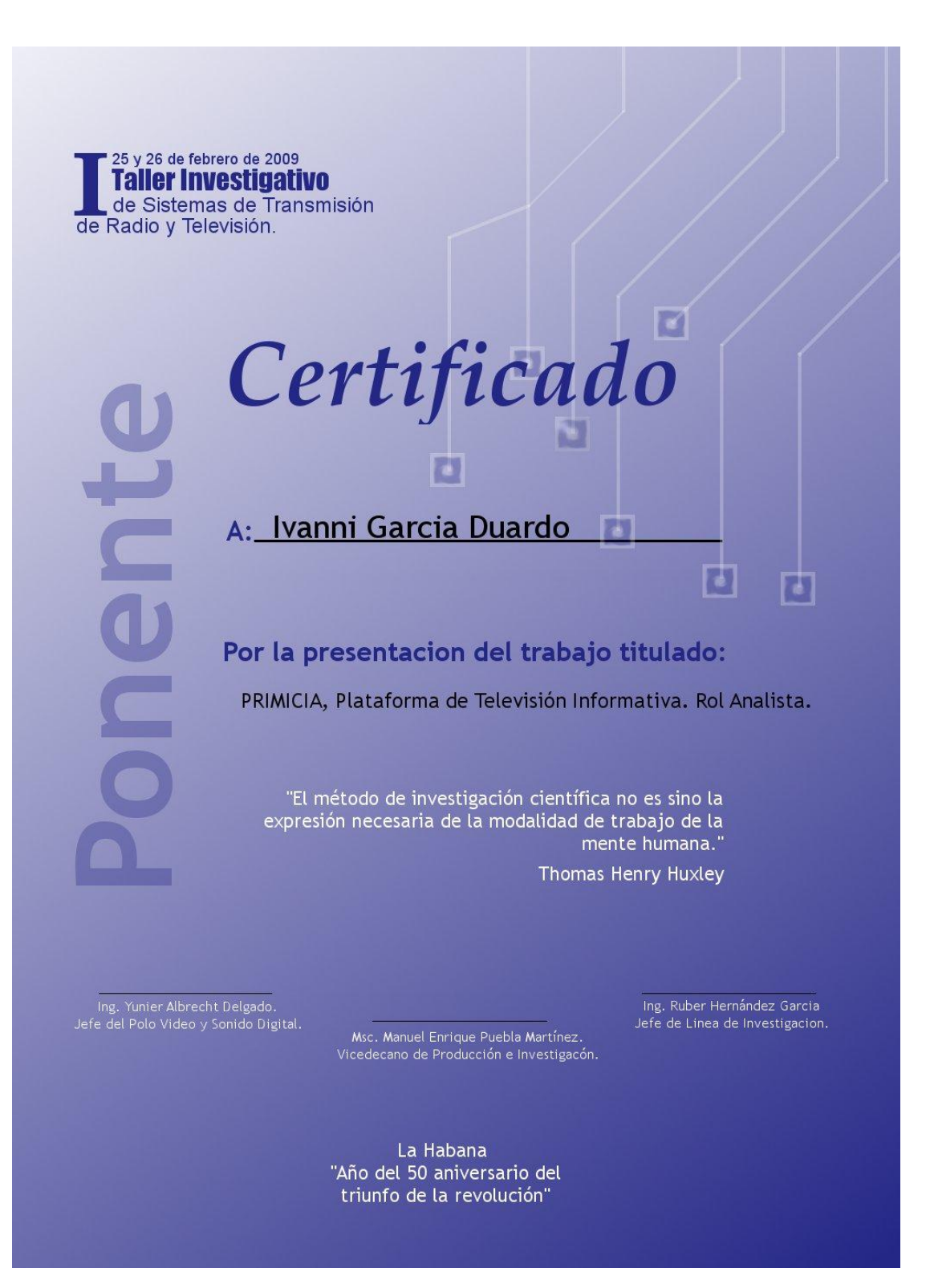

#### **Opinión del tutor**

El tutor del presente Trabajo de Diploma considera que a lo largo de su desarrollo el estudiante mostró las cualidades que a continuación se detallan.

Durante las distintas etapas por las que ha transitado ha demostrado un alto nivel de independencia y laboriosidad, expresado en los aspectos que ha tenido que estudiar para desarrollar los objetivos del trabajo de diploma, entre los que se encuentran las Plataformas de televisión, Teletexto, Metodologías de desarrollo de software, entre otros que han contribuido a la formación profesional e investigativa del mismo.

El cumplimiento en tiempo de las tareas de la investigación que se le fueron programadas, demostró la alta responsabilidad del estudiante así como una gran receptividad ante los señalamientos tanto de su tutor como de los profesores que de una u otra forma estuvieron vinculados al desarrollo de su tesis.

El trabajo posee una alta calidad científico-técnica permitiendo, entre sus resultados, obtener la documentación de las etapas de análisis y diseño del sistema, que guiará a los desarrolladores en la construcción de un producto de mucho valor para el país.

Por todo lo anteriormente expresado considero que el estudiante está apto para ejercer como Ingeniero en Ciencias Informáticas; y propongo que se le otorgue al Trabajo de Diploma la calificación de EXCELENTE, 5 puntos.

#### **RESUMEN**

En la actualidad vivimos en una sociedad que se caracteriza por una exposición casi permanente a todo tipo de mensajes y estímulos mediatizados tecnológicamente, en especial a través de la televisión. Hoy en día se están viviendo momentos decisivos que conformarán un nuevo sistema comunicativo social. En este contexto, las televisiones locales serán actores distinguidos para la formación de ese nuevo sistema audiovisual más acorde con las sociedades actuales.

En la Universidad de Ciencias Informáticas (UCI) un grupo de estudiantes y profesores han desarrollado varias aplicaciones con el objetivo de brindar información constantes a través de una red de televisión. Debido al uso de las tecnologías y los medios de difusión masivos pudiera darse la posibilidad de que estas aplicaciones tengan una buena demanda en el mercado por lo que surge la idea del desarrollo de una solución integral que permita la transmisión inmediata y constante de informaciones, la cual es denominada PRIMICIA teniendo como característica principal la fácil personalización de acuerdo a las exigencias de un determinado cliente. El objetivo de este trabajo es obtener mediante el análisis y diseño del sistema la documentación y artefactos de la Plataforma de televisión informativa, PRIMICIA.

#### **PALABRAS CLAVES**

Analista de Sistemas, Metodología de desarrollo, Teletexto.

#### **ABSTRAC**

At present we live in a society that is characterized by an almost constant exposure to all sorts of technologically mediated messages and encouragement, especially through television. Today are experiencing moments that will shape a new social communication. In this context, local television actors will be distinguished for the formation of the new audiovisual system more in line with today's societies.

At the University of Information Sciences (UCI), a group of students and teachers have developed several applications with the goal of providing consistent information across a network television show. Due to the use of technology and mass media may be possible for these applications have a good demand in the market where the idea of developing a comprehensive solution that allows the immediate transmission of information, which is called as a main feature PRIMICIA taking the easy customization according to the requirements of a particular client. The aim of this work is obtained through analysis and system design documents and artifacts from the television platform informative PRIMICIA.

# **INDICE DE FIGURAS**

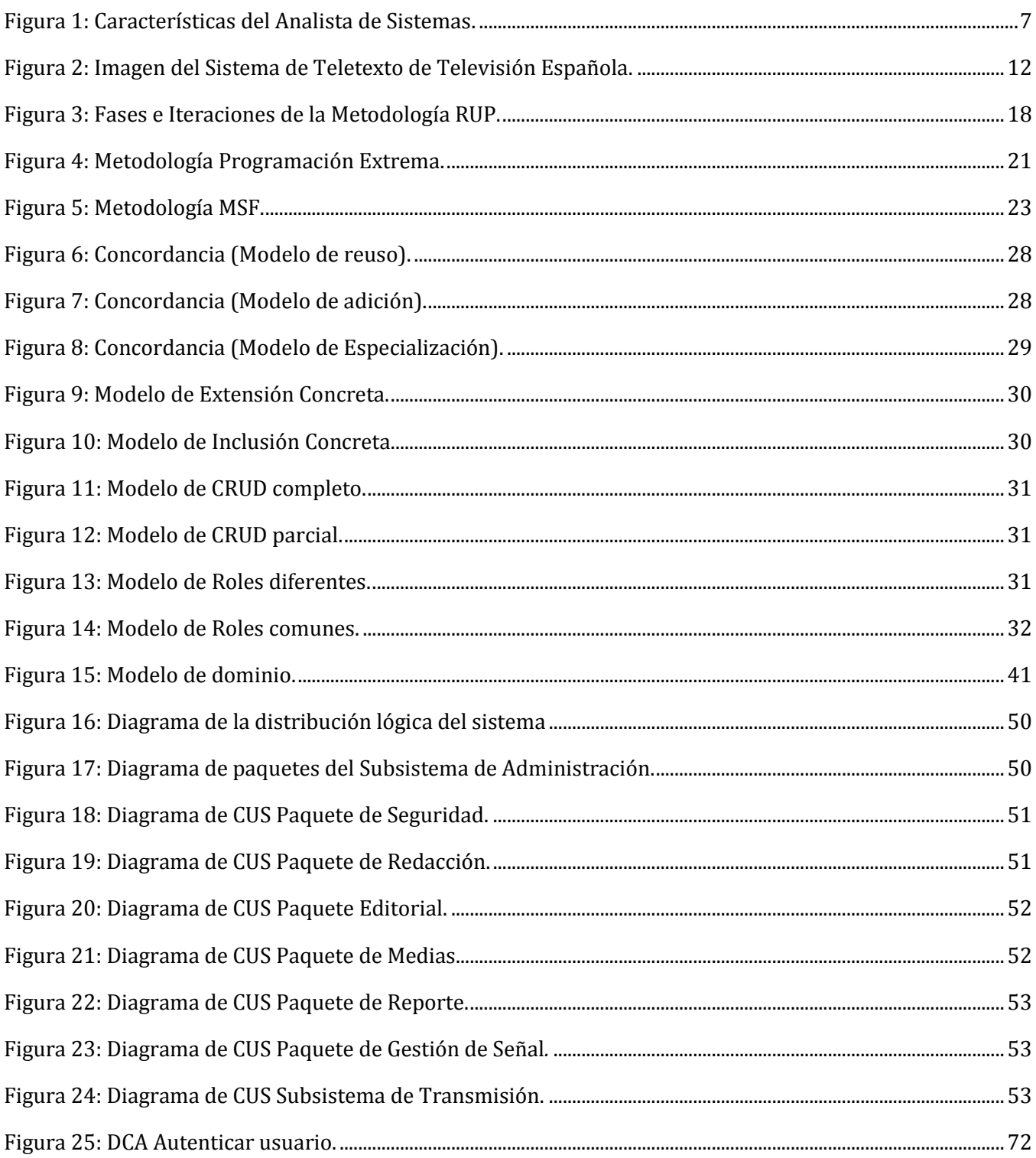

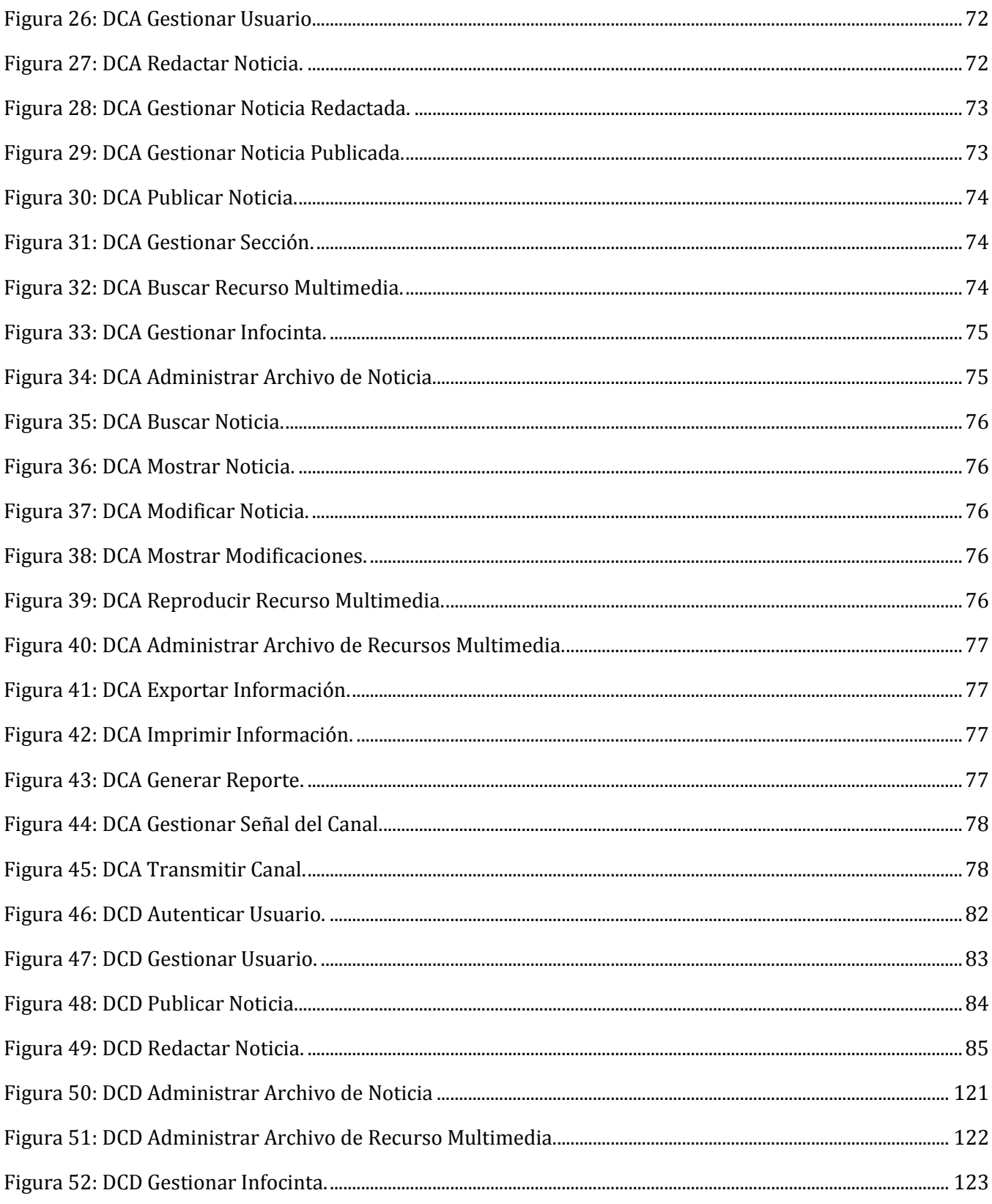

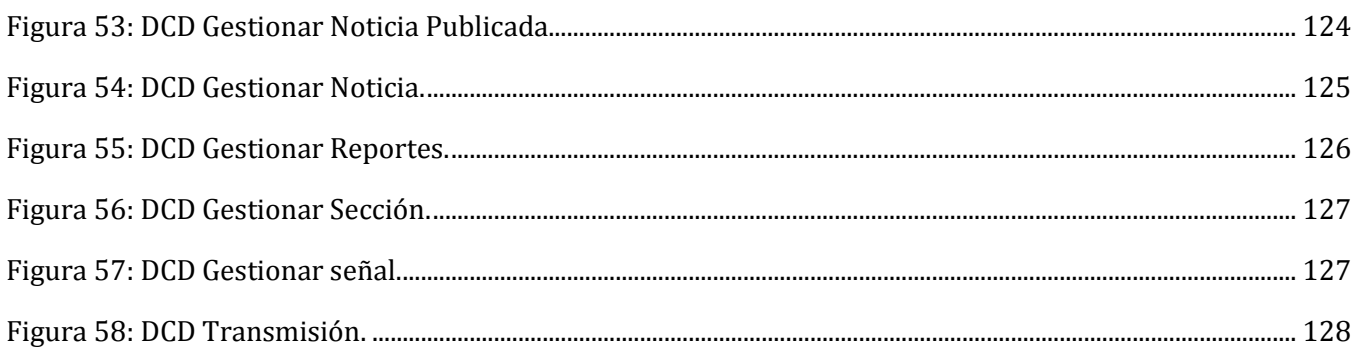

### **INDICE DE TABLAS.**

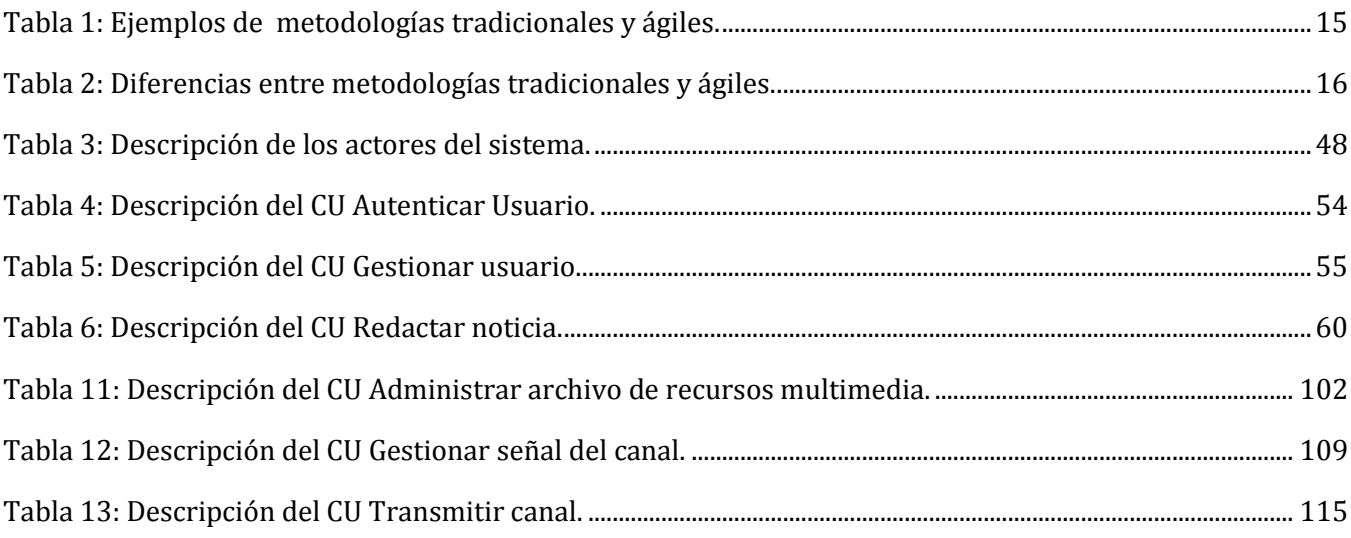

# **ÍNDICE**

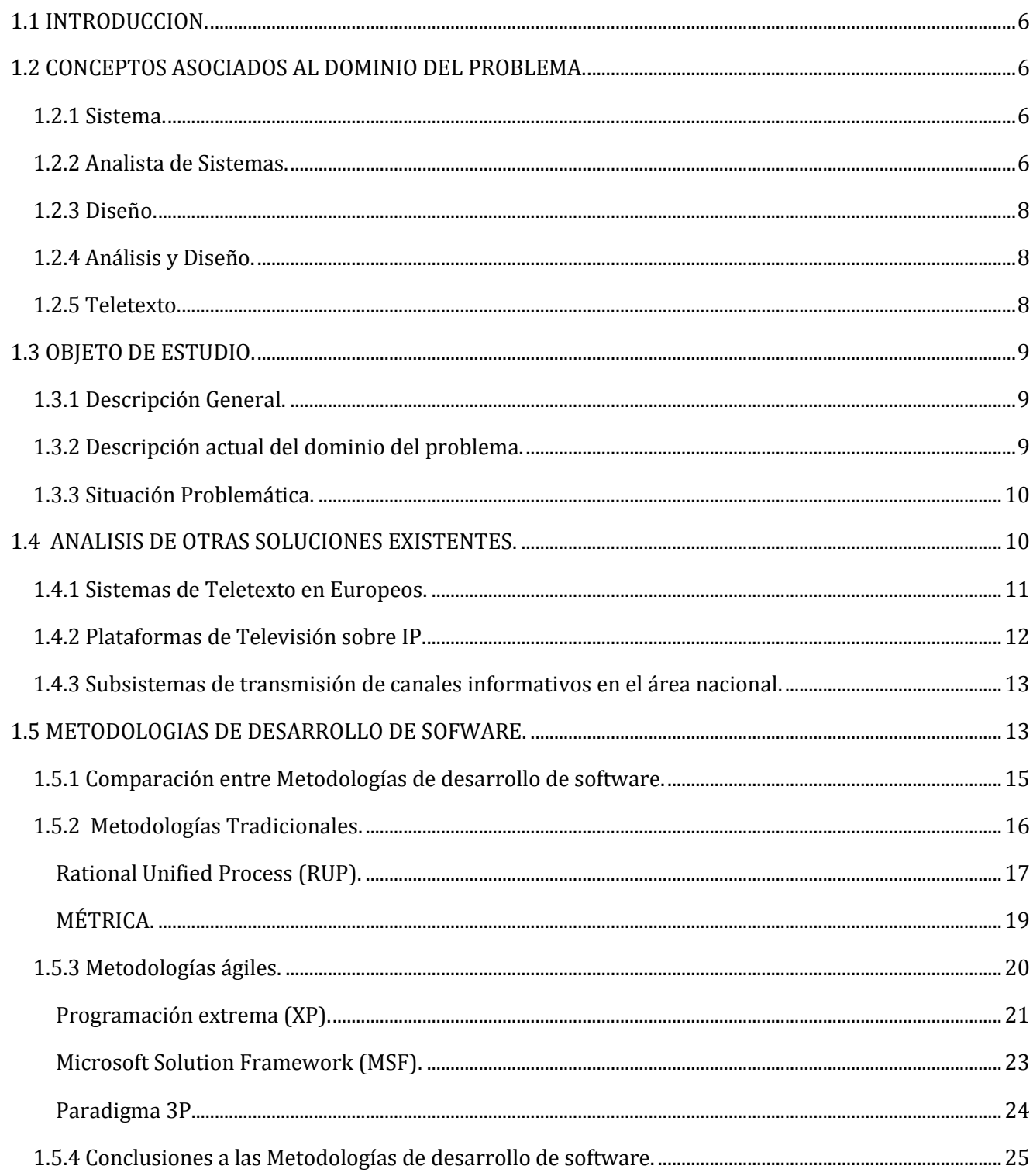

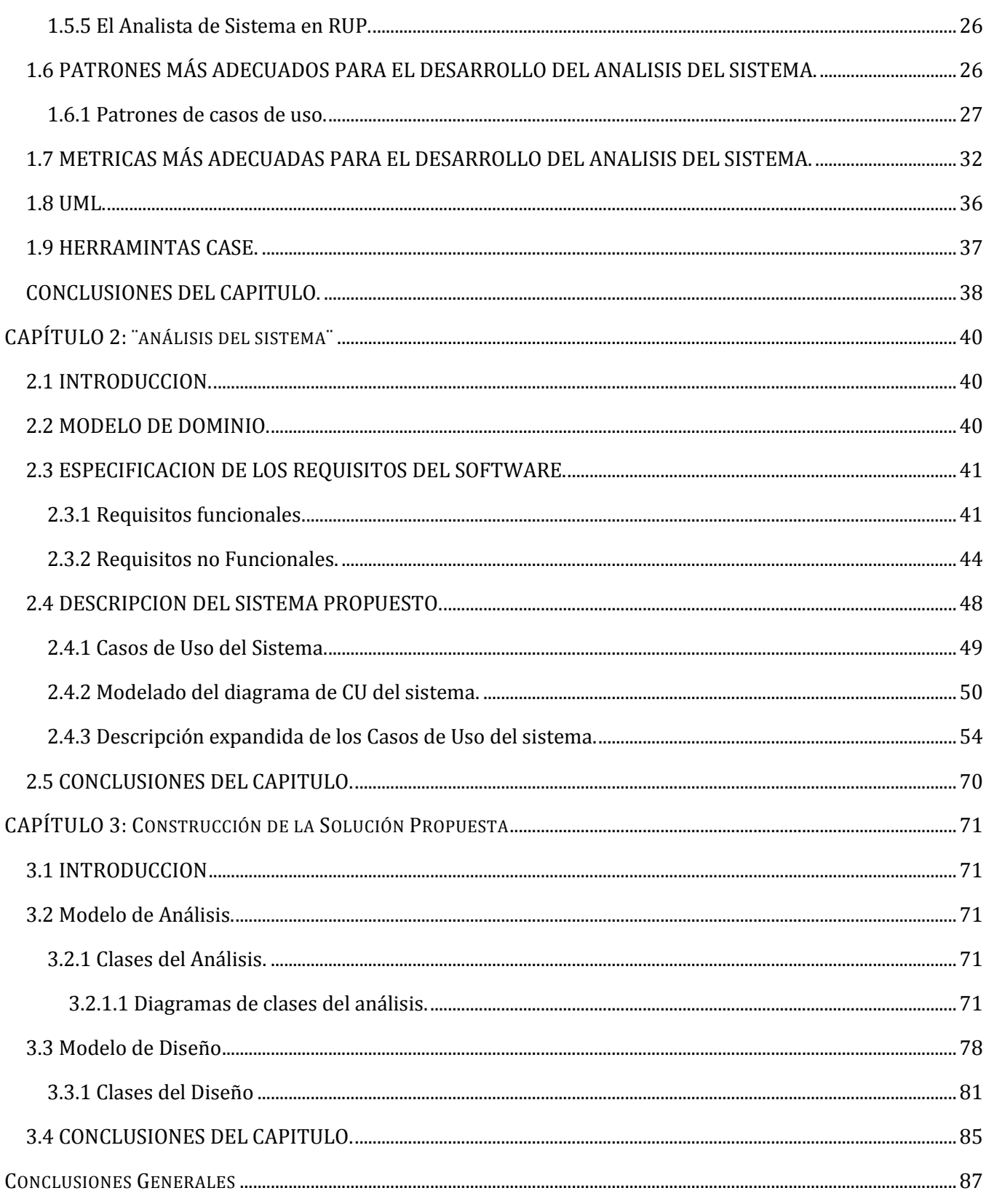

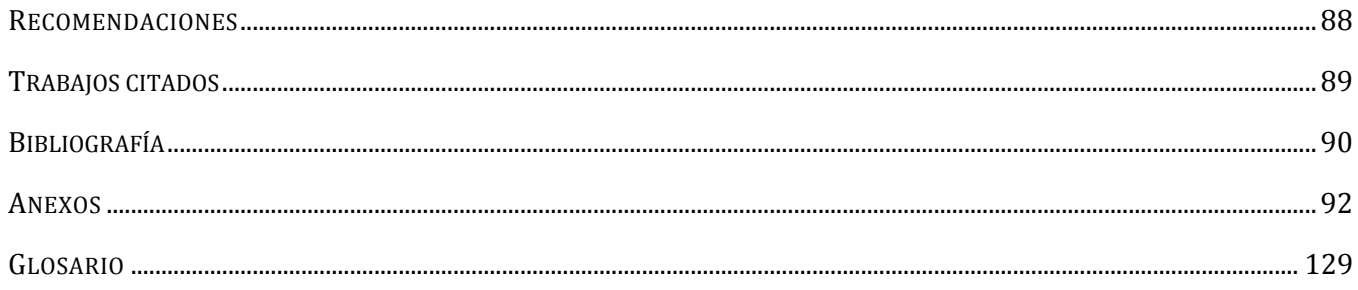

### **INTRODUCCIÓN**

La penetración de las tecnologías de la información en los diversos ámbitos de la vida cotidiana está produciendo profundos cambios en todos los sectores; en algunos, particularmente en la televisión, se están viviendo momentos decisivos que conformarán un nuevo sistema comunicativo social. En este contexto, las televisiones locales serán unos agentes privilegiados para la formación de ese nuevo sistema audiovisual más acorde con las sociedades actuales.

Con la creación de la Universidad de Ciencias Informáticas (UCI) y el crecimiento vertiginoso de la matricula estudiantil surge la necesidad de explotar un medio para hacer llegar informaciones relevantes e inmediatas a la gran comunidad universitaria de una manera rápida y eficiente donde se vinculen distintos recursos multimedia como texto, imagen, video y sonido. Se creó Señal 3, un canal que mantiene informados a toda la comunidad universitaria las 24 horas. Luego a raíz de las misiones internacionalistas de los médicos cubanos y la existencia de las zonas de silencio en el país, donde no llegan los medios de comunicación ni la prensa escrita surge la necesidad de desarrollar un sistema informático para dar solución a la transmisión de las informaciones haciendo uso de satélite para hacer llegar la señal a la televisión, de este modo nace lo que es hoy el canal informativo de la Agencia Cubana de Noticias (ACN), Señal ACN.

En este entorno y al ver que se pueden utilizar estas televisoras en el mercado internacional y así brindar un gran aporte desde el punto de vista no sólo económico y social para el país sino también científico, tecnológico, técnico y político, sería más adecuado desarrollar una solución integral que permita la transmisión inmediata y constante de informaciones de distintos formatos a través de una red de televisión adecuándose a las diferentes vías de transmisión existentes. Teniendo en cuenta la necesidad que se evidenció anteriormente surge la idea de desarrollar la Plataforma de Televisión Informativa, PRIMICIA, que tiene como objetivo satisfacer una de las principales necesidades de los seres humanos que es mantenerse informados y que esté dirigido principalmente a universidades, centros de convenciones, hoteles, terminales de transportación o sedes empresariales, que el mismo esté puesto a disposición del mercado, sea fácil de personalizar de acuerdo a las necesidades del cliente, ofrezca un gran aporte social y facilite la lectura en la TV.

Se propone como **objetivo general** para el presente trabajo, obtener mediante el análisis y diseño del sistema la documentación y artefactos de la Plataforma de Televisión Informativa, PRIMICIA.

Para cumplir el objetivo general del trabajo se trazan los siguientes **objetivos específicos:**

- Realizar un estudio sobre los sistemas de televisión informativa.
- Obtener los artefactos en los que interviene el analista.

Para dar cumplimiento a los objetivos planteados se persigue resolver las siguientes **tareas de la investigación:**

- Analizar los sistemas de televisión informativa existentes.
- Analizar el estado del arte de las metodologías de desarrollo de software.
- Analizar los patrones y la realización de las métricas más adecuadas para el desarrollo del análisis del sistema.
- Capturar los requisitos funcionales y no funcionales del sistema.
- Generar los artefactos correspondientes al rol de Analista de Sistemas en el desarrollo de la Plataforma de Televisión Informativa.
- Modelar los artefactos correspondientes al rol Analista en el desarrollo de PRIMICIA.

Para el presente trabajo se utilizaron algunos de los métodos de investigación, tanto teóricos como empíricos, existentes. Para analizar la evolución del los sistemas de televisión informativa aprovechando los elementos teóricos que aportaran para el desarrollo de la aplicación se utilizo el método Análisis Histórico – Lógico. Con el objetivo de obtener una buena realización de diagramas que permitan lograr un mejor entendimiento de lo que se va a implementar se utilizó la Modelación. La investigación se dividió en distintas partes para llevarla a cabo, donde posteriormente, delimitando las relaciones que existían entre ellas, se unieron como un todo, estando evidenciado el método Analítico Sintético. La observación permitirá percibir directamente el desarrollo de la investigación, entiéndase como el registro visual que garantizará lo que en realidad ocurre en el avance de la aplicación. Por otra parte la Entrevista garantizará la obtención y recopilación de información sobre cómo funcionan y cómo se desarrollaron los canales de TV informativos ya realizados.

### **CAPÍTULO 1: "FUNDAMENTACIÓN TEÓRICA"**

#### <span id="page-18-0"></span>**1.1 INTRODUCCION.**

En este capítulo se definen los objetivos fundamentales que se utilizan como soporte teórico de la investigación, se realiza un análisis de la forma en que se lleva a cabo el proceso de transmisión de televisoras informativas a nivel internacional y algunas soluciones existentes en el ámbito nacional que se encuentran en el campo del problema planteado. Se hace un estudio de las metodologías de desarrollo de software. De igual manera se describen y definen las herramientas para el desarrollo de la aplicación además de los patrones y las métricas más adecuadas para el desarrollo de la misma.

#### <span id="page-18-1"></span>**1.2 CONCEPTOS ASOCIADOS AL DOMINIO DEL PROBLEMA.**

#### <span id="page-18-2"></span>**1.2.1 Sistema.**

Sistema es un conjunto de elementos que forman una actividad, un procedimiento o un plan de procedimientos que buscan una meta o metas comunes mediante la manipulación de datos para obtener resultados modulares o complementarios. Es una serie de objetos con una determinada relación entre ellos mismos y entre sus atributos. Es un arreglo ordenado de elementos o rutinas de un todo, un conjunto de componentes destinados a lograr un objetivo particular, de acuerdo con un plan determinado. (1)

#### <span id="page-18-3"></span>**1.2.2 Analista de Sistemas.**

El análisis de sistemas es un paso fundamental antes de empezar un proyecto de software; se hace con el propósito de obtener una visión más clara sobre lo que el sistema debe hacer, determinando tanto las necesidades del cliente y los límites del sistema, como su estructura y funcionamiento. Se entiende por análisis al proceso de ingeniería que busca comprender el problema que tendrá que resolver el sistema, definir el alcance del sistema, asegurar que el sistema satisfaga las necesidades del usuario, definir los criterios de aceptación y proporcionar una base para el desarrollo de un sistema.

El analista de sistemas surge de la necesidad de analizar, identificar y separar en procesos toda la información referente al software que se desee construir o mejorar, es el encargado de proponer soluciones y seleccionar la idea más idónea para el problema en cuestión. (2)

Los analistas poseen un amplio rango de habilidades. La primera y principal es que el analista soluciona problemas, le motiva el reto de analizar un problema y encontrar una respuesta funcional que satisfaga al cliente. Los analistas de sistemas requieren habilidades de comunicación que les permitan relacionarse en forma significativa con muchos tipos de personas diariamente, así como habilidades de computación. Para el éxito del analista es necesario que se involucre el usuario final. (2)

En cualquier proceso de desarrollo de software es indispensable el analista de sistemas. Se encarga no sólo de investigar lo referente al sistema que se quiere desarrollar; es más que eso; su labor es lograr que tanto el cliente como los desarrolladores hablen el mismo idioma en cuanto a lo que se quiere desarrollar. Selecciona la metodología y define la estrategia de captura de requisitos con el propósito de lograr los objetivos que se proponen.

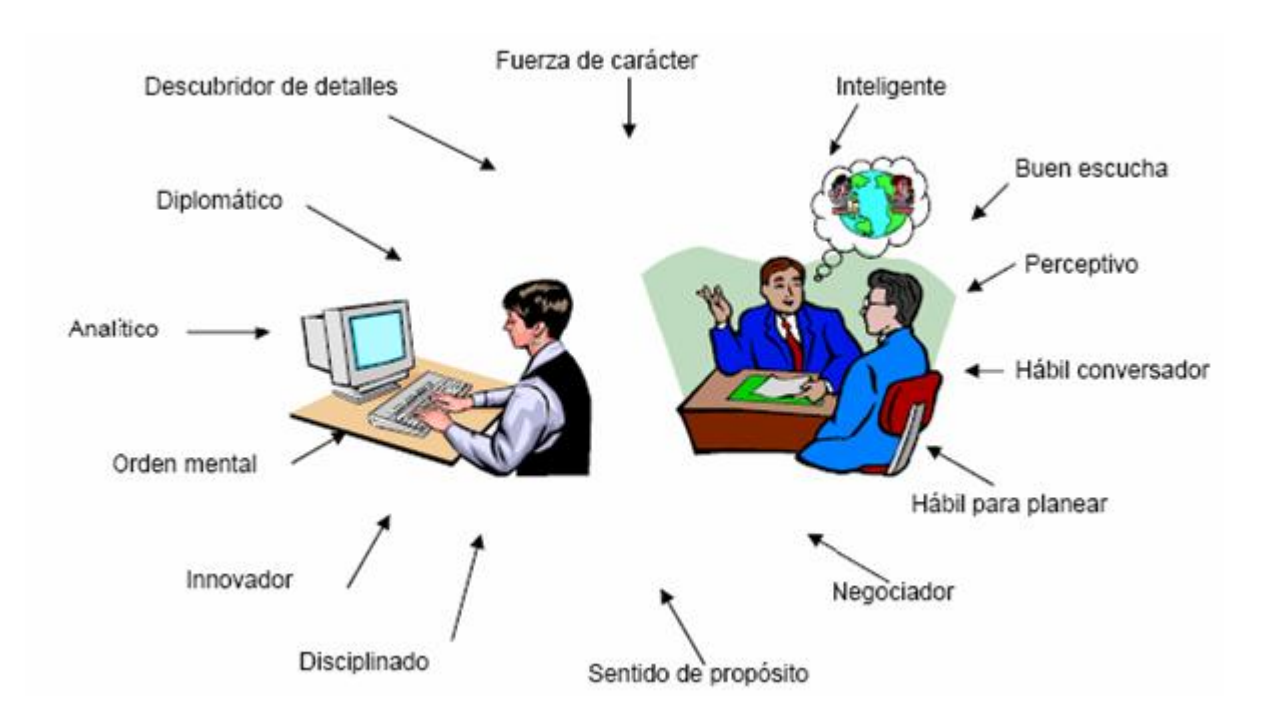

<span id="page-19-0"></span>**Figura 1: Características del Analista de Sistemas.**

#### <span id="page-20-0"></span>**1.2.3 Diseño.**

El Diseño de Sistemas se define el proceso de aplicar ciertas técnicas y principios con el propósito de definir un dispositivo, un proceso o un Sistema, con suficientes detalles como para permitir su interpretación y realización física.

El proceso de Diseño es un conjunto de pasos repetitivos que permiten al diseñador describir todos los aspectos del Sistema a construir. A lo largo del diseño se evalúa la calidad del desarrollo del proyecto con un conjunto de revisiones técnicas:

El diseño debe implementar todos los requisitos explícitos contenidos en el modelo de análisis y debe acumular todos los requisitos implícitos que desea el cliente. Debe ser una guía que puedan leer y entender los que construyan el código y los que prueban y mantienen el Software.

El Diseño debe proporcionar una completa idea de lo que es el Software, enfocando los dominios de datos, funcional y comportamiento desde el punto de vista de la Implementación.

#### <span id="page-20-1"></span>**1.2.4 Análisis y diseño.**

El objetivo principal de esta disciplina es transformar los requerimientos a una especificación que describa cómo implementar el sistema. El análisis fundamentalmente consiste en obtener una visión que se preocupa de ver que hace el sistema de software a desarrollar, por tal motivo este se interesa en los requerimientos funcionales. Por otro lado, el diseño es un refinamiento que toma en cuenta los requerimientos no funcionales, por lo cual se centra en como el sistema cumple sus objetivos.

#### <span id="page-20-2"></span>**1.2.5 Teletexto.**

El teletexto se define como un sistema de transmisión de textos escritos por medio de la televisión. El ingeniero de la BBC4<sup>1</sup> Peter Rainger es el que tiene la iniciativa de crear estos sistemas, realizándose las primeras emisiones en el año 1973. En los inicios solo se pretendía buscar un sistema que fuera capaz de emitir rótulos o subtítulos en los televisores para ser leídos por personas con discapacidad auditiva, pero resultó que se convertiría en un nuevo medio de comunicación. El teletexto permite acceder a una información codificada a través del mando a distancia. El contenido editorial convive en sus páginas ofreciendo al receptor una completa información de toda índole, fácil de consultar y de

**.** 

<sup>&</sup>lt;sup>1</sup> Emisora de radio.

forma gratuita. Para acceder a ella es necesario disponer de un televisor con esta facilidad. La característica que marca la diferencia a la hora de hacer una comparación con la prensa tradicional es que la información que se muestra está en constante renovación. Las secciones más destacadas como son las noticias Nacionales, Internacionales, Económicas, Culturales o Deportivas se actualizan prácticamente al instante.

Los usos y las posibilidades del teletexto son incontables. En principio, todo aquello que sea capaz de despertar el interés del usuario tiene cabida en este medio. Los temas que interesan a una gran mayoría se jerarquizan, aunque el interés de la minoría también es tenido en cuenta. Si a esto se añade que la información se recibe de forma inmediata y en el momento en que se desee en la pantalla del propio televisor, se aumentan las opciones de uso del teletexto de forma ilimitada.

#### <span id="page-21-0"></span>**1.3 OBJETO DE ESTUDIO.**

#### <span id="page-21-1"></span>**1.3.1 Descripción General.**

Con el desarrollo de varias aplicaciones informáticas en la UCI que tienen como objetivo hacer llegar informaciones relevantes e inmediatas a un gran número de personas, haciendo uso de circuitos cerrados de televisión de una forma rápida y eficiente, y al ver que se puede utilizar este tipo de televisoras en el mercado nacional e internacional y así brindar un gran aporte desde el punto de vista no sólo económico y social para el país sino también científico, tecnológico, técnico y político, surge la idea del desarrollo de un producto informático que tenga como característica principal una fácil personalización del mismo, de acuerdo a las exigencias de un cliente determinado.

#### <span id="page-21-2"></span>**1.3.2 Descripción actual del dominio del problema.**

La UCI cuenta con un grupo de desarrolladores el cual tiene como misión crear aplicaciones informáticas que divulguen informaciones relevantes e inmediatas de una forma rápida y eficiente haciendo uso de circuitos cerrados de televisión. Actualmente se han desarrollado varias aplicaciones las cuales se han realizado a la medida para los clientes, viéndose limitado el uso de las mismas en otros entornos que sientan la necesidad de utilizarlas, por lo que sería más adecuado desarrollar una solución integral que permita la transmisión inmediata y constante de informaciones de distintos formatos a través de una red de televisión y que se pueda personalizar de acuerdo a las exigencias del cliente, actualmente este grupo de desarrolladores no cuenta con los artefactos necesarios para la

implementación de esta solución integral, los que garantizarían que estuvieran creadas todas las condiciones necesarias para la implementación de la misma.

#### <span id="page-22-0"></span>**1.3.3 Situación Problemática.**

La UCI ha desarrollado varios sistemas informáticos para la transmisión de información a grandes masas de personas haciendo uso de circuitos cerrados de televisión, donde se vinculan distintos recursos multimedia como texto, imagen, video y sonido. Algunos de los sistemas que se han desarrollados son: Señal 3, un canal informativo que hace llegar de manera rápida y eficiente informaciones relevantes e inmediatas a la gran comunidad universitaria de la UCI y el canal informativo Señal ACN, dirigido a los cooperantes cubanos que cumplen misiones internacionalistas y los habitantes de las zonas de silencio en el país, donde no llegan los medios de comunicación ni la prensa escrita.

Estos sistemas se han realizado a la medida para los clientes, viéndose limitado al uso de los mismos en otros entornos que sientan la necesidad de transmitir informaciones en tiempo real o dinámicamente; donde podrían mencionarse sedes ministeriales o empresariales, universidades, centros de convenciones, hoteles y terminales de transportación. Por la oportunidad que tiene este tipo de sistemas en el mercado, sería más adecuado desarrollar una solución integral que permita la transmisión inmediata y constante de informaciones de distintos formatos a través de una red de televisión adecuándose a las diferentes vías de transmisión existentes. Teniendo en cuenta la necesidad que se evidencio anteriormente surge la idea de desarrollar la Plataforma de Televisión Informativa, PRIMICIA.

Actualmente no se cuenta con los artefactos del rol analista de sistema que posibilite el entendimiento común entre el cliente y los desarrolladores del proyecto lo que implica que no estén creadas las condiciones necesarias para lograr su implementación.

#### <span id="page-22-1"></span>**1.4 ANALISIS DE OTRAS SOLUCIONES EXISTENTES.**

#### **Sistemas de televisión informativa existentes.**

Para lograr transmitir información rápida haciendo uso de la TV como soporte y teniendo como base un sistema automático, existen en el mundo actualmente algunas soluciones como el teletexto digital que

es un servicio de teletexto enhanced<sup>e</sup> basado en XHTML y CSS que se difunden principalmente en las cadenas de televisión digital de países europeos, también existen las llamadas plataformas de televisión sobre IP, la cual difunden una gran gama de canales de televisión en la red.

Otras soluciones son los Canales Informativos en el ámbito nacional, *Señal 3* de la (UCI) y *Señal ACN*  de la Agencia Cubana de Noticias (ACN), los cuales están orientados a brindar informaciones las 24 horas a través de un sistema de teletexto adaptado. Seguidamente se explican y analizan las características de estas soluciones de manera detallada para una mejor comprensión del tema.

#### <span id="page-23-0"></span>**1.4.1 Sistemas de Teletexto en Europeos.**

El teletexto es un sistema que permite el envío de información utilizando parte de la señal televisiva, es transmitido por ondas hertzianas, y suele estar controlado por las cadenas de televisión tanto estatales como privadas. El espectador solo puede seleccionar las informaciones que desea a partir de las que se le ofrecen, no puede realizar una petición concreta ya que no hay comunicación con la fuente de la información. Es decir, el teletexto es un medio informativo que utiliza la televisión para hacer llegar los mensajes a los posibles receptores pero sin ofrecer la posibilidad de que se dé un *feedback<sup>3</sup>* entre emisor y receptor. El número de páginas de información está limitado ya que el teletexto solo utiliza ocho líneas de imágenes. Así, la mayoría de los sistemas de teletexto que funcionan en Europa proporcionan de cien a mil páginas. La información queda limitada al espacio de la pantalla del televisor.

**.** 

[www.geocities.com/elcomercial/diccionario/f.htm](http://www.google.com.cu/url?sa=X&start=92&oi=define&q=http://www.geocities.com/elcomercial/diccionario/f.htm&usg=AFQjCNHupEvXzK8bq3lgVG18tX-CjvNVXQ)

<sup>2</sup> Más atractivo.

 $3$  Retroalimentación, respuesta del receptor al emisor de un mensaje. De esta forma la comunicación es bidireccional e interactiva.

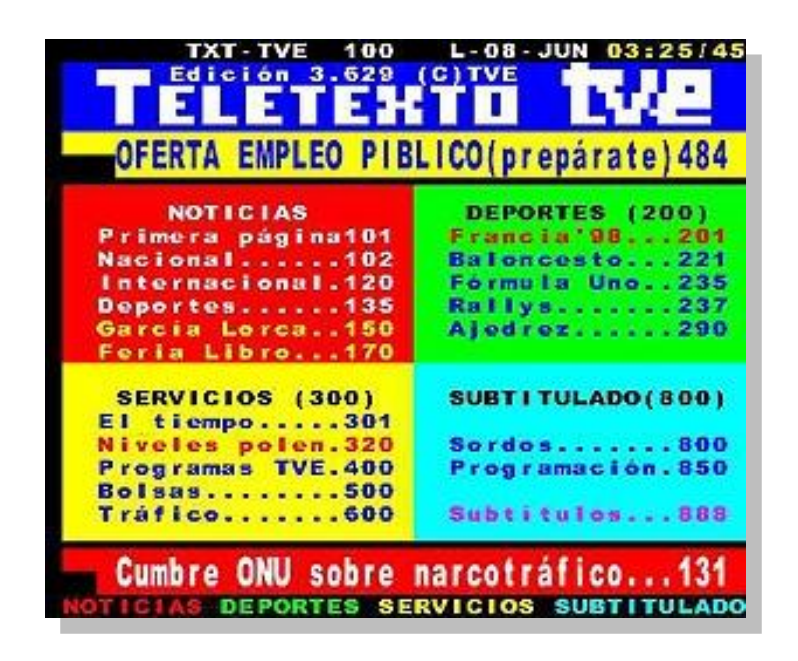

**Figura 2: Imagen del Sistema de Teletexto de Televisión Española.**

<span id="page-24-0"></span>El servicio tiene una capacidad limitada para soportar información, solo puede incluir textos y gráficos, estos últimos son de baja calidad. Como se ha dicho anteriormente, el sistema no da cabida a la interactividad de los usuarios, que no pueden reenviar información. No es acumulativo sino que sus contenidos son sustituidos por otros diferentes cada día sin que exista la posibilidad de acceder a informaciones anteriores.

#### <span id="page-24-1"></span>**1.4.2 Plataformas de televisión sobre IP.**

Estos sistemas están basados en la recepción de canales digitales tanto terrestres como vía satélite, permitiendo su posterior distribución a través de cualquier red IP (*Ethernet<sup>4</sup>*), reutilizando así los sistemas informáticos existentes.

Ejemplo de esto en la universidad Pompeu Fabra en España donde profesores y alumnos pueden acceder a los diferentes canales a través de televisores tradicionales equipados con descodificadores IP (con entrada *Ethernet*), o con los ordenadores propios de la Universidad, gracias a una aplicación

<sup>1</sup> <sup>4</sup> Estándar para redes de ordenadores muy utilizado por su aceptable velocidad y bajo coste.

freeware<sup>5</sup> que sintoniza los canales e incluso permite su grabación en los discos duros para su posterior visionado a efectos didácticos.

#### <span id="page-25-0"></span>**1.4.3 Subsistemas de transmisión de canales informativos en el área nacional.**

Uno de los subsistemas de transmisión de canales informativos con los que cuenta el país es el de Señal 3 Canal Informativo de la UCI un subsistema encargado de mantener informada toda la comunidad universitaria cuya señal televisiva es difundida, mediante la red interna de televisión por cable (Señal 3). Otro de los subsistemas es el de *Señal Agencia Cubana de Noticias (ACN)* creado hace más de dos año por iniciativa del Comandante en Jefe Fidel Castro para trasladar los contenidos de los periódicos cubanos a los internacionalistas en Venezuela y los habitantes de las zonas de silencio del país haciendo uso de la transmisión satelital, Señal ACN llega hoy no sólo a esa nación sudamericana, sino también a los cooperantes en Bolivia, Honduras, Guyana, Belice, Haití, Jamaica, Dominica, Santa Lucía, a otras islas del Caribe. La señal televisiva es difundida por la Plataforma de Televisión Satelital (Señal ACN) esta es localizada en el satélite *Hisposat ID*, con libre acceso, por lo cual es apreciado en 15 millones de hogares hispanos sin costo alguno.

Ambos subsistemas brindan información a los usuarios las 24 horas del día, utilizando como base los teletextos, con el empleo además, de imágenes y videos.

Los subsistemas de transmisión de ambos canales son capaces de conectarse automáticamente a una base de datos obteniendo las noticias y recursos que posteriormente visualiza en dependencia de las secciones activas y el tipo de pantalla que presente la noticia, las cuales pueden ser de Texto, Imagen, Texto-Imagen o Video. Para que sea más placentera la lectura se reproduce música instrumental y en la pantalla se muestra el nombre del tema y su autor como información adicional.

#### <span id="page-25-1"></span>**1.5 METODOLOGIAS DE DESARROLLO DE SOFWARE.**

**.** 

#### **Introducción a las Metodologías de desarrollo de software.**

El desarrollo de software no es una tarea fácil. Prueba de ello es que existen numerosas propuestas metodológicas que inciden en distintas dimensiones del proceso de desarrollo, estas metodologías

<sup>&</sup>lt;sup>5</sup> Define un tipo de software de computadora que se distribuye sin costo y por tiempo ilimitado.

imponen un proceso disciplinado sobre el desarrollo de software con el fin de hacerlo más predecible y eficiente. (1)

En la actualidad existen varias definiciones de metodología de desarrollo, por citarse algunas, se define como metodología, al "… conjunto de procedimientos, técnicas, herramientas, y un soporte documental que ayuda a los desarrolladores a realizar nuevo software". (3)

Metodología es como un conjunto de filosofías, fases, procedimientos, reglas, técnicas, herramientas, documentación y aspectos de formación para los desarrolladores de sistemas de información. (3)

Aunque no todos los investigadores coinciden en el mismo concepto de lo que es la metodología, se puede ver que las definiciones dicen mucho de lo que se conoce como tal, por tanto todos mantienen un acuerdo al respecto y es en cuanto a los procedimientos a seguir para obtener un producto informático. Las metodologías se han venido desarrollando para el proceso de desarrollo de software, todas con sus ventajas, desventajas y utilidad en algunos tipos de proyectos y problemas.

Un ejemplo de ellas son las propuestas tradicionales centradas específicamente en el control del proceso. Estas han demostrado ser efectivas y necesarias en un gran número de proyectos, sobre todo aquellos proyectos de gran tamaño (respecto a tiempo y recursos).

Sin embargo existen otras metodologías, las ágiles, que ofrecen una buena solución para proyectos donde el entorno es volátil y donde los requisitos no se conocen con exactitud, porque están pensadas para trabajar con inseguridad.

#### **Metodologías de desarrollo de software existentes.**

En el presente trabajo se detallan los dos grandes enfoques, tanto metodologías tradicionales y metodologías ágiles, las primeras recalcan el uso exhaustivo de documentación durante todo el ciclo del proyecto, mientras que las segundas ponen vital importancia en la capacidad de respuesta a los cambios y al mantener una buena relación con el cliente para llevar al éxito el proyecto, a continuación se hace mención en la siguiente tabla de algunos ejemplos de metodologías:

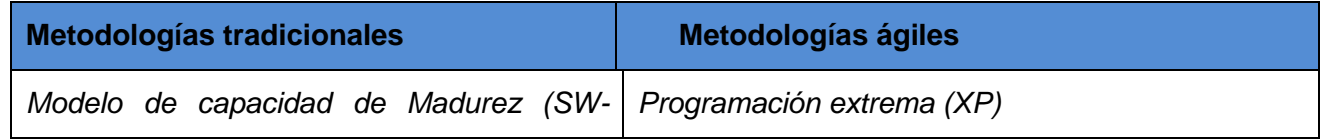

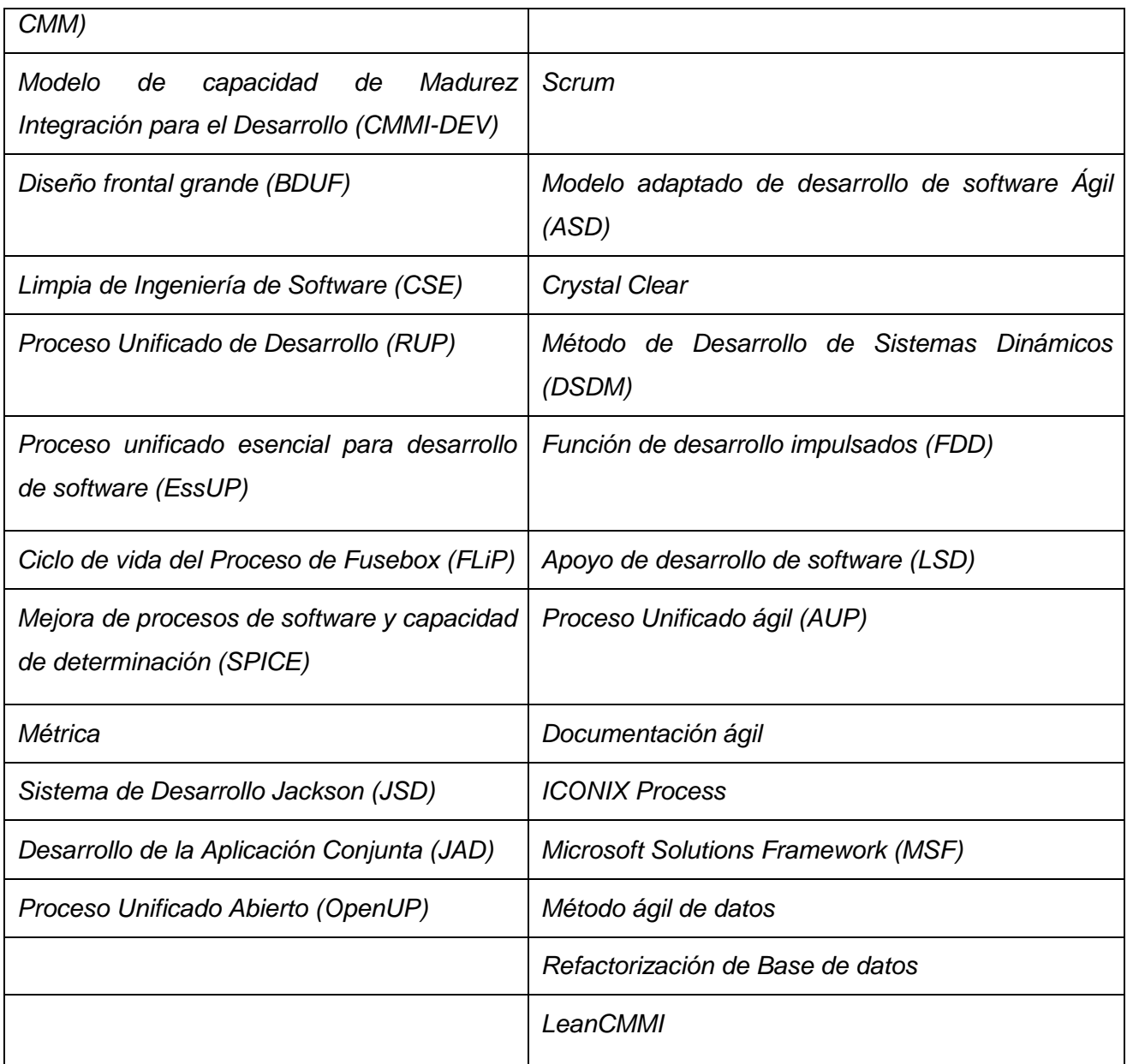

<span id="page-27-0"></span>**Tabla 1: Ejemplos de metodologías tradicionales y ágiles.**

#### <span id="page-27-1"></span>**1.5.1 Comparación entre Metodologías de desarrollo de software.**

La Tabla 2 recoge esquemáticamente las principales diferencias de las metodologías tradicionales con respecto a las ágiles. Estas diferencias que afectan no sólo al proceso en sí, sino también al contexto del equipo así como a su organización.

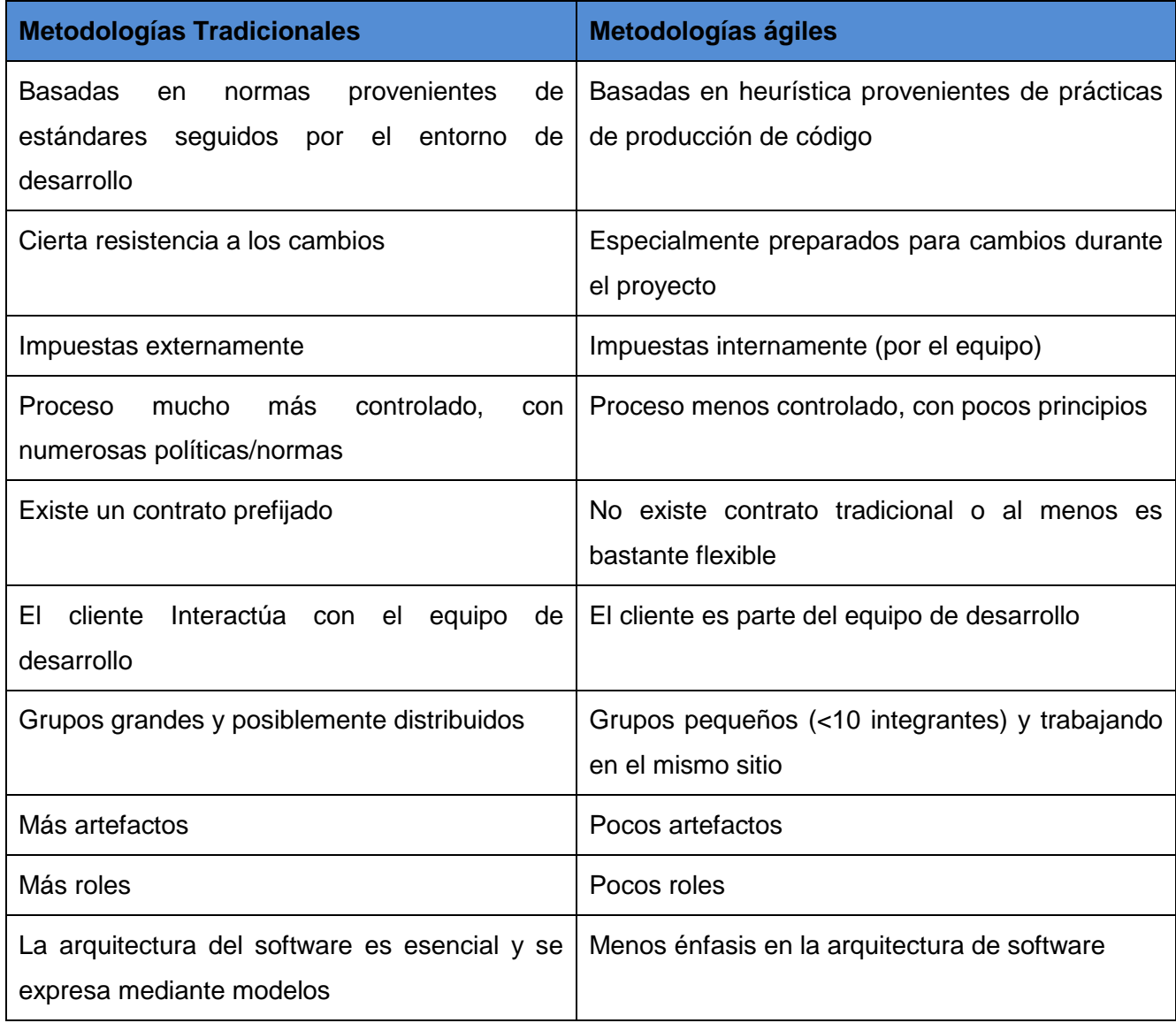

<span id="page-28-0"></span>**Tabla 2: Diferencias entre metodologías tradicionales y ágiles.**

#### <span id="page-28-1"></span>**1.5.2 Metodologías Tradicionales.**

Se caracterizan por exponer procesos basados en la planeación absoluta. Esta planeación se realiza esperando que el resultado de cada proceso sea determinante y predecible. La práctica ha mostrado que, como consecuencia de las características del software, los resultados de los procesos no son siempre predecibles y sobre todo, es difícil predecir desde el comienzo del proyecto cada resultado. A continuación ejemplos de metodologías tradicionales:

#### <span id="page-29-0"></span>**Rational Unified Process (RUP).**

La metodología RUP, llamada así por sus siglas en inglés Rational Unified

Process, divide en 4 fases el desarrollo del software:

- Inicio, El Objetivo en esta etapa es determinar la visión del proyecto.
- Elaboración, En esta etapa el objetivo es determinar la arquitectura óptima.
- Construcción, En esta etapa el objetivo es llevar a obtener la capacidad operacional inicial.
- Transmisión, El objetivo es llegar a obtener la versión final del proyecto.

Cada una de estas etapas es desarrollada mediante el ciclo de iteraciones, la cual consiste en reproducir el ciclo de vida en cascada a menor escala. Los objetivos de una iteración se establecen en función de la evaluación de las Iteraciones precedentes.

#### **El ciclo de vida que se desarrolla por cada iteración, es llevada bajo dos disciplinas:**

#### **1. Disciplina de Desarrollo:**

- Ingeniería de Negocios: Entendiendo las necesidades del negocio.
- Requerimientos: Trasladando las necesidades del negocio a un sistema automatizado.
- Análisis y Diseño: Trasladando los requerimientos dentro de la arquitectura de software.
- Implementación: Creando software que se ajuste a la arquitectura y que tenga el comportamiento deseado.
- Pruebas: Asegurándose que el comportamiento requerido es el correcto y que todo los solicitado está presente.

#### **2. Disciplina de Soporte:**

• Configuración y administración del cambio: Guardando todas las versiones del proyecto.

- Administrando el proyecto: Administrando horarios y recursos.
- Ambiente: Administrando el ambiente de desarrollo.
- Distribución: Hacer todo lo necesario para la salida del proyecto

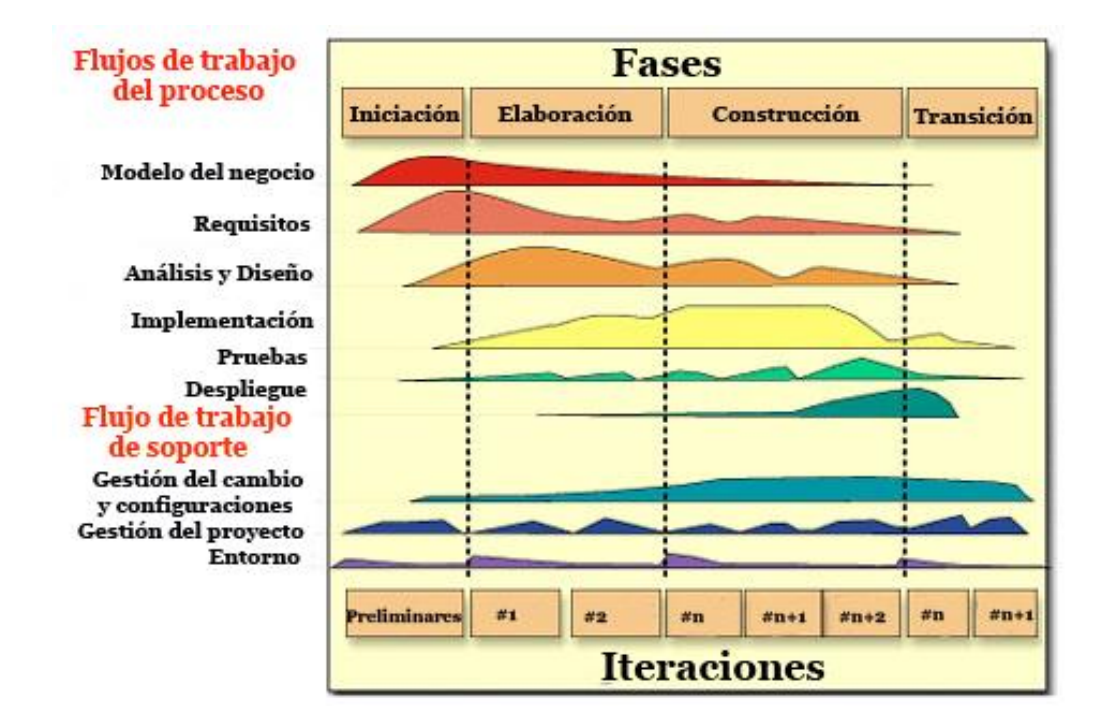

#### <span id="page-30-0"></span>**Figura 3: Fases e Iteraciones de la Metodología RUP.**

Es recomendable que a cada una de estas iteraciones se les clasifique y ordene según su prioridad, y que cada una se convierta luego en un entregable al cliente. Esto trae como beneficio la retroalimentación que se tendría en cada entregable o en cada iteración.

Los elementos de RUP son:

- Actividades: Son los procesos que se llegan a determinar en cada iteración.
- Trabajadores: Vienen hacer las personas o entes involucrados en cada proceso.
- Artefactos: Un artefacto puede ser un documento, un modelo, o un elemento de modelo.

Una particularidad de esta metodología es que, en cada ciclo de iteración, se hace exigente el uso de artefactos, siendo por este motivo, una de las metodologías más importantes para alcanzar un grado de certificación en el desarrollo del software. (4)

#### <span id="page-31-0"></span>**MÉTRICA.**

Métrica es una metodología de planificación, desarrollo y mantenimiento de sistemas de información, promovida por el Ministerio de Administraciones Públicas del Gobierno de España para la sistematización de actividades del ciclo de vida de los proyectos software en el ámbito de las administraciones públicas. Esta metodología está basada en el modelo de procesos del ciclo de vida de desarrollo ISO/IEC <sup>6</sup>12207 así como en la norma ISO/IEC 15504 SPICE (Mejora de Procesos de Software Y Determinación de Capacidad de estándares)

#### **Elementos fundamentales**

- Procesos
- **Interfaces**
- Técnicas y Prácticas
- Roles o Perfiles

#### **Procesos principales de MÉTRICA:**

Al igual que ISO/IEC 12207, Métrica está orientada al proceso y, en su versión 3, estos procesos son:

- Planificación de Sistemas de Información (PSI).
- Desarrollo de Sistemas de Información (DSI). Debido a su complejidad, está a su vez dividido en cinco procesos:
	- − Estudio de Viabilidad del Sistema (EVS).
	- − Análisis del Sistema de Información (ASI).
	- − Diseño del Sistema de Información (DSI).
	- − Construcción del Sistema de Información (CSI).
	- − Implantación y Aceptación del Sistema (IAS).
- Mantenimiento de Sistemas de Información (MSI).

#### **Interfaces de MÉTRICA:**

 6 Tecnologías de la Información - Software de Procesos del Ciclo de Vida (Siglas en ingles ISO/IEC) es el estándar para los procesos de ciclo de vida del software de la organización ISO.

Métrica, en su versión 3, proporciona también cuatro interfaces que definen actividades orientadas a la mejora y perfeccionamiento de los procesos principales cara a garantizar la consecución del objetivo del desarrollo.

- Gestión de proyectos (GP).
- Seguridad (SEG).
- Aseguramiento de la Calidad (CAL).
- Gestión de la Configuración (GC).

#### **Técnicas de MÉTRICA:**

Métrica, en su versión 3, distingue entre:

- Técnicas de desarrollo (Casos de Uso, Diagramas de Clases, Diagrama de flujo de datos).
- Técnicas de gestión de proyectos (Técnicas de estimación, Planificación)
- Prácticas (Análisis de impacto, Presentaciones, Prototipado)

### **Perfiles de MÉTRICA:**

Métrica establece los siguientes perfiles para los participantes en el proceso de desarrollo de un sistema de información:

- Directivo (Comité de Dirección, Directores de Usuarios).
- Jefe de Proyecto (Responsable de Implantación, Responsable de Seguridad).
- Consultor (Consultor Informático, Técnico de Sistemas).
- Analista (Analista, Administrador de Bases de Datos).
- Programador.

#### <span id="page-32-0"></span>**1.5.3 Metodologías ágiles.**

Grupos de desarrollo han experimentado soluciones que basan su fundamento en la adaptabilidad de los procesos de desarrollo, en lugar de seguir esperando lograr resultados predecibles de un proceso que no evoluciona. Esta comunidad de desarrolladores e investigadores han nombrado su trabajo bajo lo que se conoce como metodologías ágiles. Las metodologías ágiles como puede entenderse mal, no están en contra de administrar procesos de desarrollo. Por el contrario promueve la formalización de procesos adaptables.

La compilación de los principios y valores que resaltan las metodologías ágiles fue formalizada en el manifiesto para el desarrollo de software ágil. Este documento desarrollado por los representantes de cada una de las metodologías que en el momento se presentaban como ágiles, logra resumir en un conjunto de ideas las prácticas que una metodología de este estilo debe llevar a cabo. Como característica fundamental, la habilidad de responder al cambio es la principal característica de las metodologías ágiles. A continuación ejemplos de metodologías ágiles:

#### <span id="page-33-1"></span>**Programación extrema (XP).**

Es una de las metodologías de desarrollo de software más difundidas, en la actualidad utilizadas para proyectos de corto plazo, corto equipo y cuyo plazo de entrega era ayer. La metodología consiste en una programación rápida o extrema, cuya particularidad es tener como parte del equipo, al usuario final, pues es uno de los requisitos para llegar al éxito del proyecto.

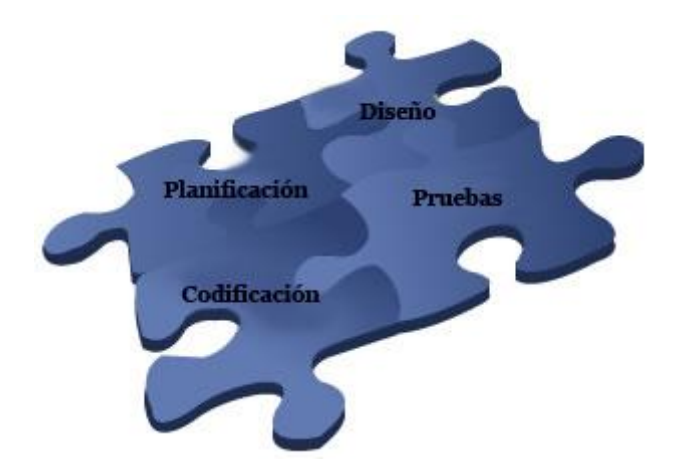

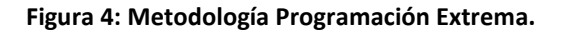

#### <span id="page-33-0"></span>**Características de XP, la metodología se basa en:**

- Pruebas Unitarias: se basa en las pruebas realizadas a los principales procesos, de tal manera que adelantándose en algo hacia el futuro, se puedan hacer pruebas de las fallas que pudieran ocurrir. Es como si se obtuvieran los posibles errores.
- Refabricación: se basa en la reutilización de código, para lo cual se crean patrones o modelos estándares, siendo más flexible al cambio.

• Programación en pares: una particularidad de esta metodología es que propone la programación en pares, la cual consiste en que dos desarrolladores participen en un proyecto en una misma estación de trabajo. Cada miembro lleva a cabo la acción que el otro no está haciendo en ese momento. Es como el chofer y el copiloto: mientras uno conduce, el otro consulta el mapa. (4)

#### **¿Qué es lo que propone XP?**

- Empieza en pequeño y añade funcionalidad con retroalimentación continua.
- El manejo del cambio se convierte en parte sustantiva del proceso.
- El costo del cambio no depende de la fase o etapa.
- No introduce funcionalidades antes que sean necesarias.
- El cliente o el usuario se convierte en miembro del equipo.

#### **Derechos del Cliente:**

- Decidir que se implementa.
- Saber el estado real y el progreso del proyecto.
- Añadir, cambiar o quitar requerimientos en cualquier momento.
- Obtener lo máximo de cada semana de trabajo.
- Obtener un sistema funcionando cada 3 o 4 meses.

#### **Derechos del Desarrollador:**

- Decidir cómo se implementan los procesos.
- Crear el sistema con la mejor calidad posible.
- Pedir al cliente en cualquier momento aclaraciones de los requerimientos.
- Estimar el esfuerzo para implementar el sistema.
- Cambiar los requerimientos en base a nuevos descubrimientos.

#### **Lo fundamental en este tipo de metodología es:**

- La comunicación, entre los usuarios y los desarrolladores.
- La simplicidad, al desarrollar y codificar los módulos del sistema.
- La retroalimentación, concreta y frecuente del equipo de desarrollo, el cliente y los usuarios finales.

#### <span id="page-35-1"></span>**Microsoft Solution Framework (MSF).**

Esta es una metodología flexible e interrelacionada con una serie de conceptos, modelos y prácticas de uso, que controlan la planificación, el desarrollo y la gestión de proyectos tecnológicos. MSF se centra en los modelos de proceso y de equipo dejando en un segundo plano las elecciones tecnológicas.

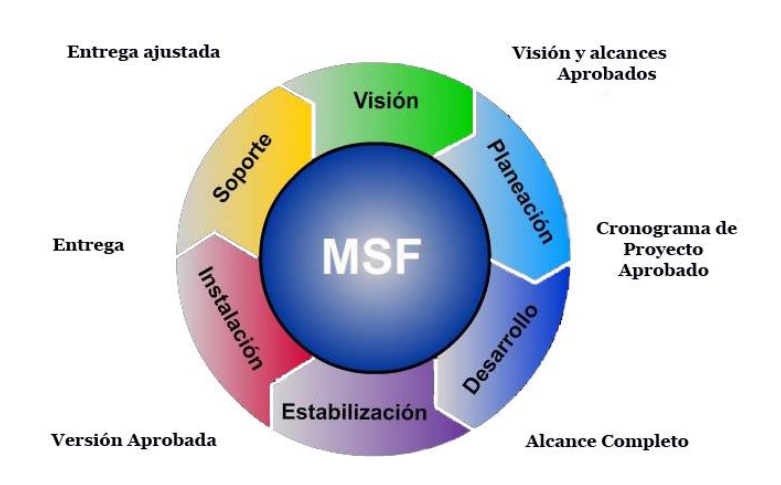

**Figura 5: Metodología MSF.**

#### <span id="page-35-0"></span>**MSF tiene las siguientes características:**

- Adaptable: es parecido a un compás, usado en cualquier parte como un mapa, del cual su uso es limitado a un específico lugar.
- Escalable: puede organizar equipos tan pequeños entre 3 o 4 personas, así como también, proyectos que requieren 50 personas a más.
- Flexible: es utilizada en el ambiente de desarrollo de cualquier cliente.
- Tecnología Agnóstica: porque puede ser usada para desarrollar soluciones basadas sobre cualquier tecnología.

MSF se compone de varios modelos encargados de planificar las diferentes partes implicadas en el desarrollo de un proyecto: Modelo de Arquitectura del Proyecto, Modelo de Equipo, Modelo de Proceso, Modelo de Gestión del Riesgo, Modelo de Diseño de Proceso y finalmente el modelo de Aplicación. (4)
## **Paradigma 3P.**

Paradigma 3P es una metodología de desarrollo de software nacida al calor de la experiencia acumulada del grupo de investigadores debido a la insuficiente capacidad de respuesta a los clientes utilizando las metodologías tradicionales.

### **Principios que sustentan el modelo.**

- El personal: Los individuos y sus interacciones son más importantes que los procesos y las herramientas.
- El problema: La comunicación con el cliente evita construir una elegante solución para un problema equivocado.
- El proceso: El software que funciona es más importante que la documentación exhaustiva.

### **Valores 3P**

- Comunicación: Sin comunicación todo proyecto estaría destinado a fracasar, comunicar no es escribir o hablar muchas palabras sino utilizar solo las palabras necesarias para trasmitir una idea.
- Sencillez: Nadie es mejor o peor que los demás miembros del grupo de desarrollo, todos tienen fortalezas y debilidades, conocerlas hará que las relaciones con los miembros del grupo sean mejores en el orden profesional y personal.
- Retroalimentación: Saber cuándo se debe rehacer algo que no funciona, equivocarse es de humanos, encarar nuevamente la tarea con emprendimiento y optimismo.
- Emprendimiento: estar dispuesto siempre a acometer las tareas más complejas, encararla con esmero y con alegría hará que crezca el prestigio entre los demás miembros, la convicción y el deseo del triunfo debe prevalecer.
- Optimismo: Ser realista pero tener siempre el pensamiento orientado hacia el éxito.

### **Actividades básicas:**

- Codificar.
- Probar.
- Comunicar.
- Idear.
- Escuchar.
- Diseñar.

### **Roles del proyecto:**

- Jefe del Proyecto.
- Cliente.
- Consultor.
- Analista-Programador.
- Programador.
- Diseñador de Interfaces.

### **Ciclo de vida de desarrollo:**

- Definición del problema.
- Identificación de los procesos unitarios.
- Diseño del prototipo.
- Desarrollo del prototipo.
- Prueba del prototipo.
- Si no prueba de Prototipo  $\implies$  ir a Paso 3.
- Si Prototipo difiere Sistema Deseado $\implies$  ir a Paso 2.
- Si no Necesidades satisfechas  $\implies$  ir a Paso 2.
- Implantación.
- Mantenimiento.

### **1.5.4 Conclusiones a las Metodologías de Desarrollo de Software.**

Todo desarrollo de software es riesgoso y difícil de controlar, pero si no llevamos una metodología de por medio, lo que obtenemos es clientes insatisfechos con el resultado y desarrolladores aún más insatisfechos.

Sin embargo, muchas veces no se toma en cuenta el utilizar una metodología adecuada, sobre todo cuando se trata de proyectos pequeños de dos o tres meses. Cuando los proyectos que se van a desarrollar son de mayor envergadura, ahí si toma sentido el basarse en una metodología de desarrollo, y empezamos a buscar cual sería la más apropiada. Luego de analizar las metodologías antes mencionadas se puede apreciar que todas tienen características que las hacen específicas, pero

siempre orientadas al control del proceso de desarrollo de software y se puede llegar a la conclusión que para el desarrollo del proyecto la metodología RUP es la más adaptable por ser un proceso de desarrollo de software, constituir la metodología estándar más utilizada para el análisis, implementación y documentación de sistemas orientados a objetos, dirigida por casos de uso, técnica muy desarrollada en la actualidad que permite capturar y analizar la funcionalidad de un sistema desde el punto de vista de un usuario y que ampliado a través de diferentes modelos, permite su implementación y posterior actualización.

### **1.5.5 El analista de Sistema en RUP.**

RUP considera al analista de sistema imprescindible para la calidad del software. Las responsabilidades del analista de sistemas de acuerdo a esta metodología son:

- Realizar la modelación del negocio o del dominio, en este caso se realizará un modelo de dominio debido a la falta de un proceso de negocio bien definido.
- Confeccionar el documento de requisitos funcionales y no funcionales del sistema, para el desarrollo del presente trabajo se realizarán varias reuniones con el cliente para saber sus necesidades y detectar los requisitos funcionales y no funcionales del sistema.
- Delimitar el sistema mediante los actores y casos de uso, teniendo en cuenta que el modelo de caso de uso sea completo y consistente, ya que RUP está guiado por casos de uso, en el presente trabajo se definirán los casos de uso de acuerdo con las necesidades planteadas por el cliente.
- Describir cada caso de uso teniendo en cuenta las acciones del actor y del sistema, en este caso se realizarán las descripciones de todos los casos de uso teniendo en cuenta los flujos alternos correspondientes a cada uno.
- Modelar las Clases del Análisis y las Clases del Diseño.

La metodología RUP plantea que para que exista una representación efectiva del software debe existir un buen análisis de requisitos, por lo que el analista de sistemas es un factor fundamental en el desarrollo del software.

### **1.6 PATRONES MÁS ADECUADOS PARA EL DESARROLLO DEL ANALISIS DEL SISTEMA.**

La experiencia en la utilización de casos de uso ha evolucionado en un conjunto de patrones que permiten con más precisión reflejar los requisitos reales, haciendo más fácil el trabajo con los sistemas,

y mucho más simple su mantenimiento. Dado un contexto y un problema a resolver, estas técnicas han mostrado ser la solución adoptada en la comunidad del desarrollo de software. Se presentan a modo de herramientas que permiten resolver los problemas que se les planteen a los desarrolladores de una forma ágil y sistemática. Estos patrones se enfocan hacia el diseño y las técnicas utilizadas en modelos de alta calidad, y no en cómo modelar usos específicos.

## **¿Qué es un patrón?**

Existen varios conceptos de patrones, ejemplo de ello son:

Según Christopher Alexander, "Cada patrón describe un problema que ocurre una y otra vez en nuestro entorno, para describir después el núcleo de la solución a ese problema, de tal manera que esa solución pueda ser usada más de un millón de veces sin hacerlo siquiera dos veces de la misma forma". (4)

Un patrón es una pieza de literatura que describe un problema de diseño y una solución general para el problema en un contexto particular. La importancia de utilizar patrones en la creación de sistemas complejos ha sido largamente reconocida en muchas disciplinas. Cada patrón describe un problema que ocurre una y otra vez, y describe la solución a ese problema, de tal manera que dicha solución pueda ser usada un millón de veces más, sin hacerlo necesariamente dos veces del mismo modo (5)

### **Formato de un patrón.**

- a) Nombre.
- b) Solución.
- c) Problema.
- d) Explicación.
- e) Ejemplo de utilización.

### **1.6.1 Patrones de casos de uso.**

### • **Concordancia.**

Extrae una subsecuencia de acciones que aparecen en diferentes lugares del flujo de casos de uso y es expresado por separado.

### Reuso:

Consta de 3 casos de uso. El primero llamado subsecuencia común, modela una secuencia de acciones que aparecerán en múltiples casos de uso en el modelo. Los otros casos de uso modelan el uso del sistema que comparte la subsecuencia común de acciones. De manera que deben existir al menos dos de ellos.

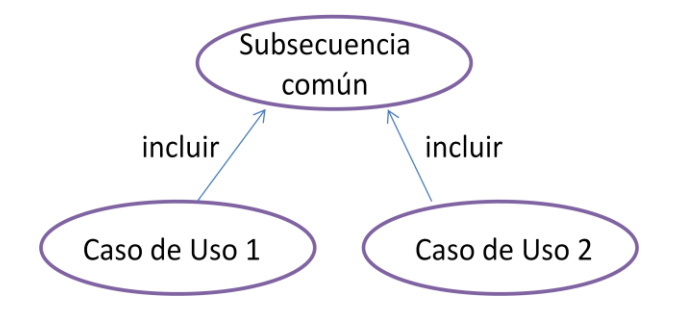

**Figura 6: Concordancia (Modelo de reuso).**

### Adición:

En el caso de este patrón alternativo, la subsecuencia común de casos de uso, extiende los casos de uso compartiendo la subsecuencia de acciones. Los otros casos de uso modelan el flujo que será expandido con la subsecuencia. Este patrón es preferible usarlo cuando otros casos de uso se encuentran propiamente completos, o sea, que no requieren de una subsecuencia común de acciones para modelar los usos completos del sistema.

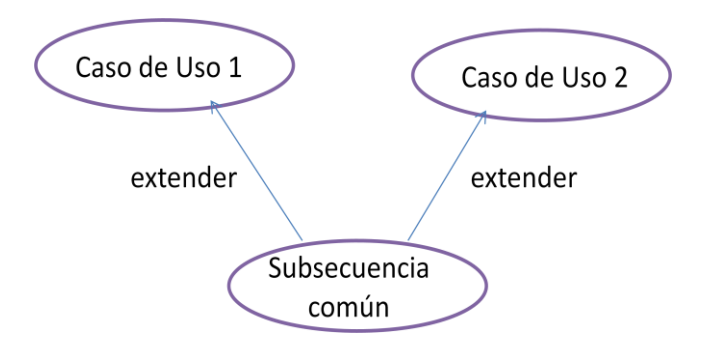

**Figura 7: Concordancia (Modelo de adición).**

## Especialización:

Otro patrón de concordancia que contiene casos de uso del mismo tipo. En este caso, estos son modelados como una especialización de casos de uso de tipo de uso común. Todas las acciones en estos casos de uso son heredadas por los casos de uso hijos, donde otras acciones serán adicionadas o acciones heredadas que serán especializadas. Este patrón es aplicable cuando la utilización de los

casos de uso que han sido modelados son del mismo tipo, y este tipo debe hacerse visible en el modelo.

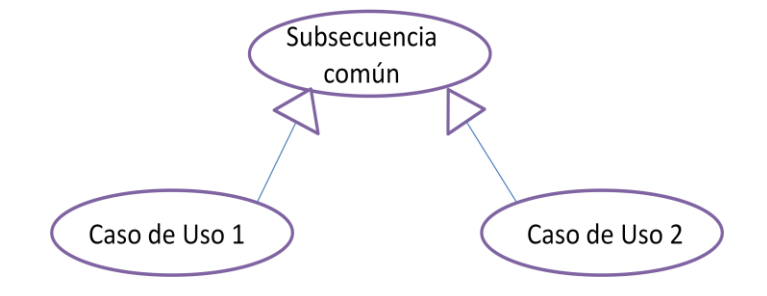

**Figura 8: Concordancia (Modelo de Especialización).**

### Reuso interno:

Si la subsecuencia de acciones es utilizada en diferentes lugares en un solo caso de uso, no existe la necesidad de extraer la subsecuencia dentro de un caso de uso separado. Además este debe ser descrito en una sub-sección separada en la descripción del caso de uso. Esta sub-sección será referenciada desde diferentes partes en la descripción del caso de uso donde las subsecuencia de acciones sean realizadas. Este patrón se utiliza cuando la subsecuencia común aparece en múltiples lugares en un mismo caso de uso.

### • **Extensión concreta o Inclusión.**

Este patrón está dividido en concreta extensión o concreta inclusión.

## Extensión:

Consiste en dos casos de uso y una relación extendida entre ellos. Puede ser instalado en sí mismo, así como extendido en el caso de uso base. El referente puede ser concreto o abstracto. Este patrón se aplica cuando un flujo puede extender el flujo de otro caso de uso así como ser realizado en sí mismo.

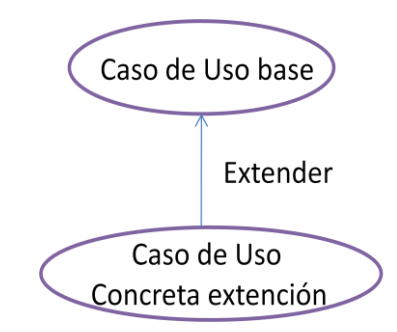

**Figura 9: Modelo de Extensión Concreta.**

## Inclusión:

En este Patrón, se incluye una relación del caso de uso base al caso de uso de inclusión. El último puede ser instalado en sí mismo. El caso de uso base puede ser concreto o abstracto.

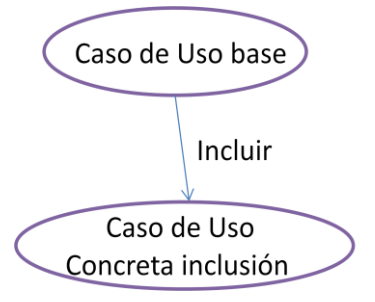

**Figura 10: Modelo de Inclusión Concreta.**

## • **CRUD (Creación, Lectura, Actualización, Eliminación).**

Este patrón se basa en la fusión de casos de uso simples para formar una unidad conceptual.

### Completo:

Este patrón consta de un caso de uso, llamado **Información CRUD** o **Gestionar información** modela todas las operaciones que pueden ser realizadas sobre una parte de la información de un tipo específico, tales como creación, lectura, actualización y eliminación. Suele ser utilizado cuando todos los flujos contribuyen al mismo valor del negocio, y estos a su vez son cortos y simples.

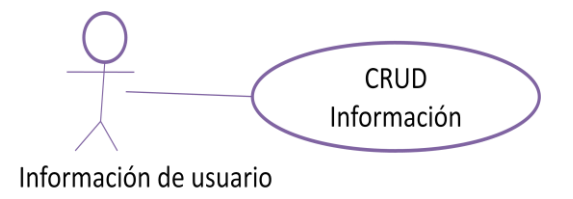

### **Figura 11: Modelo de CRUD completo.**

## Parcial:

Este patrón alternativo modela una de las vías de los casos de uso como un caso de uso separado. Es preferiblemente utilizado cuando una de las alternativas de los casos de uso es más significativa, larga o más compleja que las otras.

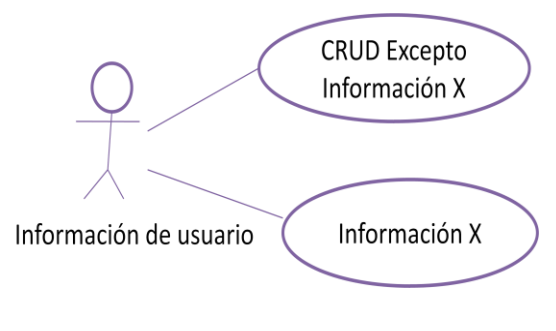

**Figura 12: Modelo de CRUD parcial.**

## • **Múltiples actores.**

### Roles diferente:

Captura la concordancia entre actores manteniendo roles separados. Consiste de un caso de uso y por lo menos dos actores. Es utilizado cuando dos actores juegan diferentes roles en un caso de uso, o sea, interactúan de forma diferente con el caso de uso.

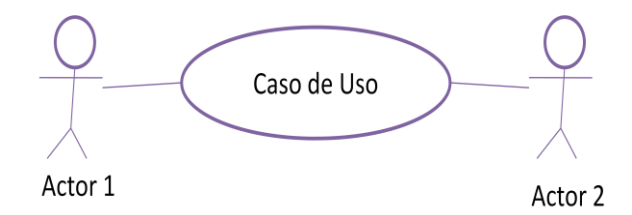

**Figura 13: Modelo de Roles diferentes.**

### Roles comunes:

Puede suceder que los dos actores jueguen el mismo rol sobre el CU. Este rol es representado por otro actor, heredado por los actores que comparten este rol. Es aplicable cuando, desde el punto de vista del caso de uso, solo exista una entidad externa interactuando con cada una de las instancias del caso de uso.

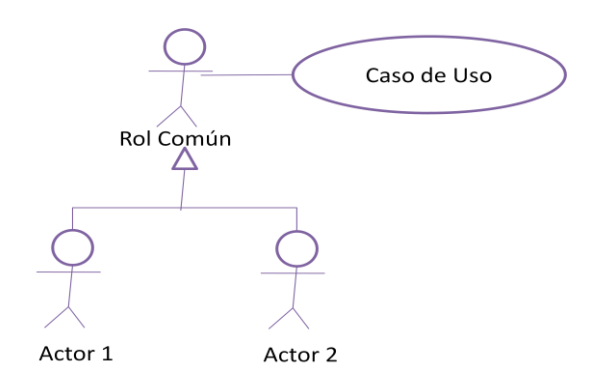

#### **Figura 14: Modelo de Roles comunes.**

### **1.7 METRICAS MÁS ADECUADAS PARA EL DESARROLLO DEL ANALISIS DEL SISTEMA.**

El concepto de métrica es el término que describe muchos y muy variados casos de medición. Siendo una métrica una medida estadística (no cuantitativa) que se aplica a todos los aspectos de calidad de software, los cuales deben ser medidos desde diferentes puntos de vista como el análisis, construcción, funcional, documentación, métodos, proceso, usuario, entre otros. (6)

### **Métricas de la calidad de la especificación.**

Existe una lista de características para poder valorar la calidad del modelo de análisis y la correspondiente especificación de requisitos: especificidad, corrección, complexión, comprensión, capacidad de verificación, consistencia externa e interna, capacidad de logro, concisión, trazabilidad, capacidad de modificación, exactitud y capacidad de reutilización. Aunque muchas de las

características anteriores pueden ser de naturaleza cuantitativa, Pressman<sup>7</sup> sugiere que todas puedan representarse usando una o más métricas. Por ejemplo se asume que hay **ni** requisitos en una especificación, tal como *ni = nf + nnf*.

Donde **nf** es el número de requisitos funcionales y **nnf** es el número de requisitos no funcionales. (7)

### **Especificidad.**

Para determinar la especificidad de los requisitos, Pressman sugiere una métrica basada en la consistencia de la interpretación de los revisores para cada requisito:

### **Q1 = nui / ni**

Donde **nui** es el número de requisitos para los que todos los revisores tuvieron interpretaciones idénticas.

La variable **ni** representa el total de requisitos en una especificación (los requisitos funcionales + los requisitos no funcionales). Cuanto más cerca de 1 esté el valor de *Q***1** menor será la ambigüedad de la especificación. (7)

En este trabajo de diploma los revisores tuvieron una interpretación bastante parecida en cuanto a los requisitos capturados, por lo que la ecuación planteada por Pressman se manifiesta con los siguientes valores:

**ni =nf+nnf nf =23 nnf =6 ni =23+6 ni=29 nui=29 Q1 = 29 / 29 Q1= 1**

**Grado de validación de los requisitos.**

 7 Es una autoridad reconocida a nivel internacional en el mejoramiento del proceso del software y en las tecnologías de ingeniería del software.

Para incorporar los requisitos no funcionales a una métrica global completa, se debe considerar el grado de validación de los requisitos: *Q3 = nc / (nc + nnv)* donde **nc** es el número de requisitos que se han validado como correctos y **nnv** el número de requisitos que no se han validado todavía. En la revisión efectuada a los requisitos se validaron como correctos los 29 requisitos. (7)

**nc=29; nnv=0; Q3 = nc / (nc + nnv) Q3 = 29 / (29 + 0) Q3 = 1**

## **Métricas de diseño de interfaz.**

Existen varias formas de comprobar la calidad del diseño de una interfaz de usuario, aunque el diseño de la interfaz depende en gran medida de las indicaciones del cliente del trabajo, se pueden aplicar algunas métricas como son: existencia de un patrón único para todas las interfaces, en el cual se evalúa si las diferentes pantallas o interfaces del sistema cumplen con un mismo patrón de diseño, otra métrica a aplicar puede ser la consistencia de los márgenes y las etiquetas que se muestran en el sistema, midiéndose principalmente que los márgenes sean uniformes para las interfaces relacionadas entre sí. Además se puede evaluar la claridad de los mensajes mostrados. En el presente trabajo se aplican algunas de las métricas expresadas anteriormente, cumpliéndose con un alto por ciento, y siendo aceptadas las interfaces por los usuarios finales de la aplicación.

### **Métricas de Casos de Uso.**

Para los Diagramas de Casos de Uso y Casos de Uso en particular existen varias métricas que permiten medir la calidad de los mismos.

### **Completitud**

Un caso de uso es completo si especifica todo lo que deben hacer el actor y el sistema (externamente) para alcanzar el objetivo del caso de uso y si se consideran todas las respuestas del sistema a situaciones anormales. Para comprobar si un caso de uso es completo se propone la siguiente lista de preguntas:

- ¿Hay respuestas a todas las peticiones que el actor del caso de uso hace al sistema y viceversa?
- ¿Se contemplan todos los posibles escenarios para poder alcanzar el objetivo del caso de uso?
- ¿Se especifican todas las secuencias alternativas a la secuencia normal?

 $\lambda$  Se contemplan todas las posibles excepciones a la secuencia normal? (8)

Al aplicar estas métricas a los casos de uso del sistema en el presente trabajo, se obtiene que se cumpla la completitud en un 100 %.

### Comprensibilidad

Un caso de uso es comprensible si todos los tipos de lectores (cliente, usuario, jefe de proyecto, desarrollador o responsable de pruebas) pueden entenderlo fácilmente con una mínima explicación (8). Para ver si un caso de uso es comprensible, se propone la siguiente lista de cuestiones:

- ¿Es posible leer el caso de uso sin volver atrás en repetidas ocasiones?
- ¿Es difícil seguir la secuencia normal del caso de uso por la presencia de las relaciones *include* o *extend*?
- ¿Es difícil seguir la secuencia de pasos por la existencia de demasiados pasos alternativos?
- ¿Se han desglosado demasiado los pasos de algún actor o del sistema provocando que el caso de uso avance a un ritmo muy lento?
- ¿Aparecen pasos condicionales para expresar que el sistema comprueba una situación que permite al caso de uso continuar su realización?

Cuando se aplica esta métrica a los casos de uso obtenidos en el sistema se observa que esta métrica se cumple en un 100 %.

### **NOAS/NOS**

Esta métrica es una relación entre las acciones del actor y las totales. (**NOAS**: según sus siglas en inglés, *Number of Actor Steps*, número de pasos del actor y **NOS**: *Number of Step*, número de pasos. Esta heurística se basa en la idea de que un caso de uso sirve básicamente para expresar una interacción actor–sistema. Por ello, el número de pasos de actor y el de pasos de sistema deben estar en torno al 50%, considerando también la posibilidad de que existan pasos de inclusión o extensión en los que se realice otro caso de uso. (8)

Las situaciones que llevan a esta métrica fuera del rango habitual son:

• El hecho de obviar la participación del sistema, por lo que el caso de uso resulta incompleto. Es la situación más habitual.

- El hecho de haber desglosado demasiado las acciones de un actor determinado. En este caso aparecen varios pasos seguidos del mismo actor, lo cual se podría haber evitado uniéndolos en uno solo, separando las acciones por comas en el texto del paso.
- El hecho de incluir interacciones de actores con el entorno del sistema o con otros actores.
- Este hecho, que en principio no puede considerarse un defecto, sino más bien una información interesante aunque no esencial del caso de uso, será un defecto cuando se produzca con excesiva frecuencia.

Al aplicar esta heurística los Diagramas de Casos de Uso se obtiene un promedio de un 36.82 %, aunque el valor óptimo es alrededor de un 50 %, el valor alcanzado se encuentra en el rango aceptable.

### **1.8 UML.**

Lenguaje Unificado de Modelado (UML, por sus siglas en inglés, *Unified Modeling Language*) es el lenguaje de modelado de sistemas de software más conocido y utilizado en la actualidad. Es un lenguaje gráfico para visualizar, especificar, construir y documentar un sistema. UML ofrece un estándar para describir un "plano" del sistema (modelo), incluyendo aspectos conceptuales tales como procesos de negocio y funciones del sistema, y aspectos concretos como expresiones de lenguajes de programación, esquemas de bases de datos y componentes reutilizables.

"El UML es un lenguaje para construir modelos; no guía al desarrollador en la forma de realizar el análisis y diseño orientados a objetos ni le indica cual proceso de desarrollo adoptar". (9)

El UML se define como un "lenguaje que permite especificar, visualizar y construir 10 artefactos de 10 sistemas de software.". (10) Es un sistema notacional (que, entre otras cosas, incluye el significado de sus notaciones) destinado a 10s sistemas de modelado que utilizan conceptos orientados a objetos.

UML se puede usar para modelar distintos tipos de sistemas: sistemas de software, sistemas de hardware, y organizaciones del mundo real. UML ofrece diferentes tipos de diagramas.

### **Diagramas de estructura estática.**

- Diagrama de clases.
- Diagrama de objetos.
- Diagrama de casos de uso.

### **Diagramas de comportamiento.**

- Diagramas de interacción (secuencia y colaboración).
- Diagrama de estados.
- Diagrama de actividad.

**Diagramas de implementación.**

- Diagrama de componentes.
- Diagrama de despliegue.

### **1.9 HERRAMINTAS CASE.**

Las herramientas CASE son diversas aplicaciones informáticas destinadas a aumentar la productividad en el desarrollo de software reduciendo el coste de las mismas en términos de tiempo y de dinero. Estas herramientas nos pueden ayudar en todos los aspectos del ciclo de vida de desarrollo del software en tareas como el proceso de realizar un diseño del proyecto, calculo de costes, implementación de parte del código automáticamente con el diseño dado, compilación automática, documentación o detección de errores entre otras.

Se puede definir las Herramientas CASE como un conjunto de programas y ayudas que dan asistencia a los analistas, ingenieros de software y desarrolladores, durante todos los pasos del ciclo de vida de desarrollo de un software, también es definido como el conjunto de métodos, utilidades y técnicas que facilitan el mejoramiento del ciclo de vida del desarrollo de sistemas de información, completamente o en alguna de sus fases. (5)

### **Visual Paradigm.**

Visual Paradigm (VP) es una Herramienta CASE poderosa y fácil de usar. Permite representar todo tipo de diagramas UML para las distintas fases como la captura de requisitos, análisis, diseño e implementación, permite además generar códigos, aplicar ingeniería inversa en los lenguajes *Java, C++, CORBA IDL, PHP, XML, Ada y Python*. Además la generación de código apoya *C#, Visual Basic .NET, Object Definition Language (ODL), Flash, ActionScript, Delphi, Perl, Objective-C, y Ruby*. Mediante esta herramienta se puede desarrollar un producto de calidad. Facilita la comunicación ya que utiliza un lenguaje estándar común a todo el equipo de desarrollo. También posee disponibilidad de múltiples versiones, en múltiples plataformas y es fácil de instalar y actualizar. Presenta la

posibilidad de la interoperabilidad con otras aplicaciones como es el Rational Rose. Tiene disponible distintas versiones: *Enterprise, Professional, Standard, Modeler, Personal y Community* (que es gratuita) y una buena compatibilidad entre ellas, también facilita licencias especiales para fines académicos, las imágenes y reportes generados, no son de muy buena calidad, tiene varios idiomas, fácil de instalar y actualizar.

### **Rational Rose Enterprise Edition.**

*Rational Rose* es la herramienta CASE desarrollada por los creadores de UML (Booch, Rumbaugh y Jacobson), que cubre todo el ciclo de vida de un proyecto, desde la fase de inicio, formalización del modelo, construcción de los componentes, transición a los usuarios y certificación de las distintas fases y entregables.

*Rational Rose Enterprise Edition* es una de las herramientas más poderosas para el moldeamiento visual. Con dicha herramienta se puede generar código en distintos lenguajes de programación a partir de un diseño en UML y proporciona mecanismos para realizar la denominada ingeniería inversa, es decir, a partir del código de un programa podemos obtener información sobre su diseño. Una de las deficiencias que posee este tipo de herramienta es que no es soportada en el Sistema Operativo Linux, es decir no es multiplataforma, otra deficiencia es que es propietaria ya que se tiene que pagar por su licencia para poder trabajar.

### **Conclusiones herramientas CASE.**

Después de haber analizado dos de las más poderosas herramientas CASE se puede apreciar que ambas tienen características que las hacen diferentes entre sí por lo que se puede llegar después de haber analizado bien cada una de ellas que la mas usable para el desarrollo de la aplicación es *Visual Paradigm* ya que es una herramienta multiplataforma característica muy importante para el desarrollo de esta aplicación y además algunas de sus versiones son gratuitas en cambio *Rational Rose* es una herramienta muy usada pero es software propietario y no es multiplataforma.

### **CONCLUSIONES DEL CAPITULO.**

En este capítulo se realizó un análisis de los elementos teóricos que sustentan el problema científico y los objetivos del trabajo. Se desarrollo un estudio sentando las bases teóricas que apoyan la solución propuesta. Con la descripción de Analista de Sistemas, Sistema, Análisis, Diseño y los teletextos se logra dar una referencia de conceptos básicos asociados a la solución. Se plasma el objetivo de estudio para lograr tener un mejor entendimiento de la situación que llevó a la realización del presente trabajo, siendo muy útil para la comprensión de los capítulos siguientes. Se efectuó un análisis de las soluciones existentes a nivel nacional e internacional, concluyendo en que las características de los sistemas analizados pueden aportar mucho para el proyecto que se desea realizar pero no cumplen con lo que se quiere para resolver la problemática planteada. Se realizó un estudio de algunas de las metodologías de desarrollo de software y se logró definir la que será aplicada en la realización del sistema, además, se plasman los patrones y las métricas más adecuadas para el desarrollo de la aplicación así como la herramienta CASE que se utilizará.

## CAPÍTULO 2: ¨ANÁLISIS DEL SISTEMA¨

### **2.1 INTRODUCCION.**

Antes de llevar a cabo un proyecto, se necesita entender a fondo lo que se va a desarrollar, y definitivamente ese es el objetivo de este capítulo. Para lograr este objetivo se debe investigar cual es el comportamiento de la institución y así definir junto con el usuario los requisitos del software, y junto con esto entender el funcionamiento del mismo. También se tiene que lograr una comunicación fluida entre los desarrolladores y el cliente, para ello se desarrollarán los artefactos dentro de las responsabilidades del analista de sistemas, se modelan los diagramas de Casos de usos del Sistema (CUS), se describen de forma detallada cada uno de estos y se confeccionan los prototipos de interfaces no funcionales para hacer mas entendible la forma en que está concebido el sistema.

### **2.2 MODELO DE DOMINIO.**

Cuando el flujo de información es difuso, dudoso, inexacto, con múltiples orígenes o solo contiene eventos o sucesos, cuando existe la imposibilidad de determinar subsistemas por el exceso de interconexiones, cuando hay un solapamiento de responsabilidades y además es difícil establecer reglas de funcionamiento, por citar algunos casos, estamos en presencia de un entorno organizacional el cual funciona como un dominio. (11)

El modelado de dominio permite hacer un correcto levantamiento de requisitos, su objetivo es comprender y describir las clases más significativas dentro del contexto del sistema, lo cual permite definir los procesos y roles más significativo. Esto ayuda a los usuarios, desarrolladores y clientes a tener un vocabulario común, contribuyendo con la aceleración del desarrollo de la aplicación. Debido a la falta de un proceso de negocio bien definido se decidió desarrollar un modelo de dominio.

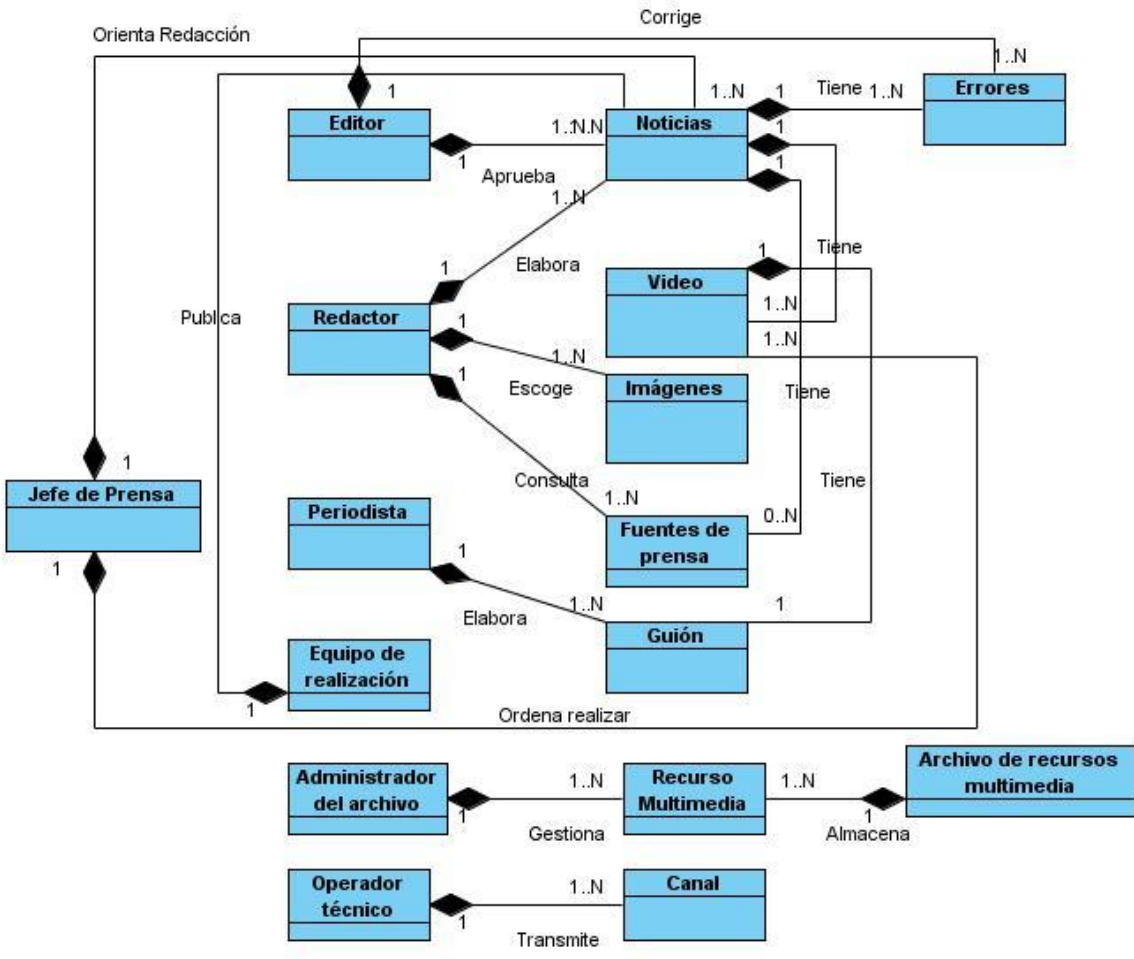

**Figura 15: Modelo de dominio.**

## **2.3 ESPECIFICACION DE LOS REQUISITOS DEL SOFTWARE.**

### **2.3.1 Requisitos funcionales.**

Los requerimientos funcionales son capacidades o condiciones que el sistema debe cumplir, dicho de otra forma, especifican acciones que el sistema debe ser capaz de realizar. (12)

**RF1** Autenticación de usuarios: el usuario para su acceso al sistema deberá autenticarse, lo cual garantizará según su rol las credenciales para el trabajo con el sistema.

**RF2** Gestionar usuarios: se debe dar la posibilidad de registrar nuevos usuarios estableciendo los roles de los mismos, modificar los permisos de determinado usuario y eliminar usuarios del sistema.

**RF3** Gestionar secciones temáticas: el sistema debe permitir que se establezcan el orden de las secciones para su visualización, horario en que serán mostradas las informaciones en el canal, además se podrá habilitar o deshabilitar la visualización de las secciones.

**RF4** Redactar noticias: se redactarán las noticias teniendo en cuenta los parámetros establecidos: título, sección temática, música de fondo y pantallas por las que se compondrá la noticia según los distintos formatos definidos (texto, texto-imagen, imagen y video). Para las pantallas se especificarán distintas informaciones requeridas en dependencia del su tipo.

**RF5** Mostrar las noticias redactadas: se deben listar las noticias redactadas por el usuario autenticado en caso que tenga permisos de redacción y que la noticia no haya sido publicada. Para las noticias mostradas se ofrecerán las opciones de mostrar la noticia, modificarla, eliminarla y visualizar las modificaciones que ha sufrido la noticia.

**RF6** Publicar noticia: se mostrará un listado de las noticias redactadas organizadas por secciones temáticas, para cada noticia se mostrará las opciones mostrar la noticia, modificar, publicar, archivar, eliminar y visualizar las modificaciones que ha sufrido la noticia. La publicación se debe realizar teniendo en cuenta fecha de inicio y fin de publicación.

**RF7** Mostrar las noticias publicadas: se mostrará un listado de las noticias publicadas organizadas por secciones temáticas y estado de transmisión (espera, transmisión, vencida), para cada noticia se mostrará las opciones mostrar la noticia, modificar, archivar, eliminar y visualizar las modificaciones que ha sufrido la noticia. La publicación se debe realizar teniendo en cuenta fecha de inicio y fin de publicación.

**RF8** Mostrar modificaciones de las noticias: el sistema guardará las modificaciones realizadas a las noticias, almacenando los cambios realizados, el autor y la fecha de modificación. Cuando se muestren las noticias el sistema deberá dar la opción de mostrar estas modificaciones, en este caso se visualizarán por parejas los estados por los que ha transcurrido la noticia (estado x – estado anterior), mostrando la información de ambas noticias, su autor y fecha de modificación.

**RF9** Administrar archivo de noticias: el sistema contará con un archivo de noticias donde se almacenarán aquellas noticias que decida el editor del canal. Se deberá brindar funcionalidades para administrar este archivo mostrando un listado de las noticias archivadas organizadas por sección temática, ofreciendo las opciones de mostrar, publicar y eliminar las noticias.

**RF10** Redactar infocintas: el sistema deberá posibilitar la redacción de infocintas, estableciendo la sección a la que pertenece, el texto, la fecha y hora del período de publicación y determinar si estará o no activada por defecto.

**RF11** Administrar infocintas: se mostrará un listado de las infocintas publicadas de acuerdo a la sección temática a la que pertenezca, posibilitando establecer un orden de visualización de las mismas, habilitar o deshabilitarlas, modificar la información de la infocinta y eliminarla.

**RF12** Almacenar recursos multimedia: se podrá almacenar imágenes, videos y música a través del sistema, contando de esta manera con un archivo de recursos que serán utilizados para la visualización y/o confección de las noticias. Para la acción anterior se deben tener en cuenta los siguientes parámetros para cada tipo de recurso:

- Música: país, género y título.
- Videos e imágenes: sección temática, palabras claves, fecha y nombre.

**RF13** Administrar archivo de recursos multimedia: se mostrará un listado de los recursos almacenados filtrados de acuerdo al tipo de recurso, brindando las opciones para modificar la información de los recursos, eliminar recursos y visualizarlos.

**RF14** Reproducir recursos multimedia: al seleccionar la opción visualizar recurso en dependencia del tipo se visualizará en caso que sea una imagen o video, o se escuchará la música.

**RF15** Generar reportes: se deberán brindar funcionalidades para la generación de reportes sobre la actividad de los redactores y de las noticias publicadas en el sistema. Para la generación de reportes de redactores se tendrá en cuenta un período determinado por fechas de inicio y fin, permitiendo conocer cuantas y cuales noticias han redactado los mismos en el período especificado. En cuanto a los reportes de noticias publicadas, se realizará una búsqueda atendiendo distintos criterios (Fecha, Temática, Palabras claves, Titulo), resultando un listado de las noticias publicadas según los criterios señalados. Una vez generados los reportes se ofrecerán las opciones de exportar el reporte formato PDF, así como imprimir los mismos.

**RF16** Transmitir canal: deberá verificar el estado de la señal a transmitir y en dependencia de esto visualizará la señal determinada por el Operador de Transmisiones.

**RF17** Mostrar cartelera: el sistema deberá visualizar una cartelera del ciclo de trasmisión como inicio de cada ciclo, mostrando para cada noticia la sección temática y el titular, en el orden que serán mostrados posteriormente.

**RF18** Visualizar noticias: deberá mostrar las noticias publicadas teniendo en cuenta su período de publicación y el formato de sus pantallas. Se mostrará la sección temática a la que pertenece la noticia, el titular y el contenido de la pantalla, en el caso de las pantallas de tipo imagen y video se mostrarán los mismos a pantalla completa, ocultando todo el contenido del canal. Para las pantallas de tipo imagen se mostrará el pie de imagen especificado en la redacción de la noticia.

**RF19** Mostrar información adicional: se mostrará información adicional para la cartelera y pantallas de tipo texto y texto-imagen, mostrándose la fecha en formato abreviado y la hora. En el caso específico de las pantallas de texto y texto-imagen se mostrará además el tiempo restante de visualización de la pantalla y titular de la próxima noticia y sección temática.

**RF20** Reproducir fondo musical: se deberá reproducir un fondo musical para el canal el cual estará dado por la música especificada opcionalmente para cada noticia, en caso que no se haya definido tema musical para la noticia entonces se escuchará un tema escogido aleatoriamente de un grupo genérico. En caso que se muestre un video el fondo musical del canal no se escuchará.

**RF21** Mostrar infocintas: se visualizarán las infocintas publicadas teniendo en cuenta su período de publicación y la sección temática a la que pertenece.

**RF22** Trasmitir video en vivo: deberá ser capaz de transmitir la señal de video externa.

**RF23** Mostrar patrón del canal: en caso que el canal pase a fuera de servicio se deberá mostrar una imagen de patrón de canal.

### **2.3.2 Requisitos no Funcionales.**

Los requisitos no funcionales son propiedades o cualidades que el producto debe tener. Puede pensarse en estas propiedades como las características que hacen al producto atractivo, usable, rápido y confiable. (12)

### **Requisitos no funcionales del software que se está proponiendo.**

**RNF1** Usabilidad

- El usuario podrá utilizar fácilmente los objetivos con los que debe interactuar.
- El uso del diseño debe ser fácil de entender, atendiendo a la experiencia, conocimiento y habilidades del usuario.

### **RNF2** Interfaz

### Interfaces de usuario

- Establecer una división en secciones temáticas de manera visual y no por bloques de noticias de forma tal que se puedan alternar noticias de diferentes naturalezas sin que por esto se pierda la referencia temática de las mismas.
- Los tipos de pantallas para las noticias se definen de cuatro (4) maneras: solo texto, texto e imagen, solo imagen y video.
- El formato de salida del canal será 16:9 panorámico.
- Uso de video de presentación y despedida de la transmisión.
- Uso de cortinillas para el encadenamiento instantáneo con televisoras.

### Interfaces Software

• Se reutilizan las funcionalidades brindadas por el VLC para la creación y transmisión de los videos y música que se visualizará en el canal.

### Interfaces de Comunicación

• Se utilizará la red interna de televisión para la transmisión de la señal del canal.

### **RNF3** Requisitos Legales, de Derecho de Autor y otros.

• El equipo de desarrollo tendrá todos los derechos de autor sobre el producto.

### **RNF4** Seguridad

- La información manejada por el sistema estará protegida de acceso no autorizado mediante una integración del dominio de la entidad.
- Solo se accederá a las opciones autorizadas según el rol que desempeña.
- Solo se accederá al sistema de administración desde las computadoras autorizadas.
- La información será objeto de cuidadosa protección contra la corrupción y estado inconsistente.
- Deberán existir mecanismos de chequeo de integridad.

• Se deberán hacer copias de respaldo que puedan restaurar el sistema en caso de fallo crítico o pérdida total de la información.

## **RNF5** Requerimientos de Software

**Servidor Web/BD:** El servidor tendrá instalado como Sistema Operativo una distribución de Linux específicamente Nova, el cual solo constará con las funcionalidades básicas para que la Plataforma brinde sus servicios, estos software son el gestor de BD PostgreSQL, Apache, un servidor FTP y VLC para trasmitir los videos por streaming.

**Servidor Transmisión:** Este servidor al igual que el de administración tendrá NOVA instalado y configurado de acuerdo a las especificaciones para que gane en rendimiento, para esto solo constará como software el navegador Firefox y como reproductor para capturar los streaming el VLC.

**PC Clientes:** Estas computadoras serán las que interactuarán con la plataforma las cuales pueden tener cualquier SO siempre y cuando su navegador sea compatible con HTML 2.0 y CSS.

### **RNF6** Requerimientos de Hardware

**Variante de un servidor integrado.**

### **Requisitos Mínimos.**

- Procesador Pentium IV 2.8 GHz.
- Memoria RAM 1 Gb.
- Disco Duro 120 Gb.
- Tarjeta de Red Ethernet 10/100 Mbs Hauppauge WinTV PVR 350.

### **Requisitos Máximos.**

- Procesador Dual-Core Xeon 1.60 GHz.
- Memoria RAM 4 Gb.
- Disco Duro 500 Gb.
- Tarjeta de Red Exportadora ATI Radeon X300.
- **Variante de dos servidores especializados.**

## **Administración:**

## **Requisitos Mínimos.**

- Procesador Pentium IV 2.8 GHz.
- Memoria RAM 1 Gb.
- Disco Duro 120 Gb.
- Tarjeta de Red 2 puertos Ethernet 10/100 Mbs.
- Tarjeta de Video Capturadora Hauppauge WinTV PVR 350.

## **Requisitos Máximos.**

- Procesador Dual-Core Xeon 2.33 GHz.
- Memoria RAM 4 Gb.
- Disco Duro 500 Gb.
- Tarjeta de Red 2 puertos Ethernet Gigabit.
- Tarjeta de Video Capturadora Hauppauge WinTV PVR 350.

## **Transmisión:**

## **Requisitos Mínimos.**

- Procesador Pentium IV 2.8 GHz.
- Memoria RAM 512 Gb.
- Disco Duro 40 Gb.
- Tarjeta de Red Ethernet 10/100 Mbs.
- Tarjeta de Video Exportadora ATI Radeon X300.

## **Requisitos Máximos.**

- Procesador Dual-Core Xeon 1.60 GHz.
- Memoria RAM 1 Gb.
- Disco Duro 80 Gb.
- Tarjeta de Red Ethernet Gigabit.
- Tarjeta de Video Exportadora ATI Radeon X300.

## **PC Clientes.**

- Procesador Pentium III (o superior).
- Memoria RAM mínima 128.

### **2.4 DESCRIPCION DEL SISTEMA PROPUESTO.**

Para dar cumplimiento al objetivo propuesto en este trabajo y teniendo en cuenta los requisitos planteados anteriormente se decide crear un sistema formado por seis paquetes: Redacción, Medias, Seguridad, Editorial, Gestión de Señal del Canal y Reportes.

### **Pequeña explicación de cada paquete del sistema:**

- **Redacción:** Permite la redacción de las noticias y la gestión de las que no estén publicadas.
- **Medias:** Permite la administración del archivo de recursos multimedia, en este paquete se suben al sistema las medias que van a ser utilizadas en la confección de las noticias, se modifican y eliminan de acuerdo a los intereses de la institución.
- **Seguridad:** Controla el acceso de los usuarios al sistema y permite su gestión.
- **Editorial:** Permite la gestión de las secciones temáticas, las infocintas promocionales y las noticias que ya han sido publicadas, además permite que se administre el archivo de noticias del canal.
- **Gestión de Señal del Canal:** Permite toda la gestión de la señal del canal.
- **Reportes:** Da la posibilidad de generar reportes que ayuden a controlar la actividad de los redactores.

Cada usuario que interactúe con el sistema debe tener al menos un rol asignado, estos roles determinarán el grado de acceso que tendrán dentro del sistema. Se realizó un análisis determinado que deben existir seis roles que delimitaran el acceso a los recursos con los que pueden interactuar los usuarios después que entren al sistema, estaría el Redactor, el Editor, el Administrador de Recursos Multimedia, el Administrador de Usuarios, el Operador de Transmisión y el Jefe del Canal.

### **Tabla 3: Descripción de los actores del sistema.**

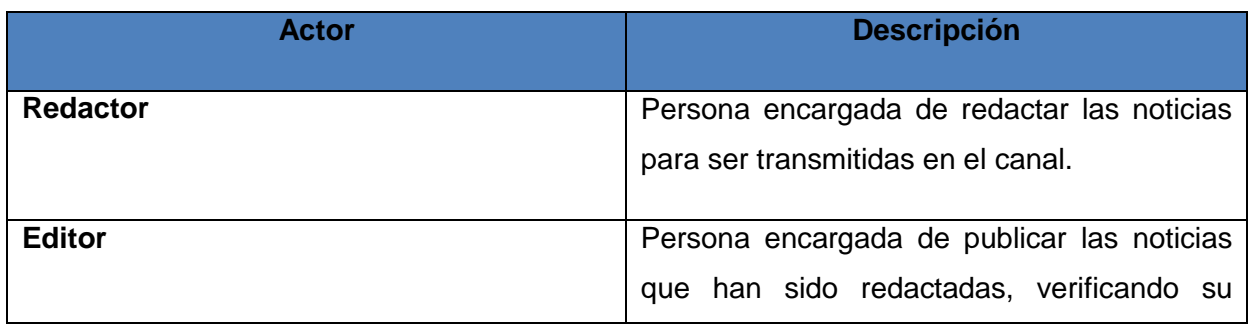

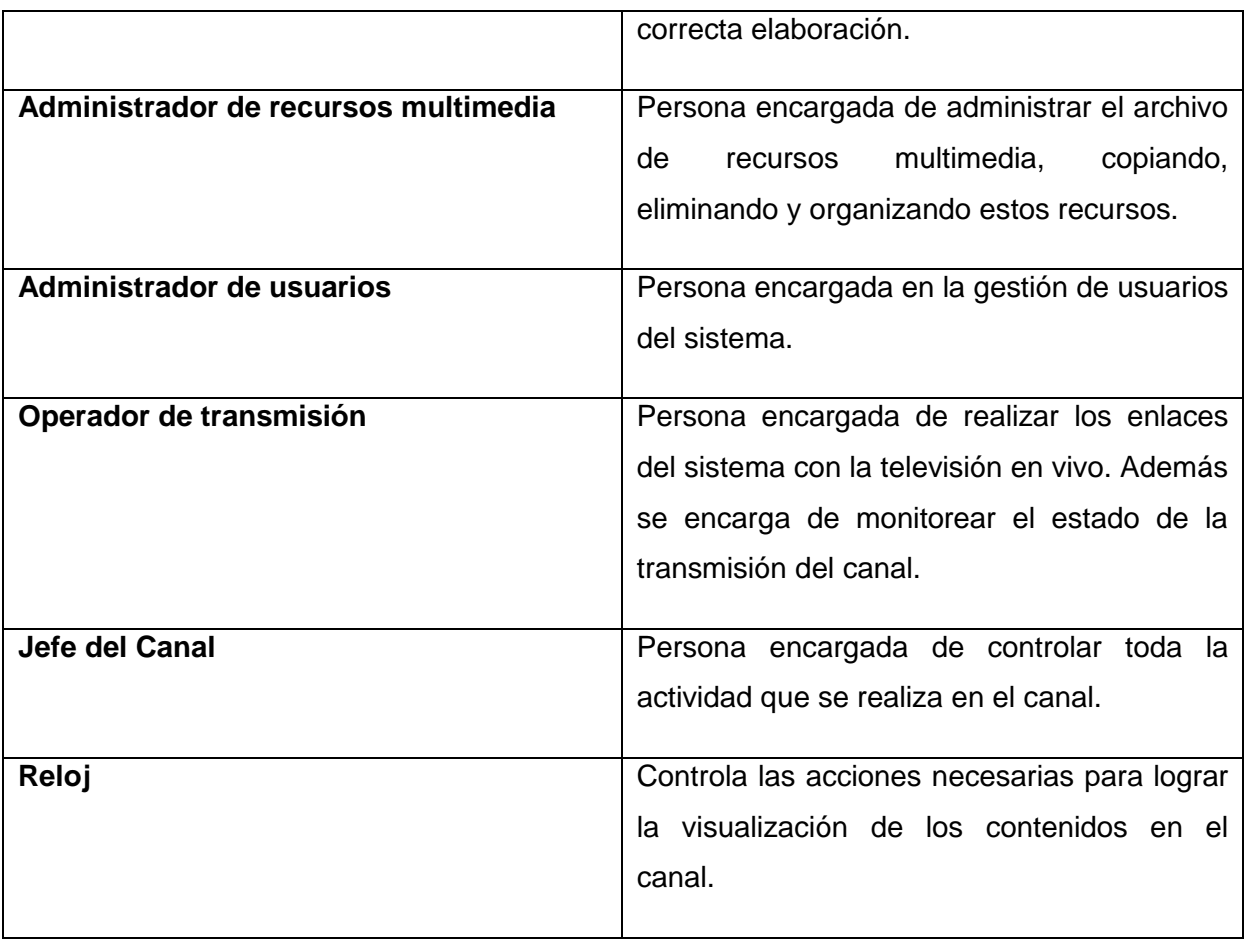

## **2.4.1 Casos de Uso del Sistema.**

El diagrama de casos de uso del sistema (DCUS) representa gráficamente como ocurren los procesos desde el punto de vista del sistema y su relación con los actores del mismo, automatizando así las actividades seleccionadas para este propósito y dándole cumplimento a los requisitos funcionales y no funcionales que se identificaron.

A continuación se muestra la distribución lógica, los Diagramas de Casos de Uso del Sistema agrupados por paquetes y la descripción textual de algunos de los Casos de Uso arquitectónicamente más significativos. El resto de los mismos y los menos significativos se encuentran en el Anexo I.

## **Distribución lógica del sistema.**

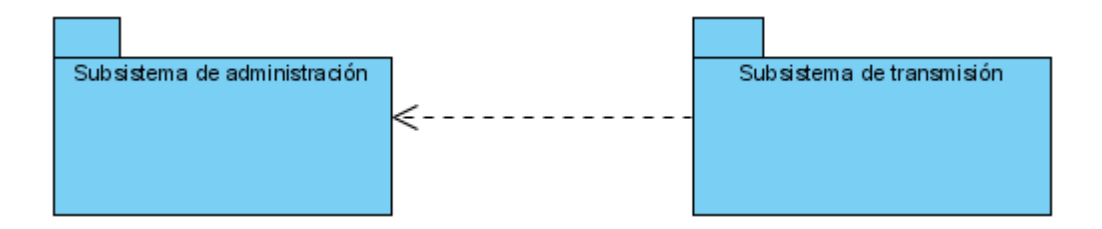

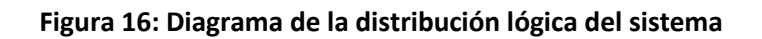

## **Subsistema de Administración.**

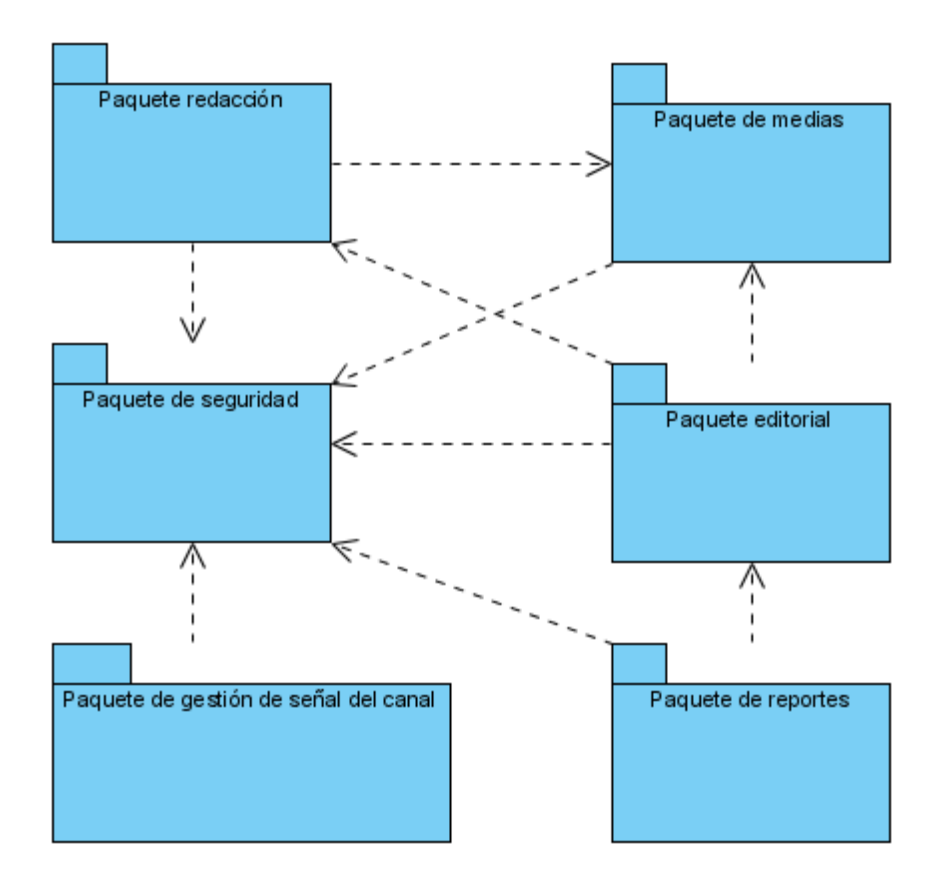

**Figura 17: Diagrama de paquetes del Subsistema de Administración.**

### **2.4.2 Modelado del diagrama de CU del sistema.**

## **Paquete de Seguridad.**

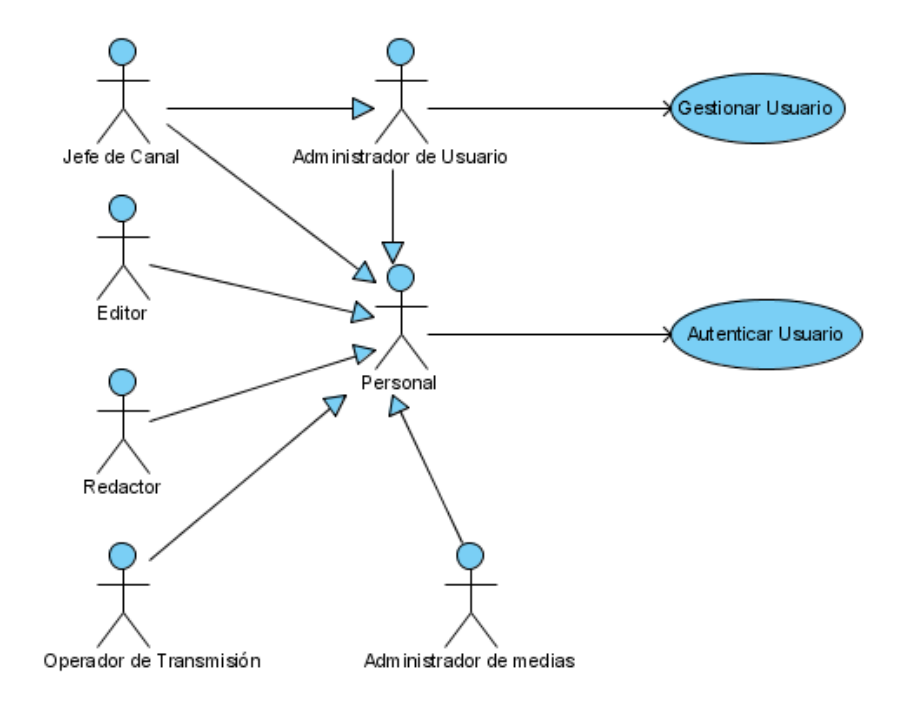

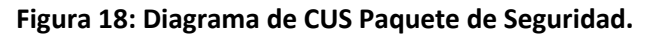

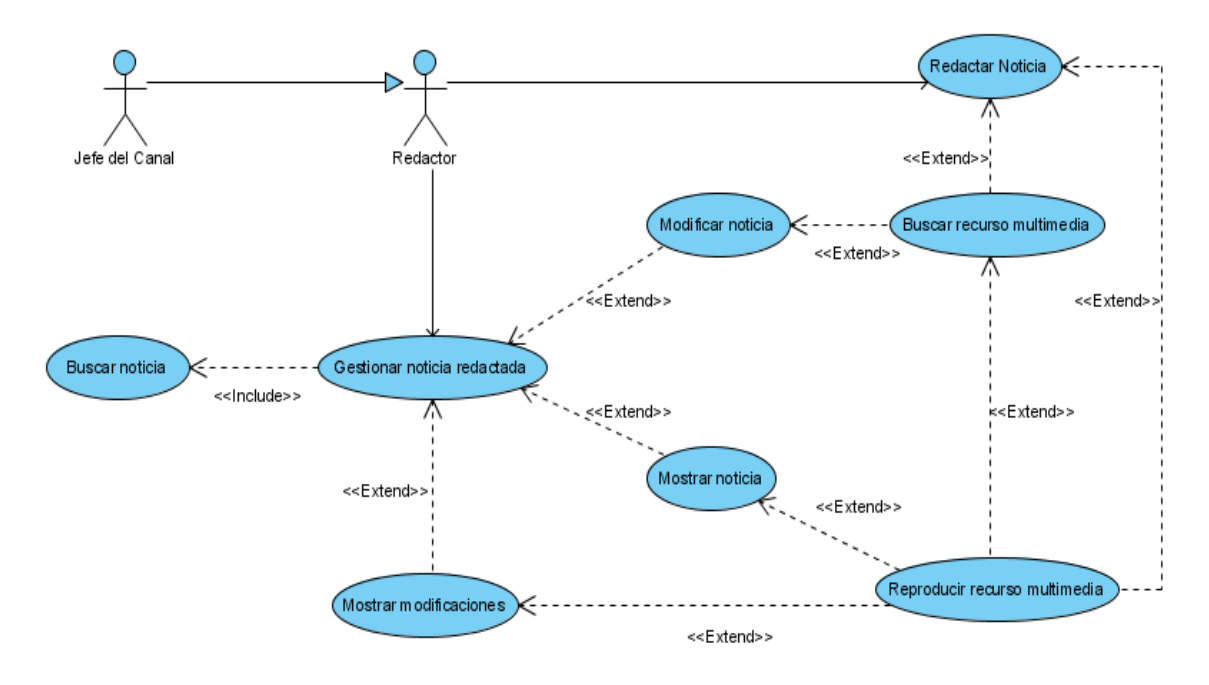

**Paquete redacción.**

**Figura 19: Diagrama de CUS Paquete de Redacción.**

## **Paquete Editorial.**

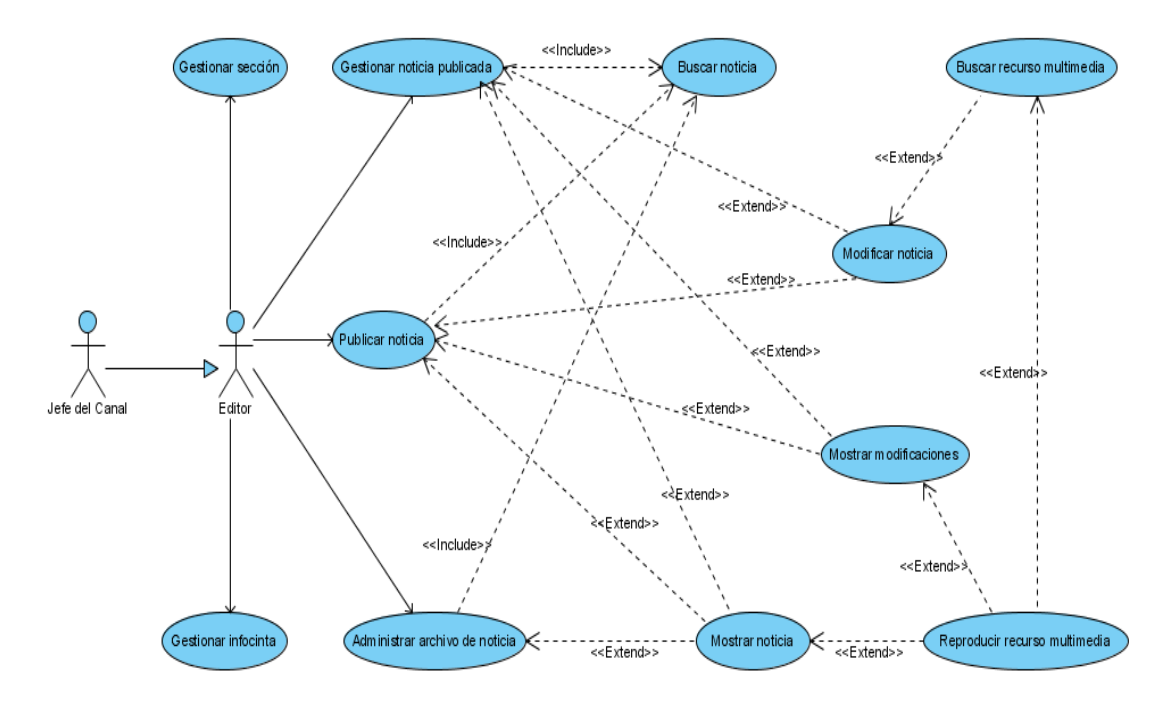

**Figura 20: Diagrama de CUS Paquete Editorial.**

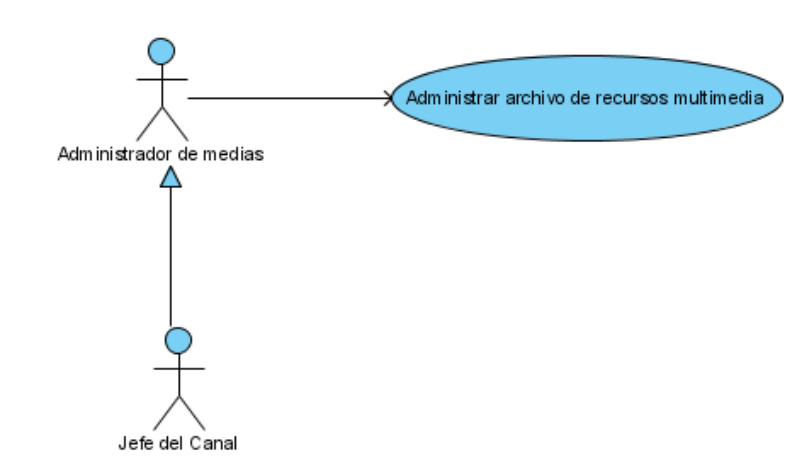

### **Figura 21: Diagrama de CUS Paquete de Medias.**

**Paquete de Reporte.**

# **Paquete de Medias**

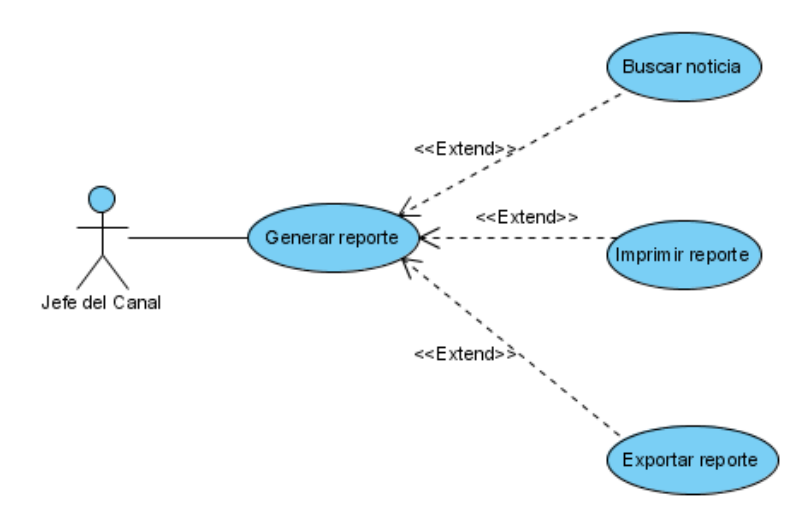

**Figura 22: Diagrama de CUS Paquete de Reporte.**

**Paquete Gestión de Señal.**

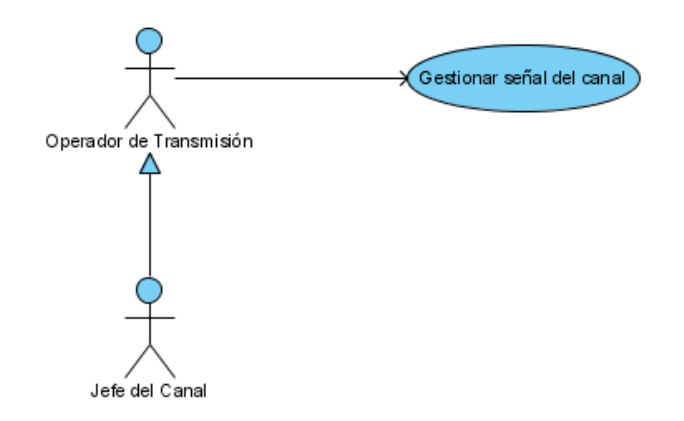

**Figura 23: Diagrama de CUS Paquete de Gestión de Señal***.*

**Subsistema de Transmisión.**

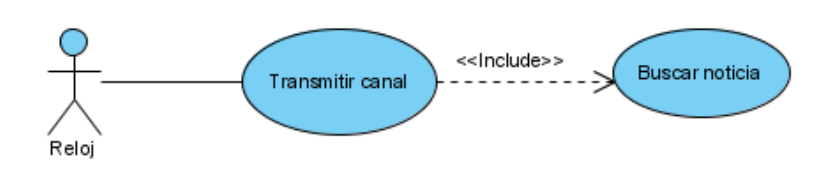

**Figura 24: Diagrama de CUS Subsistema de Transmisión.**

## **2.4.3 Descripción expandida de los Casos de Uso del sistema. Tabla 4: Descripción del CU Autenticar Usuario.**

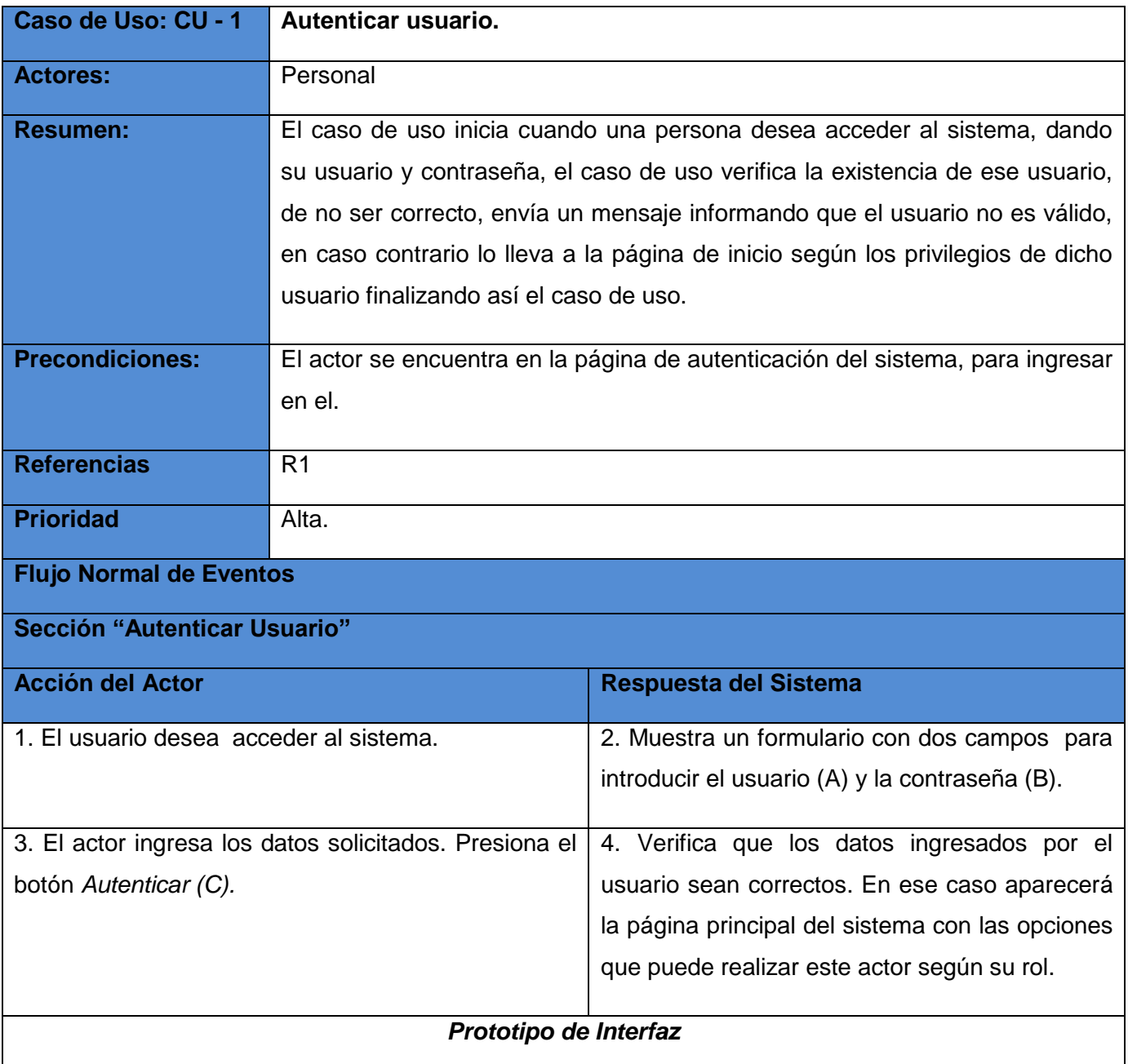

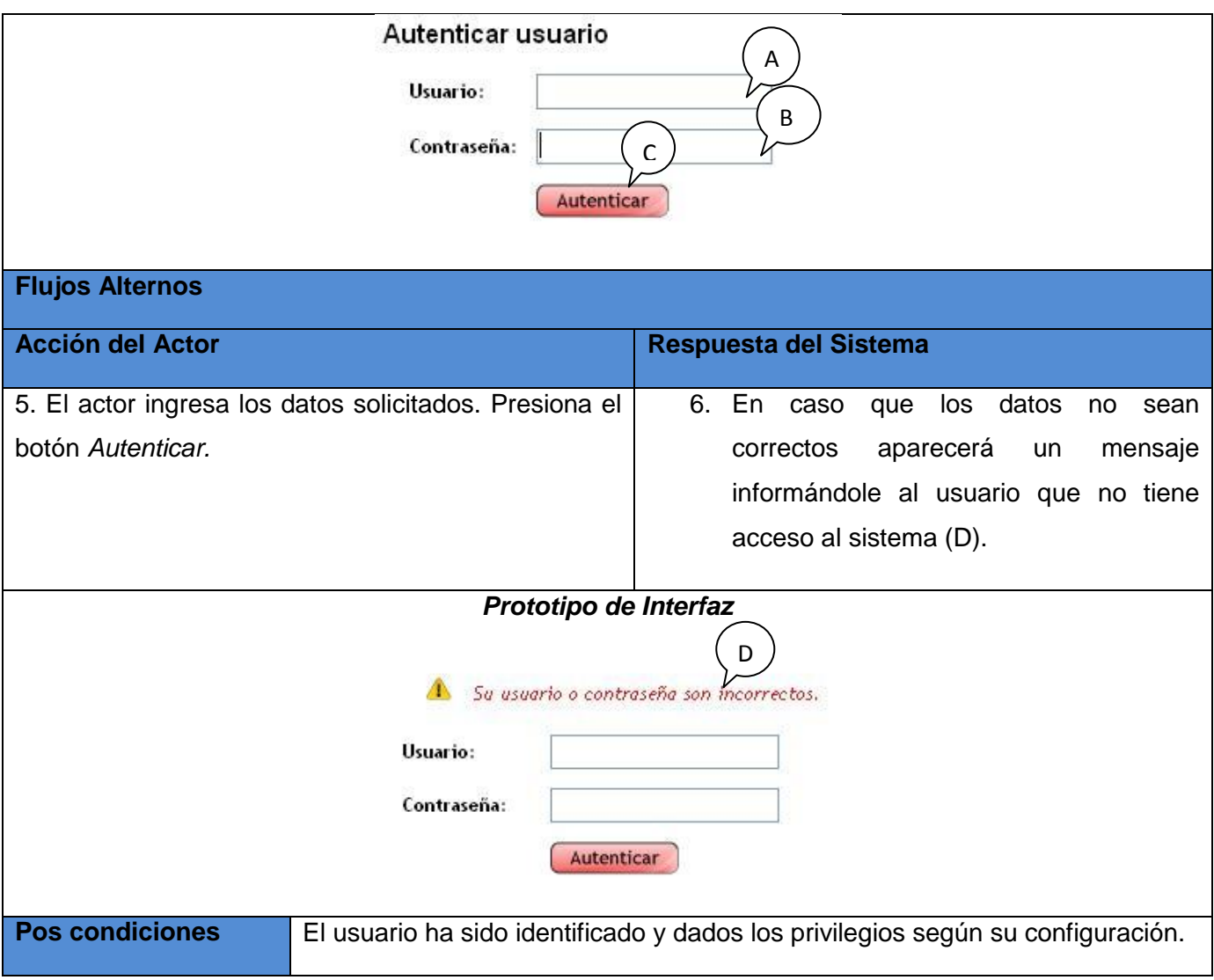

## **Tabla 5: Descripción del CU Gestionar usuario.**

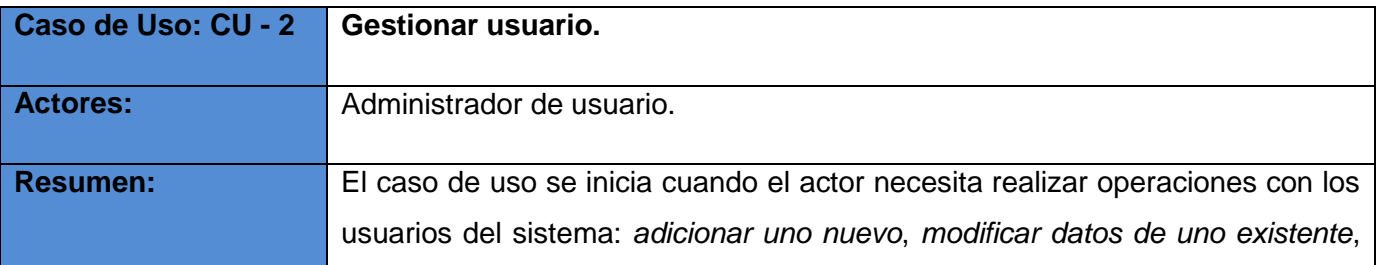

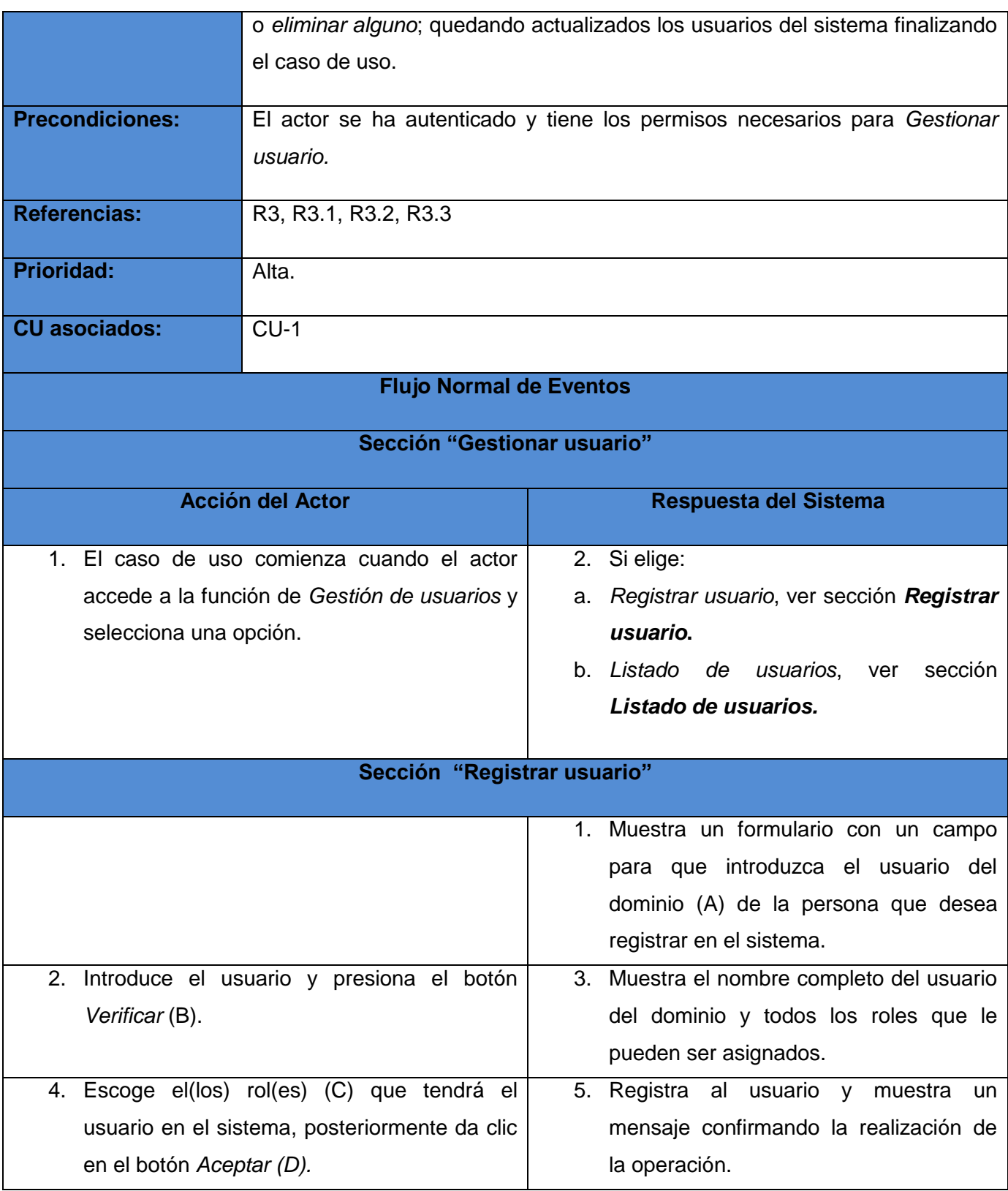

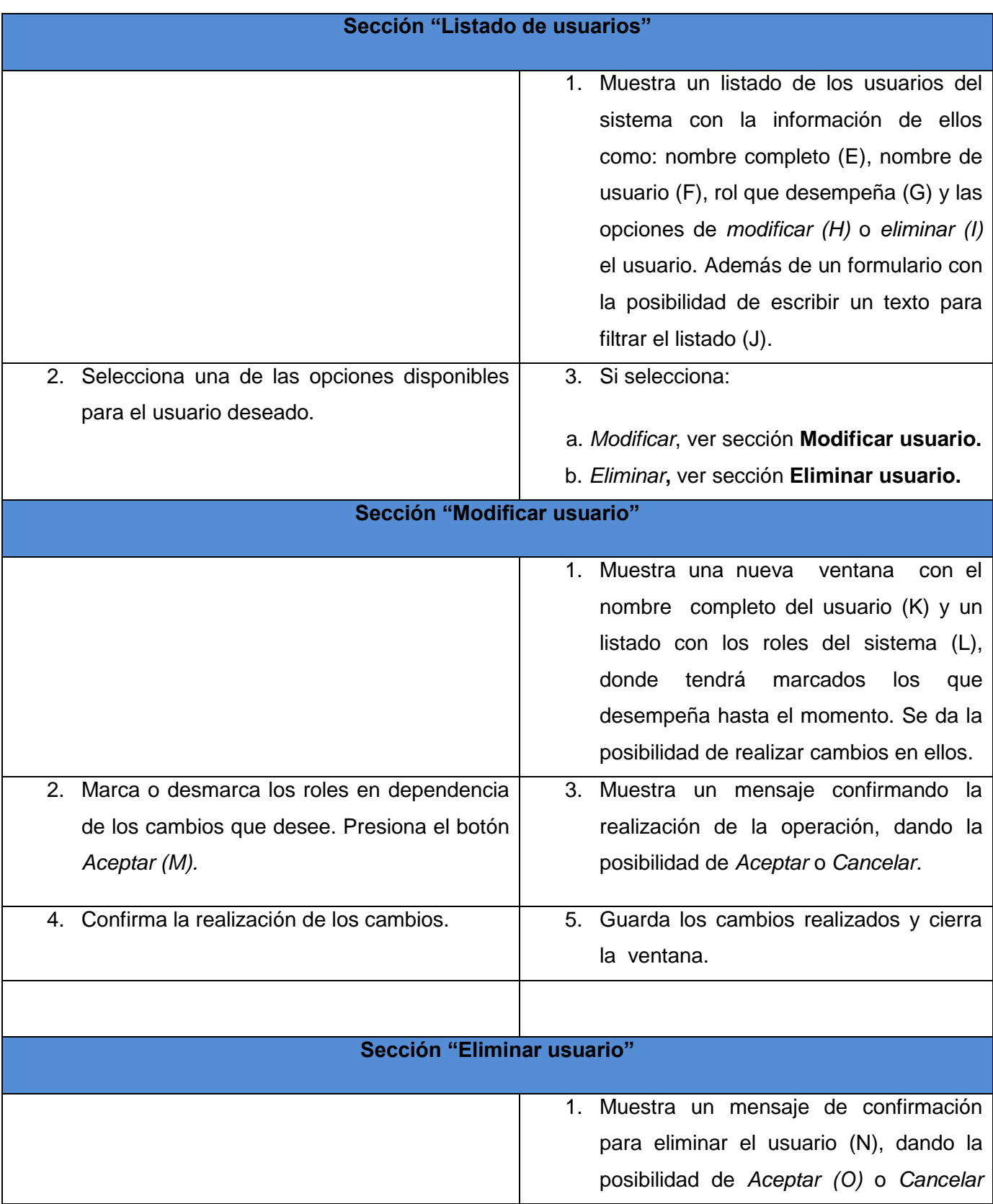

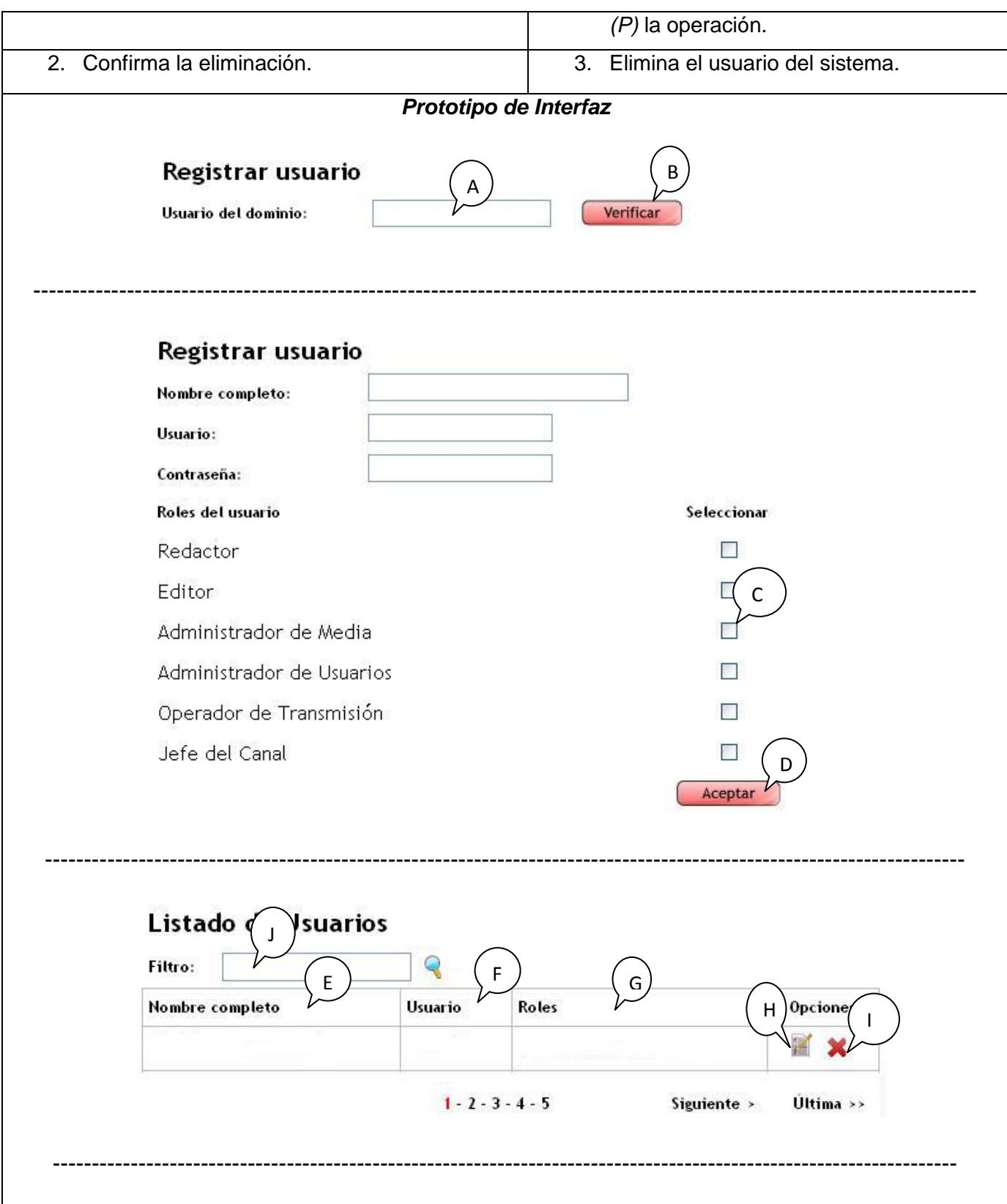

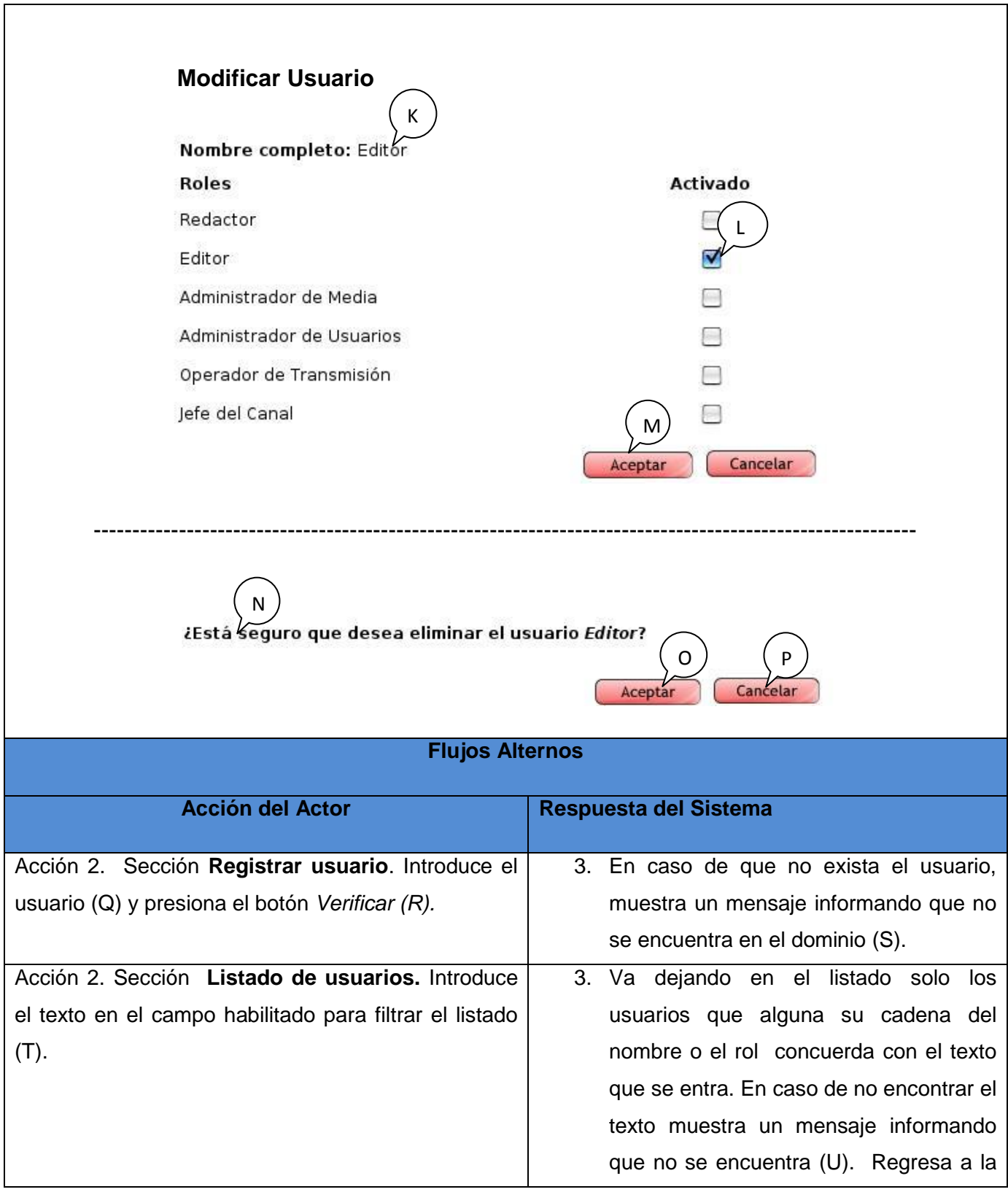
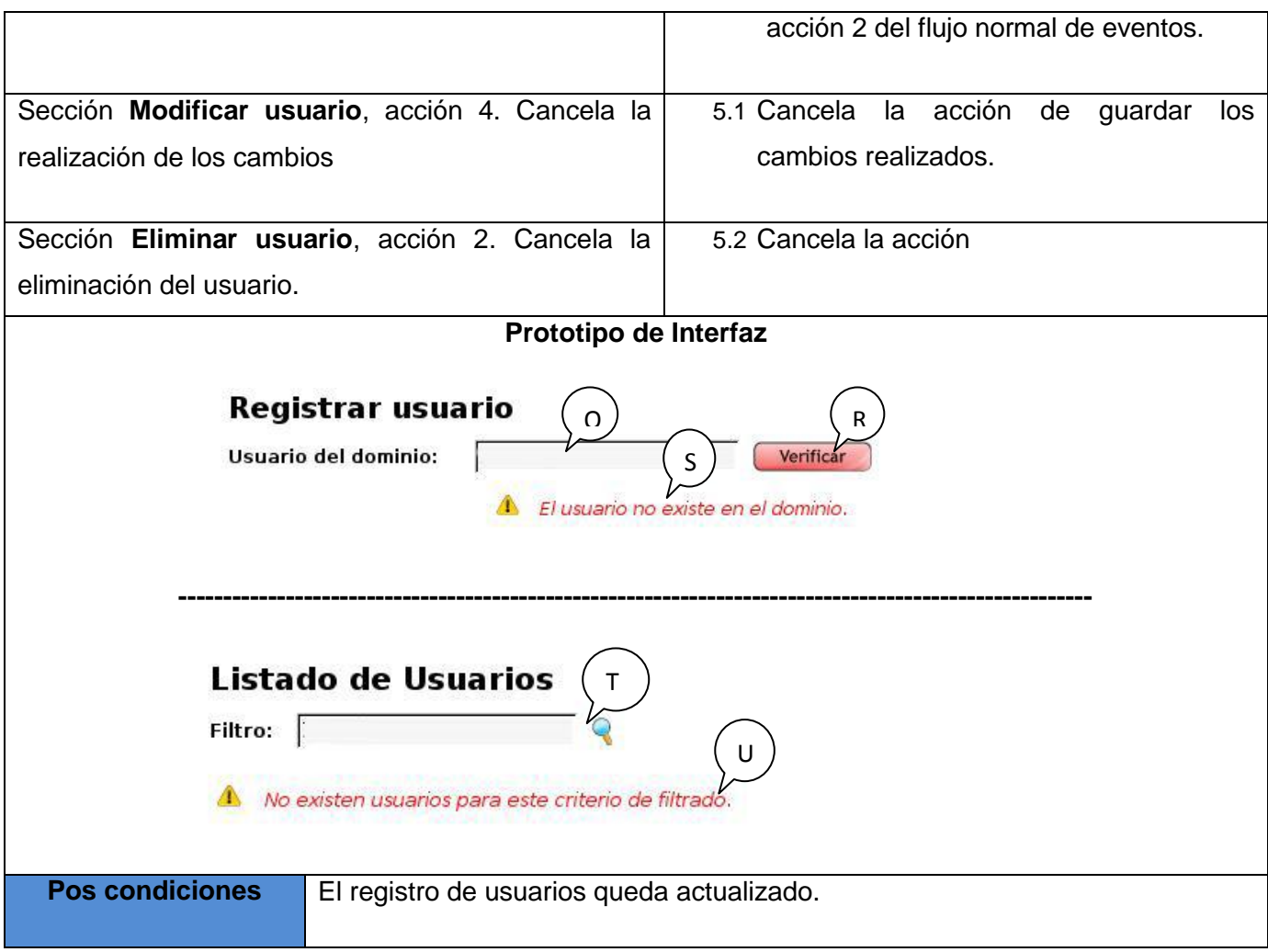

**Tabla 6: Descripción del CU Redactar noticia.**

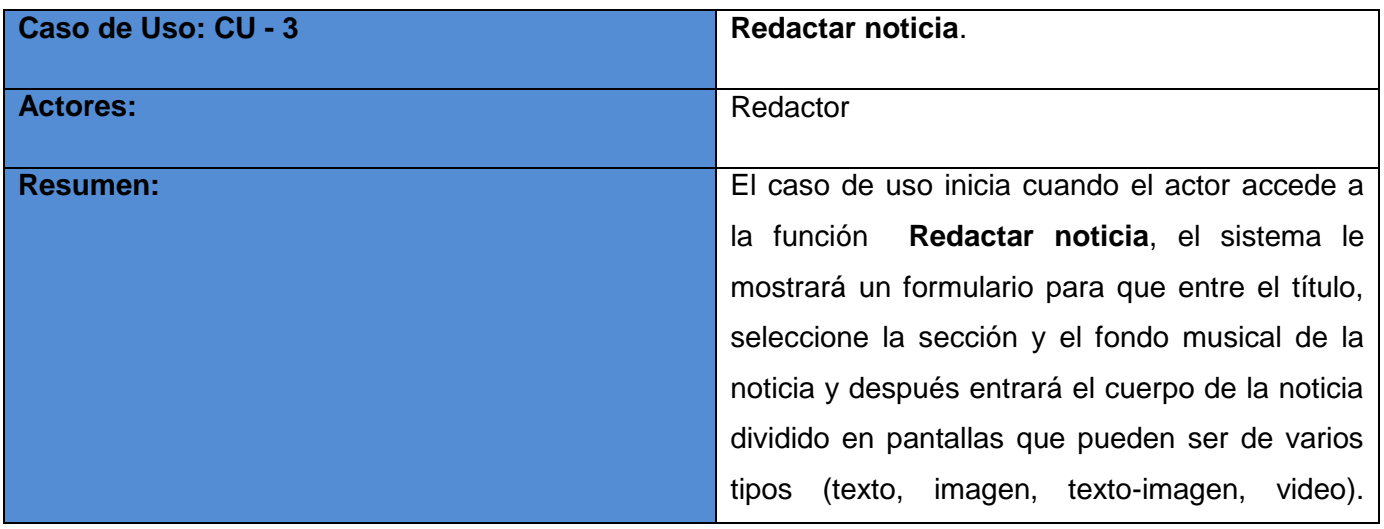

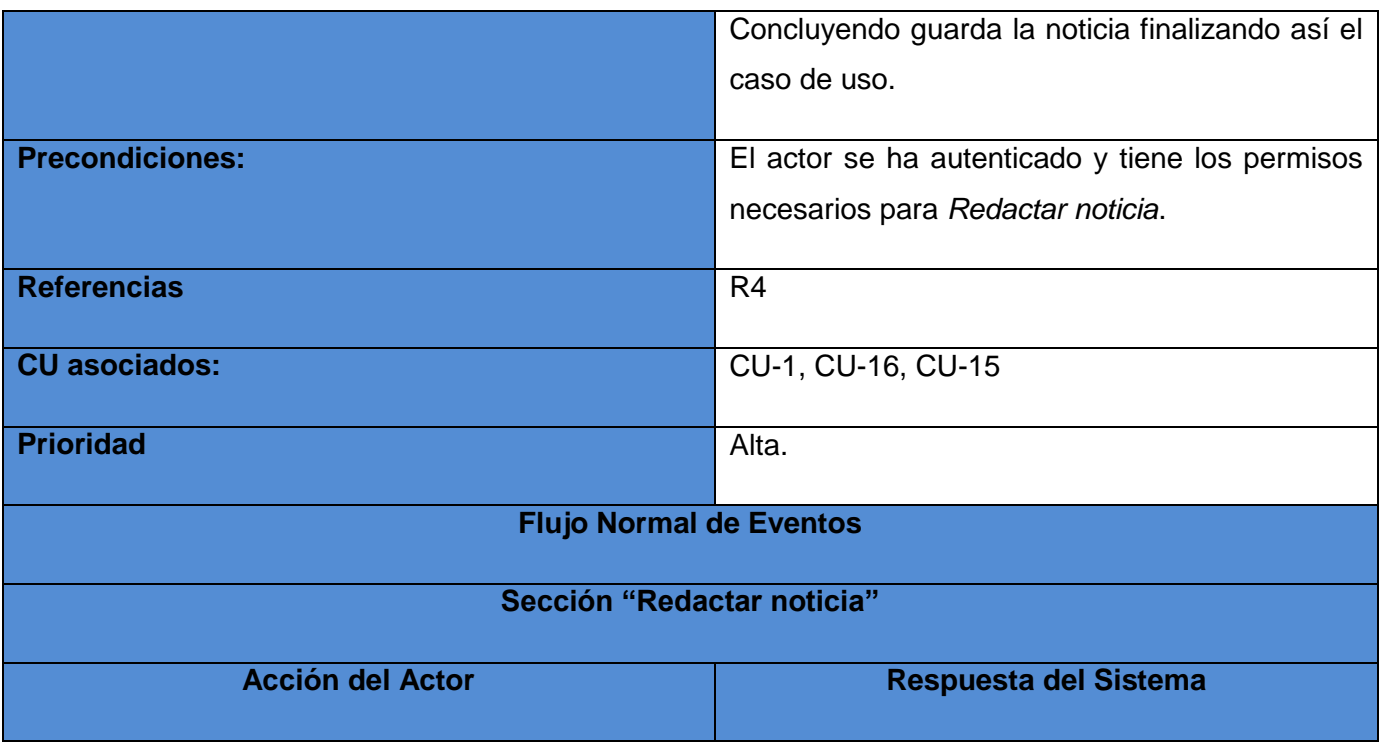

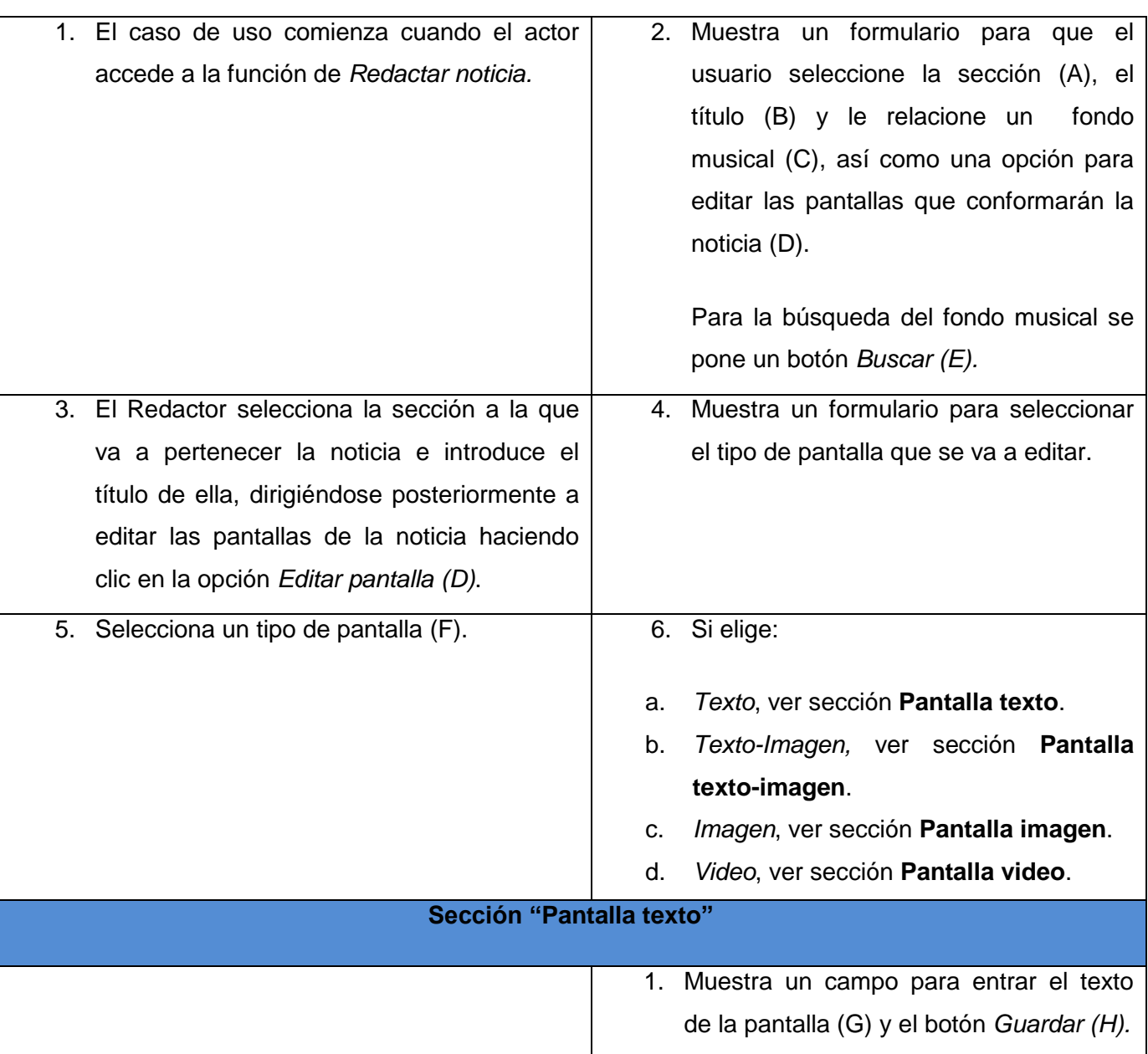

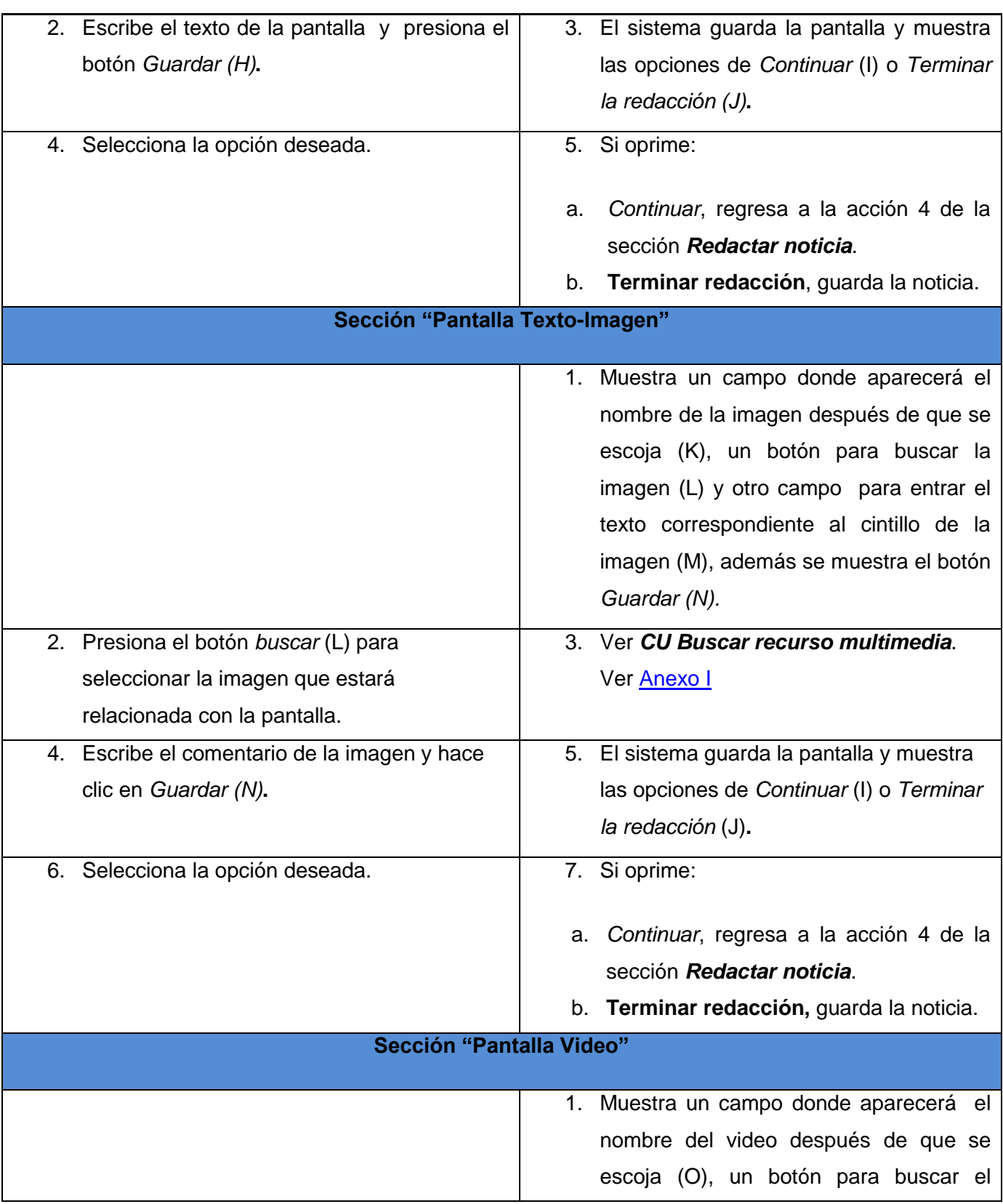

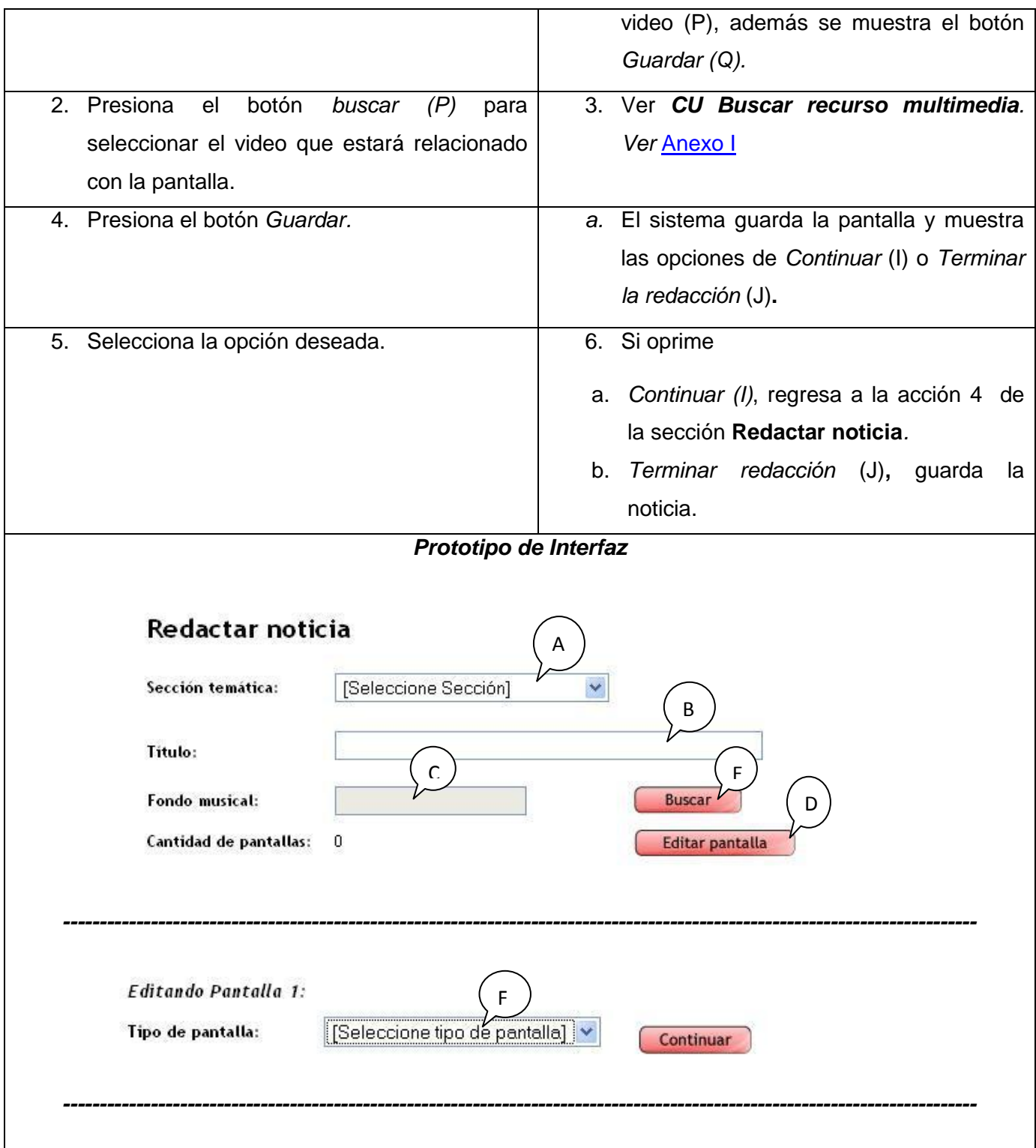

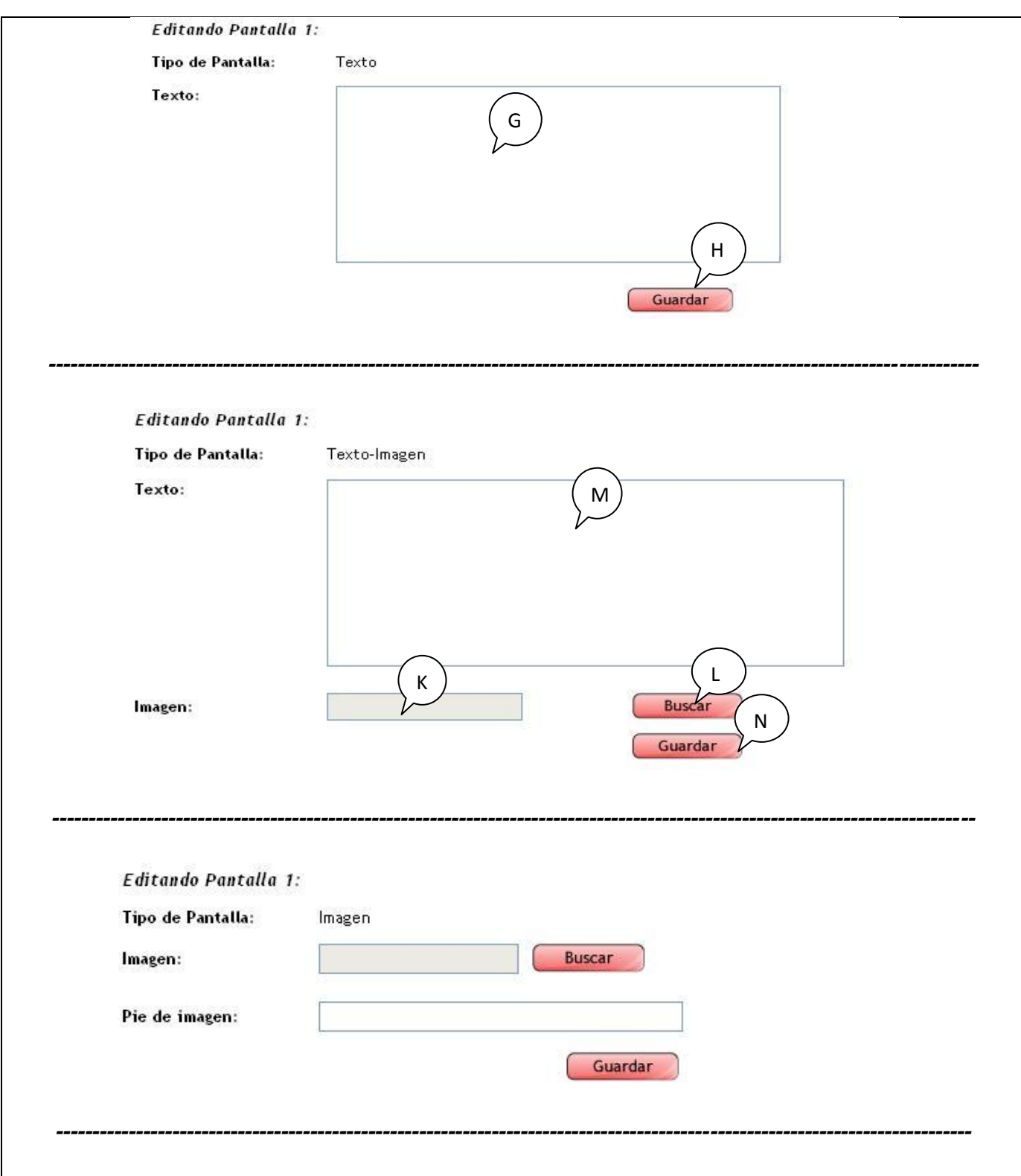

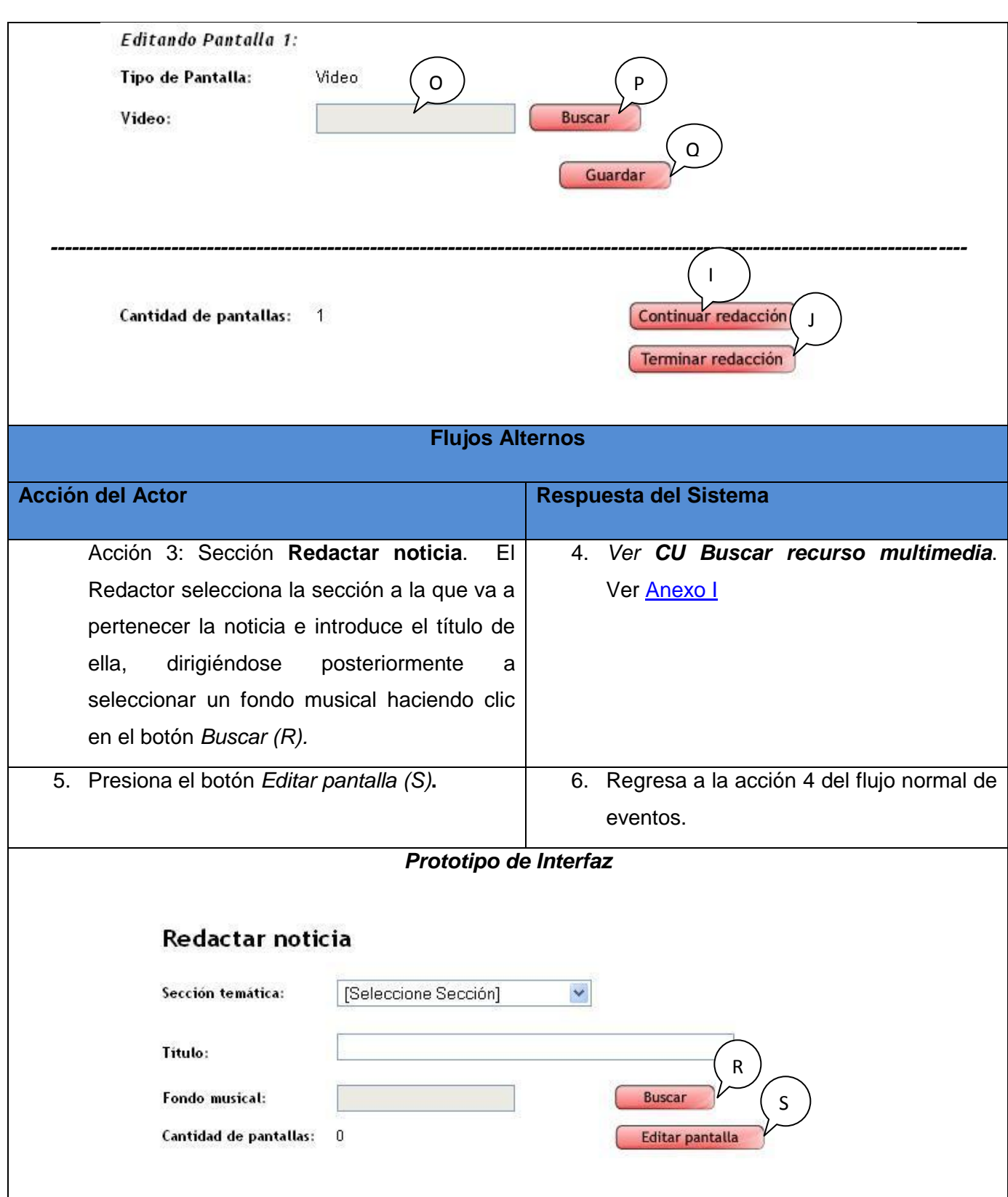

Pos condiciones **Noticia** agregada al sistema.

#### **Tabla 7: Descripción del CU Publicar Noticia.**

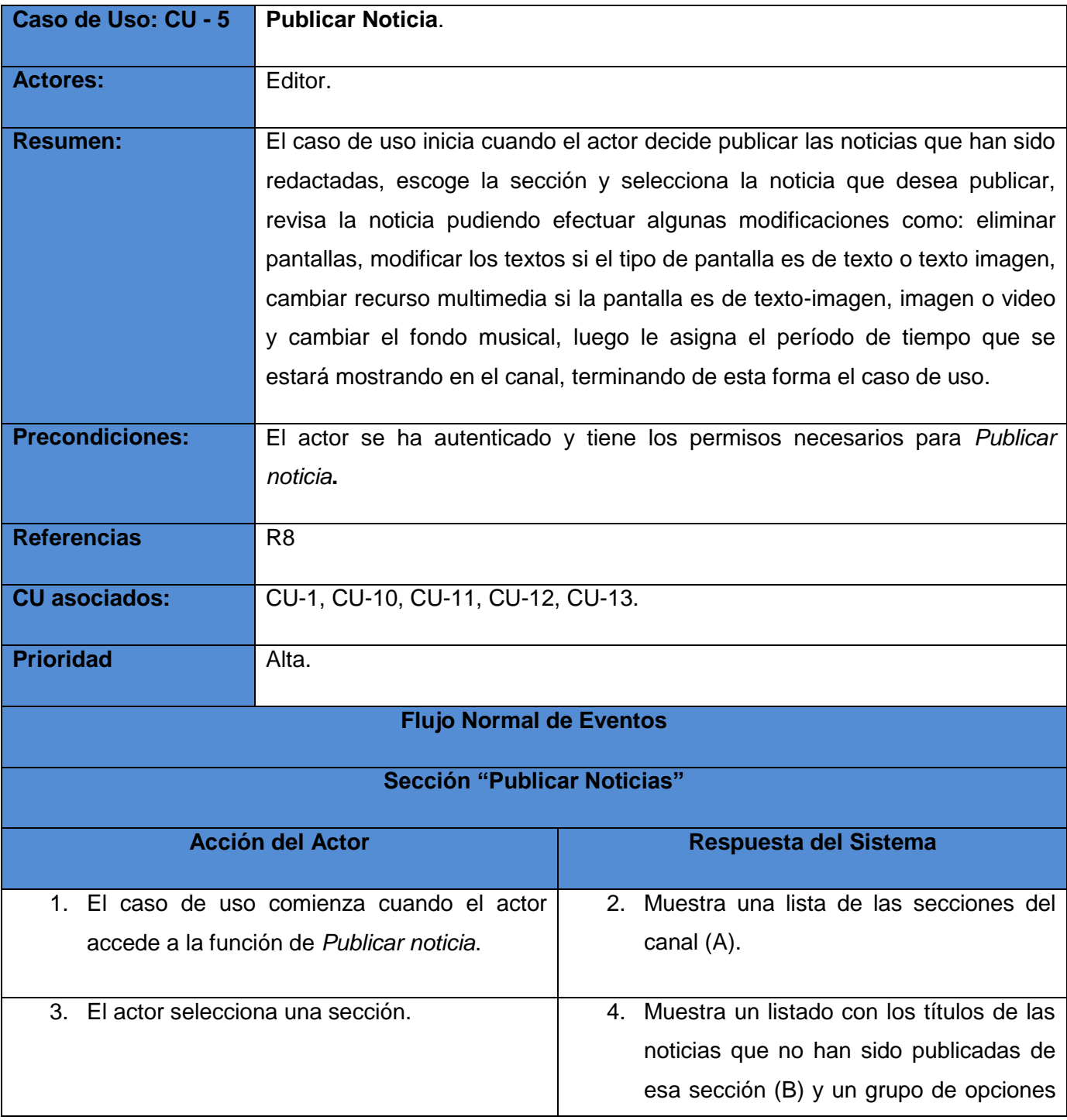

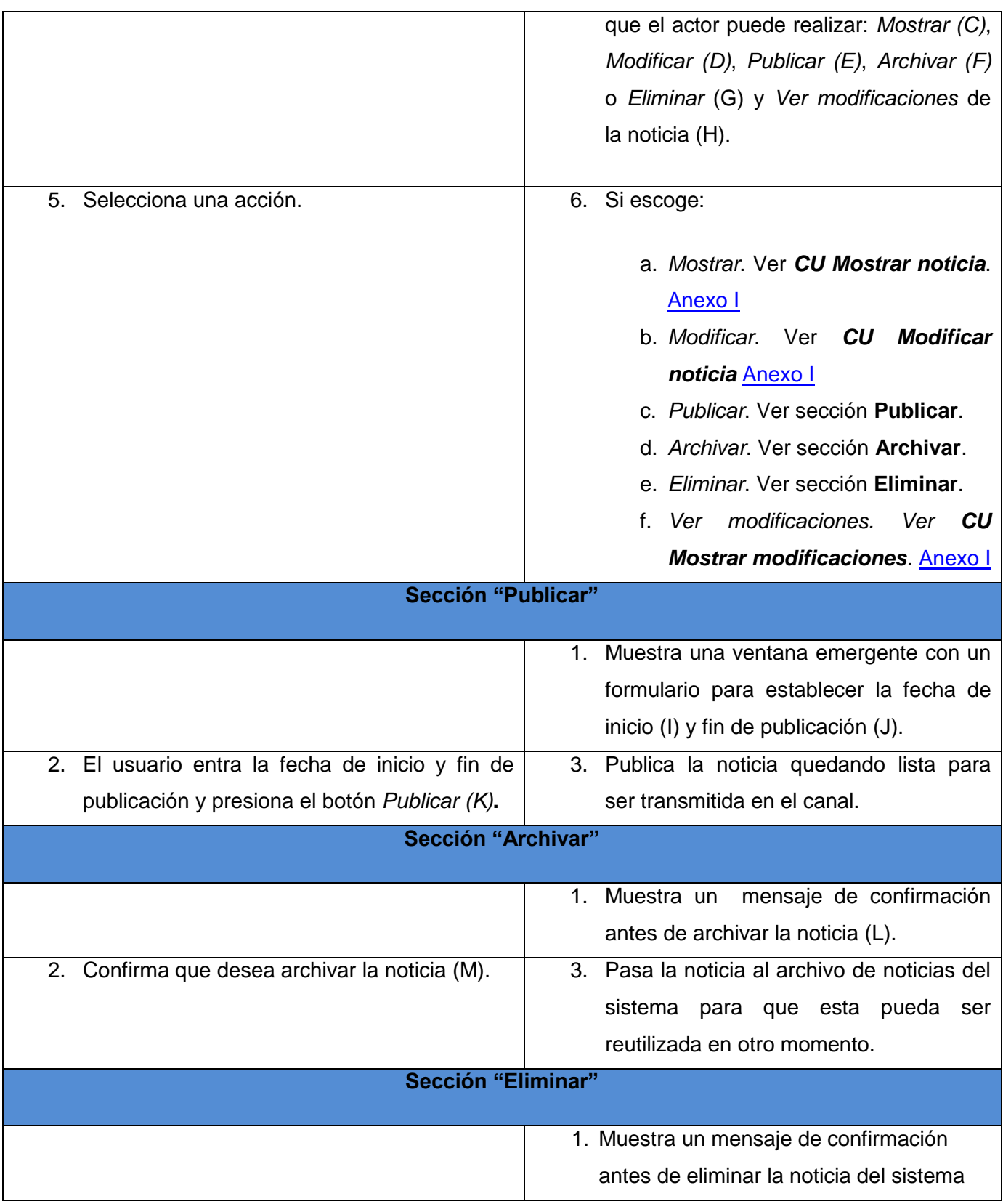

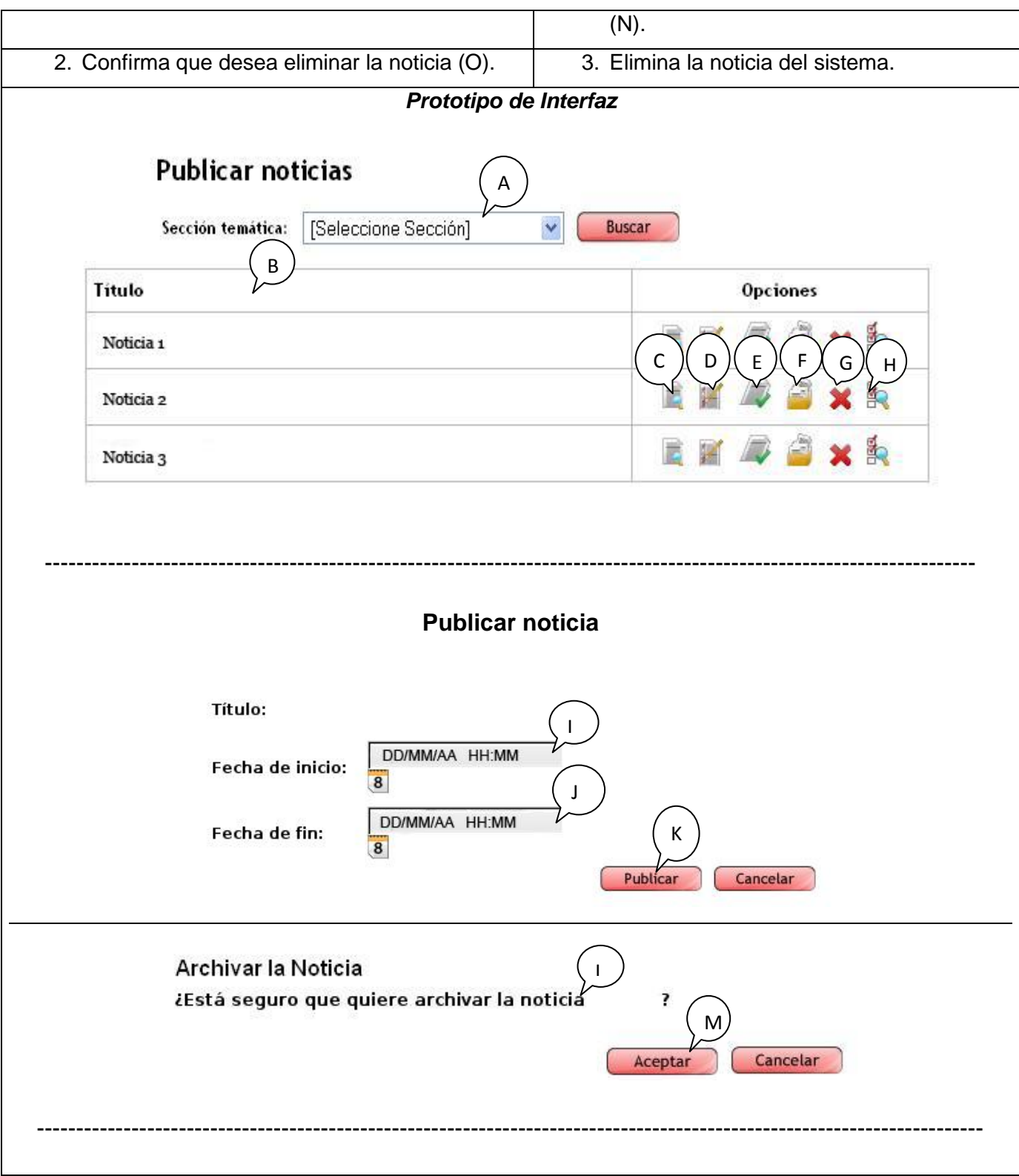

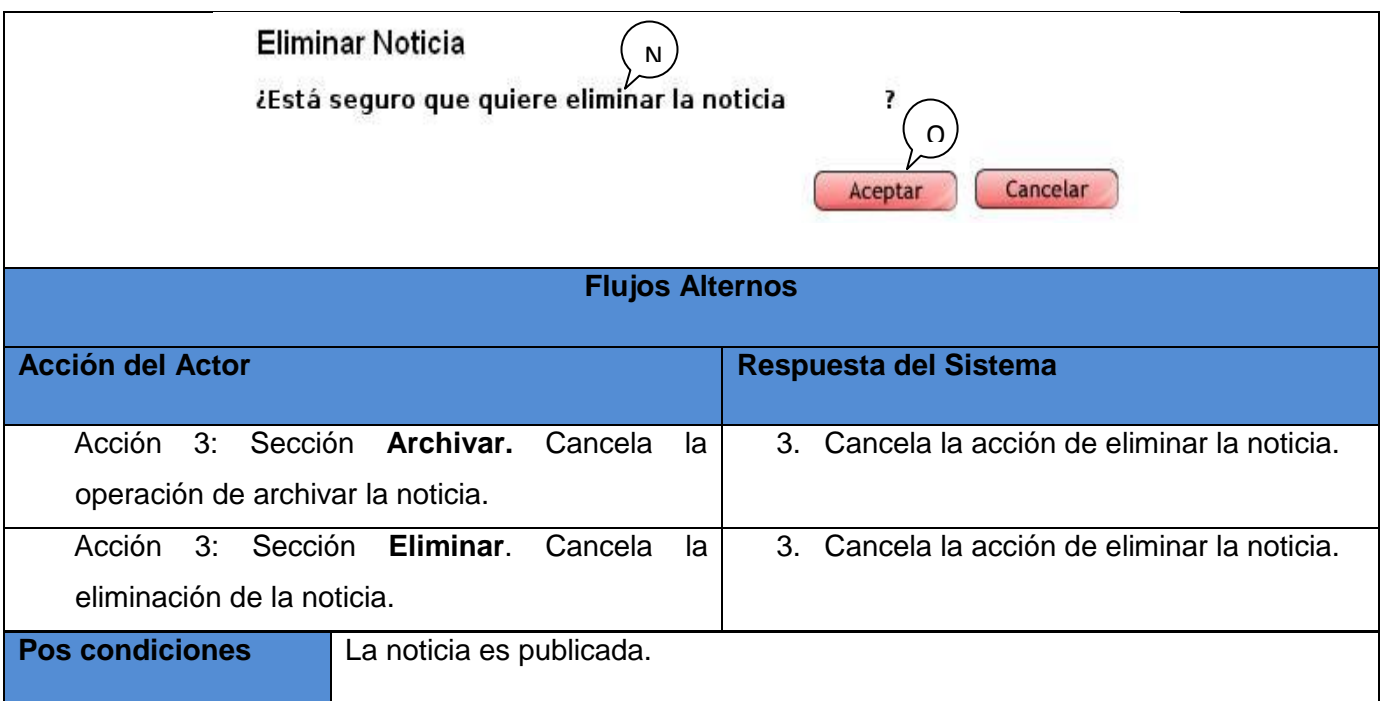

### **2.5 CONCLUSIONES DEL CAPITULO.**

Para lograr entender a fondo lo que se va a desarrollar, y definitivamente cumplir con el objetivo de este capítulo se realizó una amplia descripción referente al dominio y sistema del trabajo, se abordaron detalladamente las distintas etapas que contienen los mismos para su mayor entendimiento, y se mostró una representación y descripción de todos sus procesos, para ello se expusieron tablas y modelados que contienen la información necesaria para llevar a cabo una comunicación fluida entre los desarrolladores y el cliente, y así un mejor desarrollo futuro de la aplicación.

# CAPÍTULO 3: CONSTRUCCIÓN DE LA SOLUCIÓN PROPUESTA

#### **3.1 INTRODUCCION**

Una vez especificados todos los requisitos y logrado un entendimiento de lo que se quiere realizar, en el presente capítulo se da paso a modelar la propuesta de solución referente al análisis y diseño de la aplicación. Para hacer entendible la forma en que está concebido el sistema, se modelan los diagramas de clases del análisis y los diagramas de clases del diseño así como se refinan y estructuran los requisitos obtenidos con anterioridad.

#### **3.2 Modelo de Análisis.**

Está constituido por las clases del análisis y sus objetos organizados que colaboran. Tiene como característica que ayuda a tener un mejor control sobre el problema a resolver ya que en él se modela la solución de los mismos. En la construcción del modelo de análisis se identifican las clases que describen la realización de los casos de uso, los atributos y las relaciones que existen entre ellas. Con esta información se construye el diagrama de clases del análisis.

#### **3.2.1 Clases del Análisis.**

Las clases del análisis se centran en los requisitos funcionales y son evidentes en el dominio del problema porque representan conceptos y relaciones del dominio. Están constituidas por atributos y entre ellas se establecen relaciones de asociación, agregación/composición, generalización/especialización y tipos asociativos. RUP las clasifica en: Entidad, Interfaz y Control. (1)

#### **3.2.1.1 Diagramas de clases del análisis.**

Los diagramas de clases del análisis permiten identificar las clases que utiliza el sistemas y sus relaciones, así como los atributos y sus métodos, estas a su vez normalmente se convierten en las tablas de la Base de Datos, por eso este diagrama es muy consultado en la fase de implementación, donde el desarrollador tendrá que construir las tablas con sus campos basados en este. A continuación se muestran los diagramas de clases del análisis de todos los casos de uso del sistema.

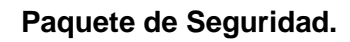

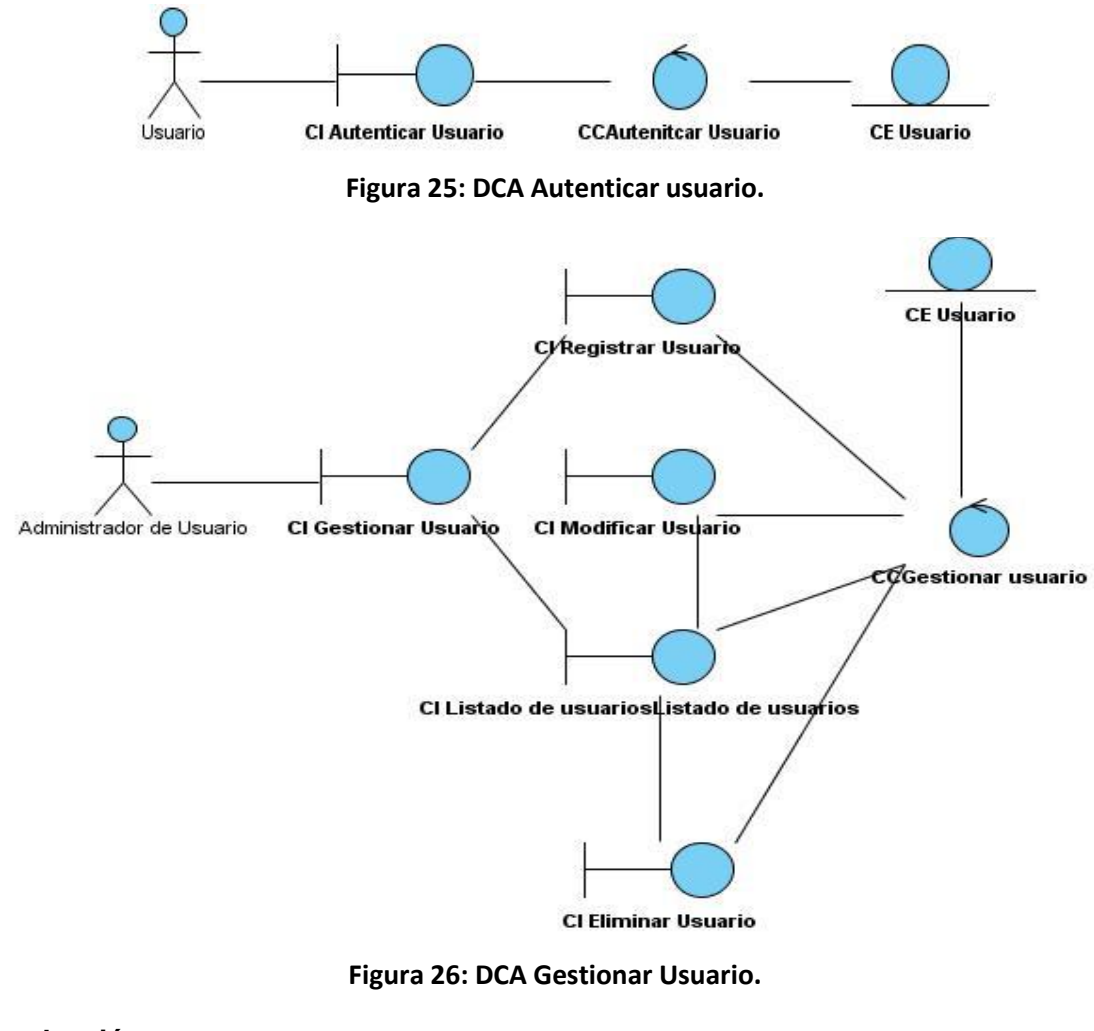

**Paquete redacción.**

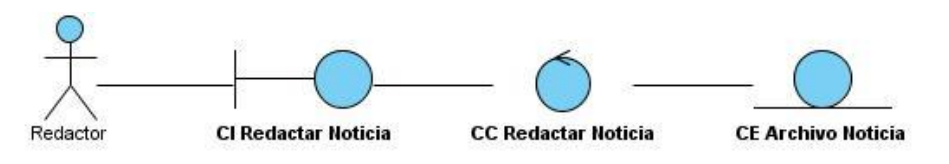

**Figura 27: DCA Redactar Noticia.**

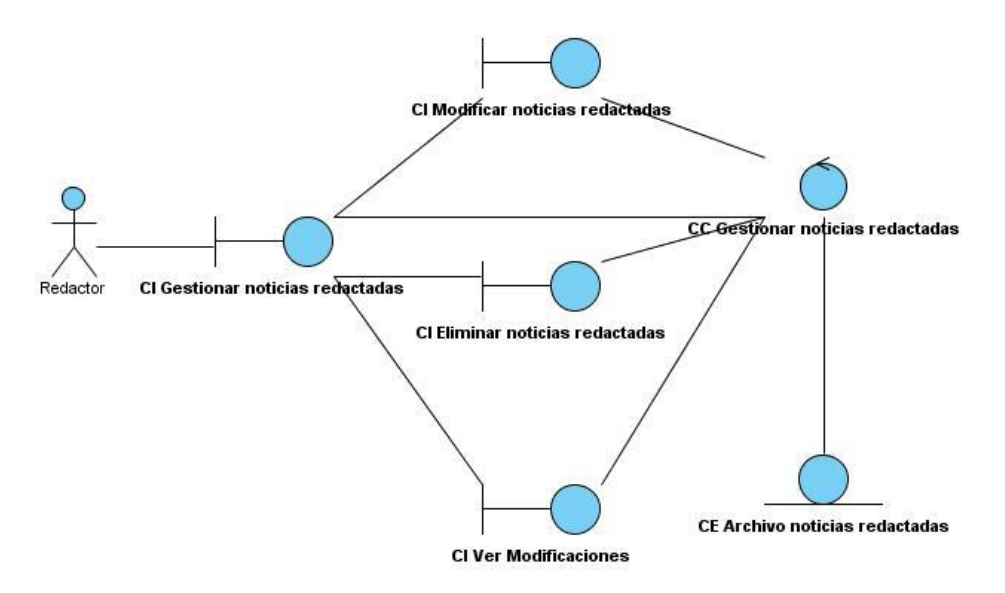

**Figura 28: DCA Gestionar Noticia Redactada.**

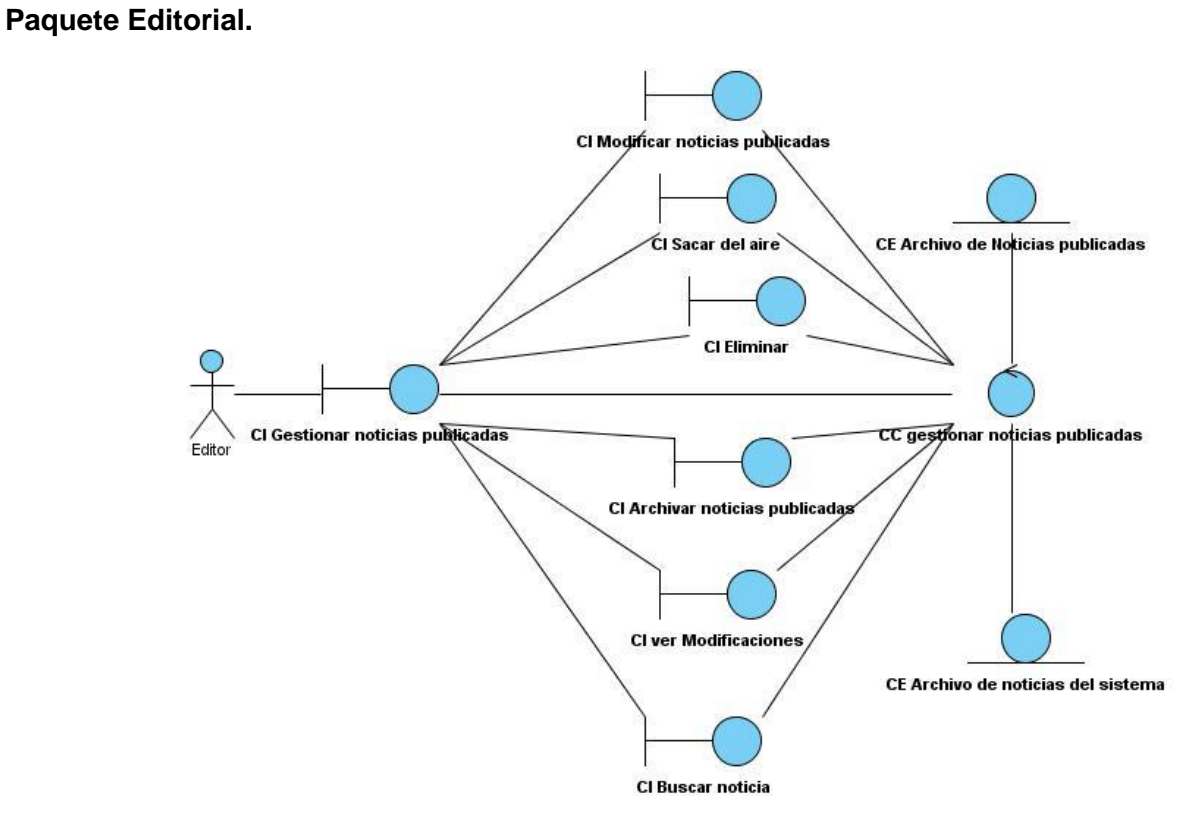

**Figura 29: DCA Gestionar Noticia Publicada.**

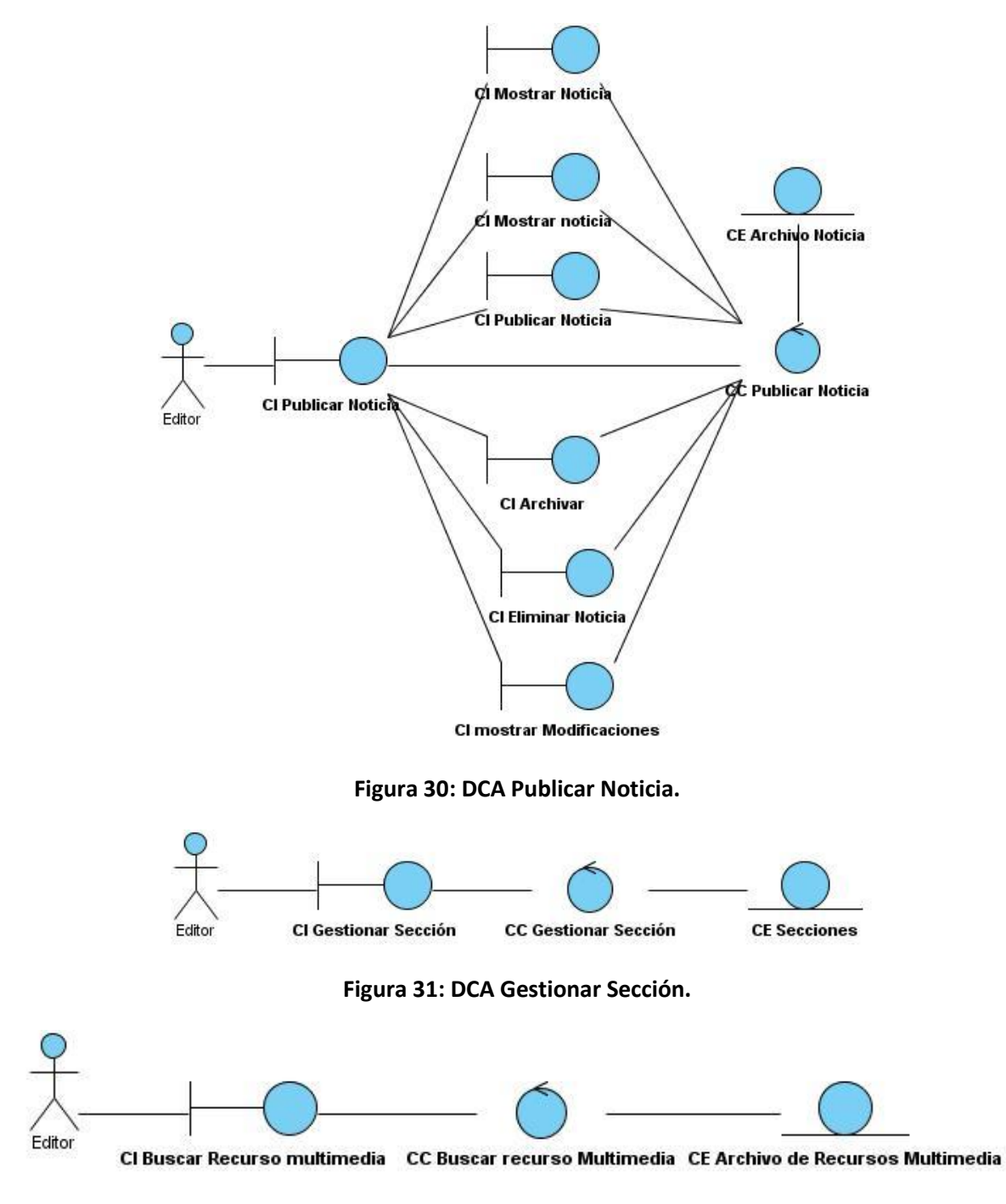

**Figura 32: DCA Buscar Recurso Multimedia.**

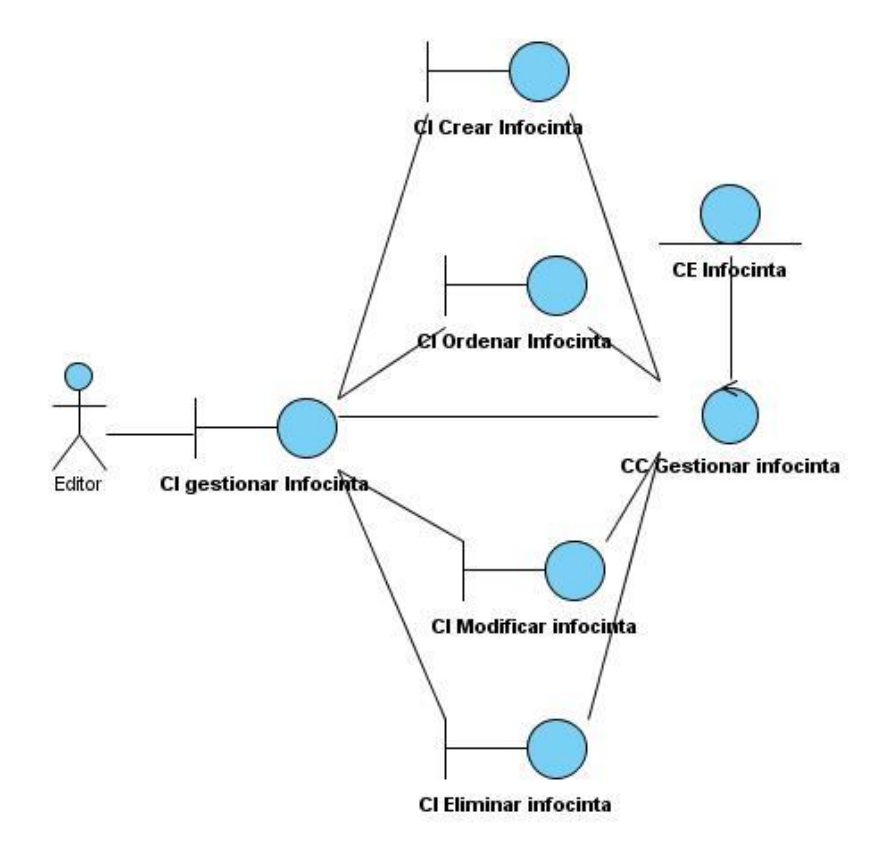

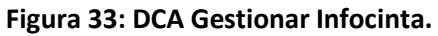

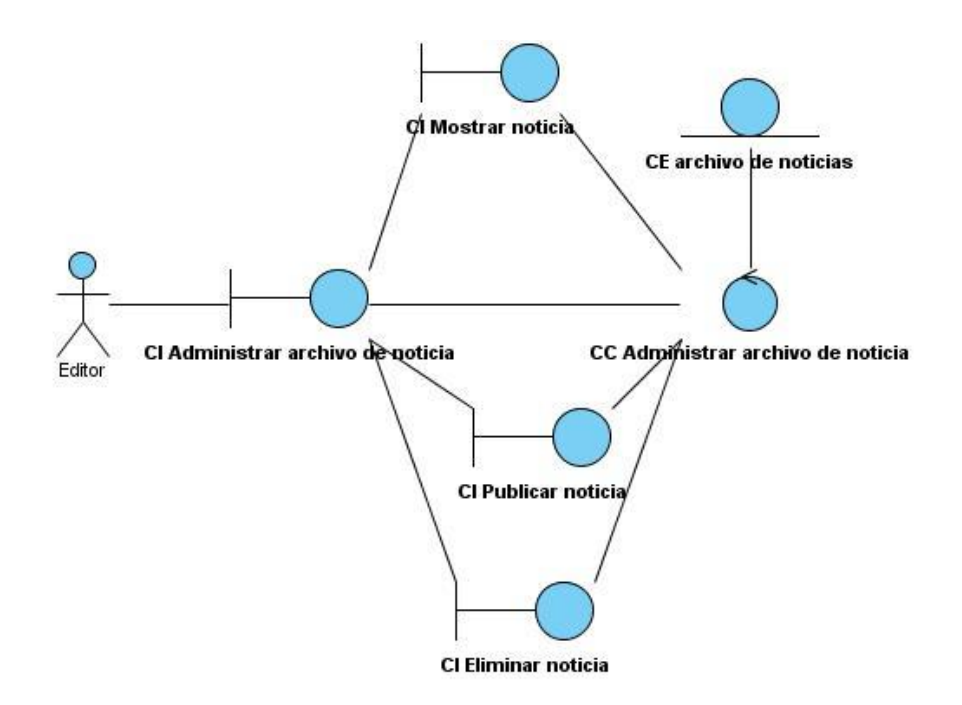

**Figura 34: DCA Administrar Archivo de Noticia.**

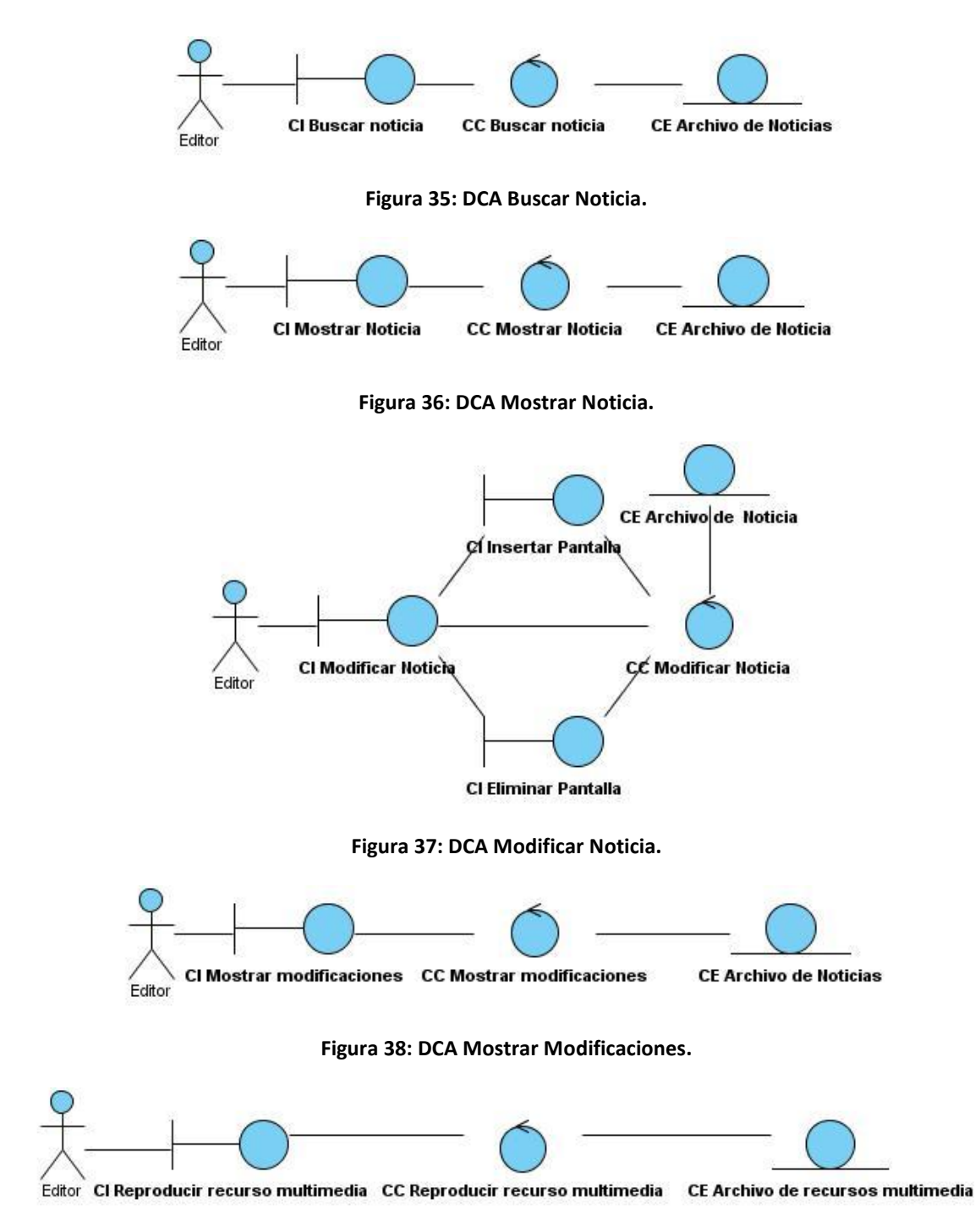

**Figura 39: DCA Reproducir Recurso Multimedia.**

**Paquete de Medias**

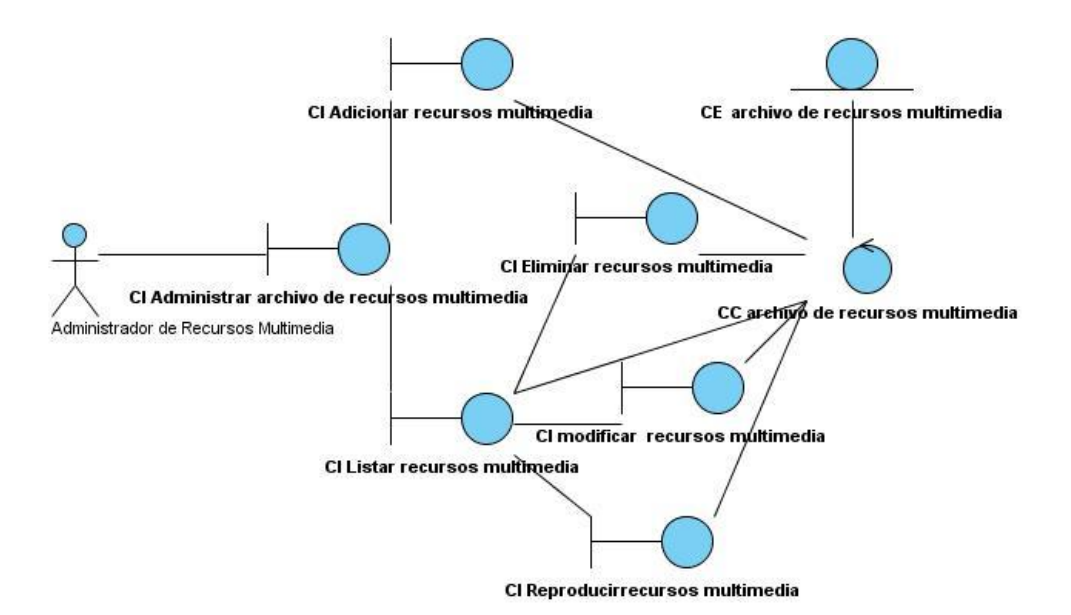

**Figura 40: DCA Administrar Archivo de Recursos Multimedia.**

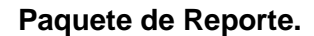

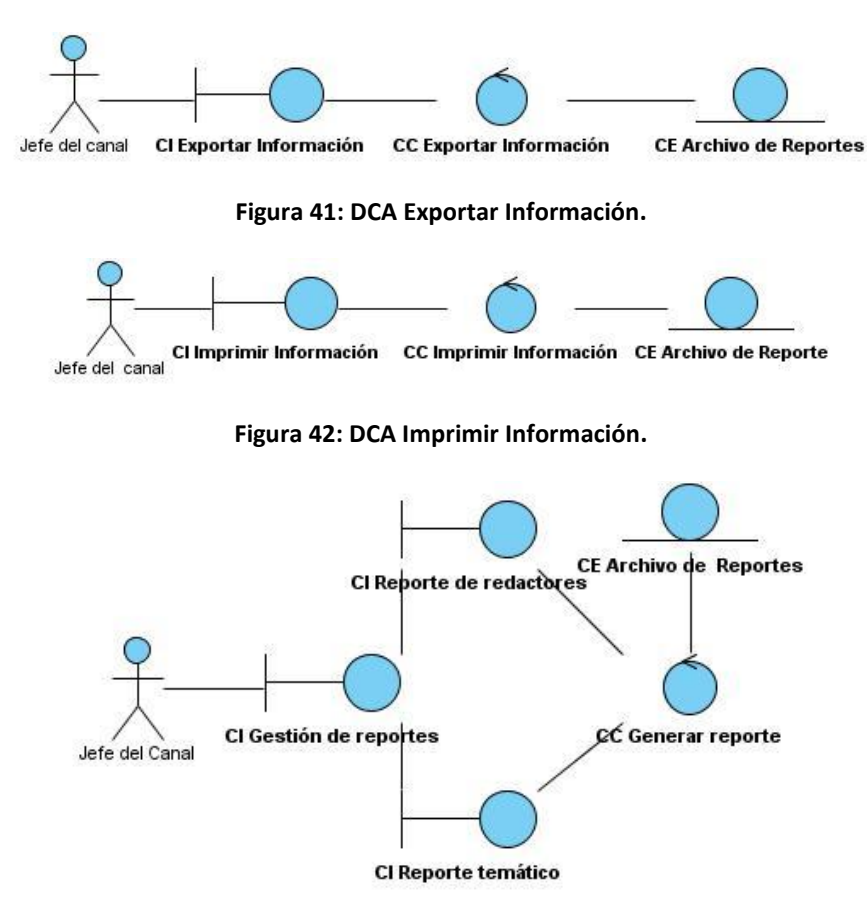

**Figura 43: DCA Generar Reporte.**

#### **Paquete Gestión de Señal.**

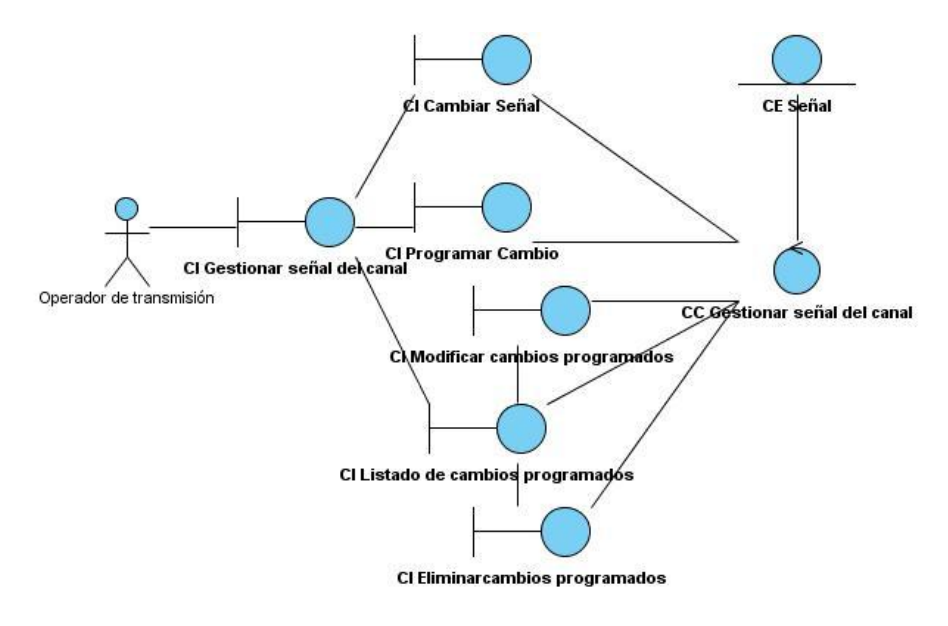

**Figura 44: DCA Gestionar Señal del Canal.**

#### **Subsistema de Transmisión.**

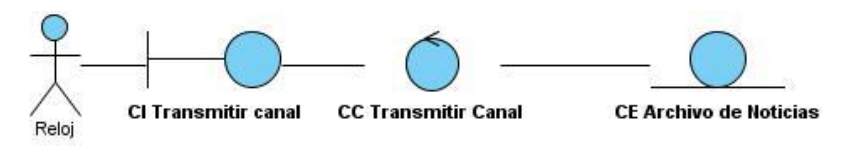

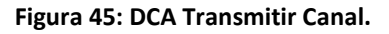

#### **3.3 Modelo de Diseño**

El modelo de diseño es una abstracción de la implementación del sistema. Se utiliza para concebir y para documentar el diseño del sistema de software. Es un producto de trabajo integral y compuesto que abarca todas las clases de diseño, subsistemas, paquetes, colaboraciones y las relaciones entre ellos.

#### **Patrones de diseño.**

Los patrones de diseño son la base para la búsqueda de soluciones ante algunos problemas que existentes en el desarrollo del software.

Para que una solución sea considerada un patrón debe poseer ciertas características:

- Proporcionar catálogos de elementos reusables en el diseño de sistemas software.
- Evitar la reiteración en la búsqueda de soluciones a problemas ya conocidos y solucionados anteriormente.
- Formalizar un vocabulario común entre diseñadores.
- Estandarizar el modo en que se realiza el diseño.
- Facilitar el aprendizaje de las nuevas generaciones de diseñadores condensando conocimiento ya existente.

Los patrones de diseño a tener en cuenta son los GRASP (Patrones para Asignar Responsabilidades), los cuales describen los principios fundamentales de diseño de objetos para la asignación de responsabilidades. Los mismos están clasificados en Experto, Creador, Bajo Acoplamiento, Controlador y Alta Cohesión.

#### **Experto:**

#### **Problema que resuelve:**

¿Cuál es el principio fundamental en virtud del cual se asignan las responsabilidades a los objetos? Experto es un patrón que se usa más que cualquier otro al asignar responsabilidades; es un principio básico que suele útil en el diseño orientado a objetos.

Nótese, que el cumplimiento de una responsabilidad requiere a menudo información distribuida en varias clases de objetos.

#### **Solución:**

Asignar una responsabilidad a la clase que tiene la información necesaria para cumplirla. (14)

#### **Creador:**

#### **Problema que resuelve:**

¿Quién debería ser responsable de crear una nueva instancia de alguna clase?

#### **Solución:**

Asignarle a la clase B la responsabilidad de crear una instancia de clase A en uno de los siguientes casos:

- B agrega los objetos A.
- B contiene los objetos A.
- B registra las instancias de los objetos A o
- B utiliza especialmente los objetos A.
- B tiene los datos de inicialización que serán transmitidos a A cuando este objeto sea creado (así que B es un Experto respecto a la creación de A). B es un creador de los objetos A.
- Si existe más de una opción, prefiera la clase B que agregue o contenga la clase A. (14)

#### **Patrón Bajo Acoplamiento**

#### **Problema que resuelve:**

¿Cómo dar soporte a una dependencia escasa y a un aumento de la reutilización?

El acoplamiento es una medida de la fuerza con que una clase está conectada a otras clases, con que las conoce y con que recurre a ellas.

Acoplamiento bajo significa que una clase no depende de muchas clases.

Acoplamiento alto significa que una clase recurre a muchas otras clases. Esto presenta los siguientes problemas:

- Los cambios de las clases afines ocasionan cambios locales.
- Difíciles de entender cuando están aisladas.
- Difíciles de reutilizar puesto que dependen de otras clases.

#### **Solución:**

Asignar una responsabilidad para mantener bajo acoplamiento. (14)

#### **Patrón Alta Cohesión**

#### **Problema que resuelve:**

¿Cómo mantener la complejidad dentro de límites manejables?

La cohesión es una medida de cuán relacionadas y enfocadas están las responsabilidades de una clase.

Una alta cohesión caracteriza a las clases con responsabilidades estrechamente relacionadas que no realicen un trabajo enorme.

Una baja cohesión hace muchas cosas no afines o realiza trabajo excesivo.

Esto presenta los siguientes problemas:

- Son difíciles de comprender.
- Difíciles de reutilizar.
- Difíciles de conservar.

Las afectan constantemente los cambios.

#### **Solución**

Asignar una responsabilidad de modo que la cohesión siga siendo alta. (14)

#### **Patrón Controlador**

#### **Problema que resuelve:**

¿Quién debería encargarse de atender un evento del sistema?

Un evento del sistema es un evento de alto nivel generado por un actor externo; es un evento de entrada externa. Se asocia a operaciones del sistema: las que emite en respuesta a los eventos del sistema.

Un Controlador es un objeto de interfaz no destinada al usuario que se encarga de manejar un evento del sistema. Define además el método de su operación.

#### **Solución**

Asignar la responsabilidad del manejo de un mensaje de los eventos de un sistema a una clase que represente una de las siguientes opciones:

El "sistema" global (controlador de fachada).

La empresa u organización global (controlador de fachada).

Algo en el mundo real que es activo (por ejemplo, el papel de una persona) y que pueda participar en la tarea (controlador de tareas).

Un manejador artificial de todos los eventos del sistema de un caso de uso, generalmente denominados "Manejador<NombreCasodeUso>" (Controlador de casos de uso). (14)

#### **3.3.1 Clases del Diseño**

Es una representación más concreta que el diagrama de clases del análisis. Representa la parte estática del sistema, las clases y sus relaciones. Están compuestas por clases asociadas y atributos, interfaces con sus operaciones y constantes, métodos, información sobre los tipos de atributos, navegabilidad y dependencias. A continuación se muestra una representación de los diagramas de clases del diseño, en el [Anexo II](#page-132-0) se pueden apreciar otros diagramas de clases del diseño.

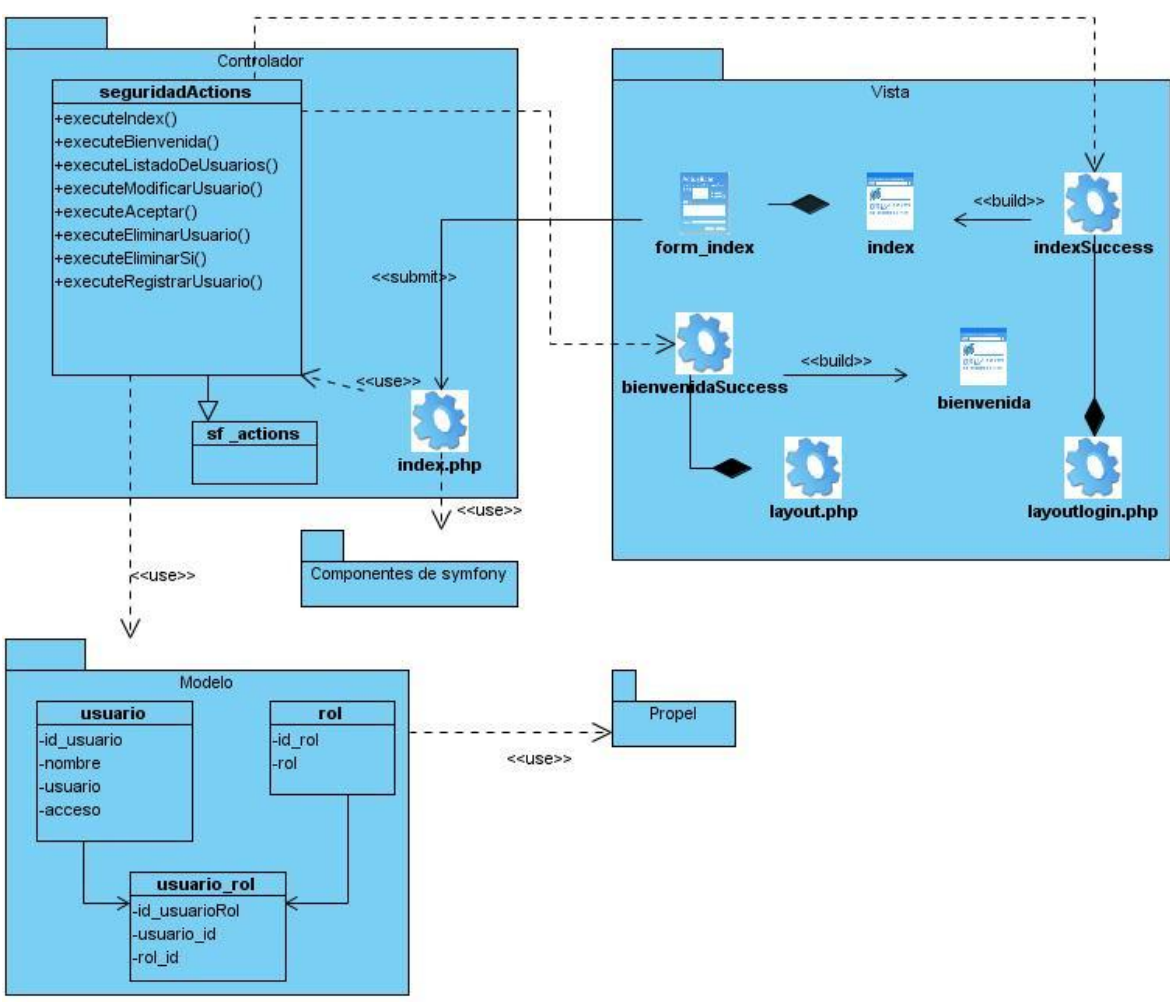

**Figura 46: DCD Autenticar Usuario.**

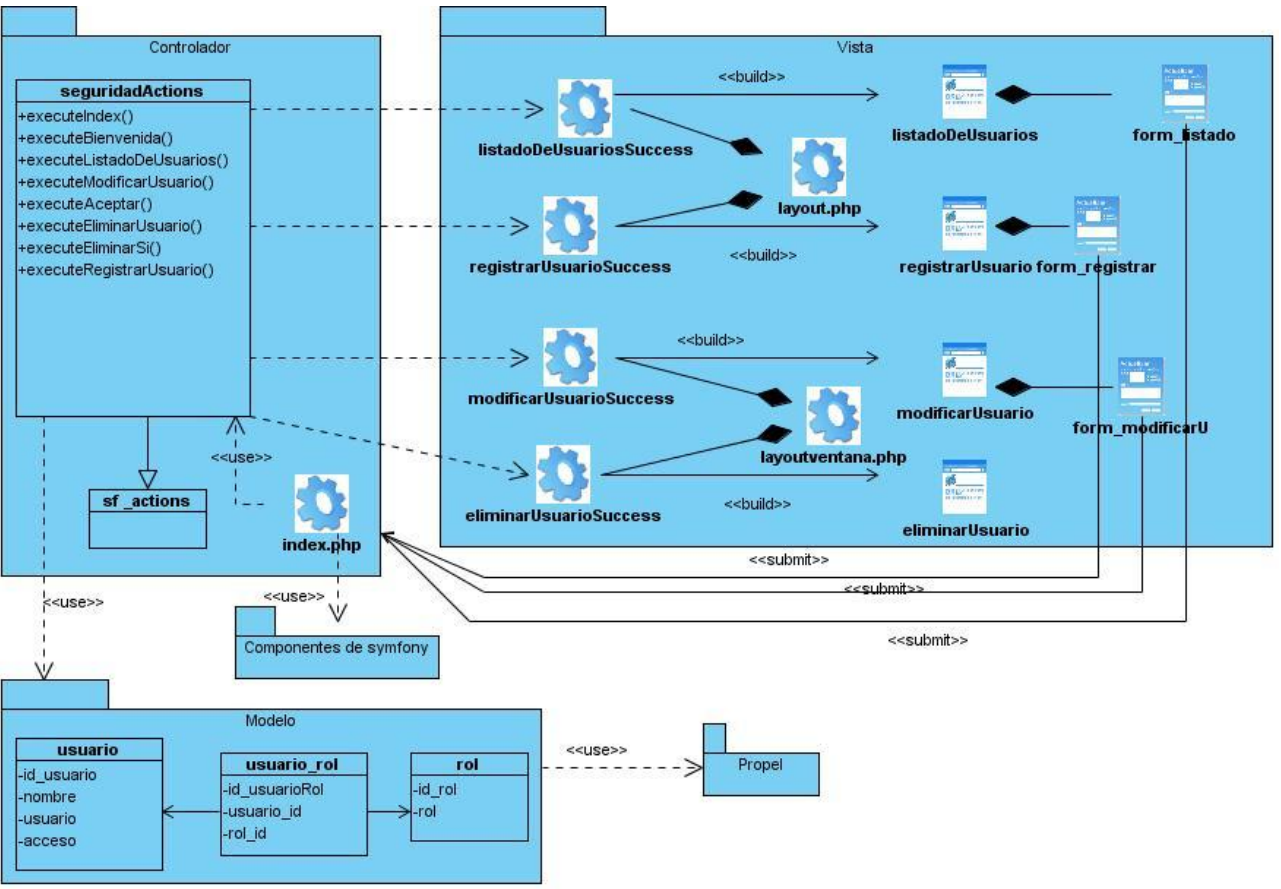

**Figura 47: DCD Gestionar Usuario.**

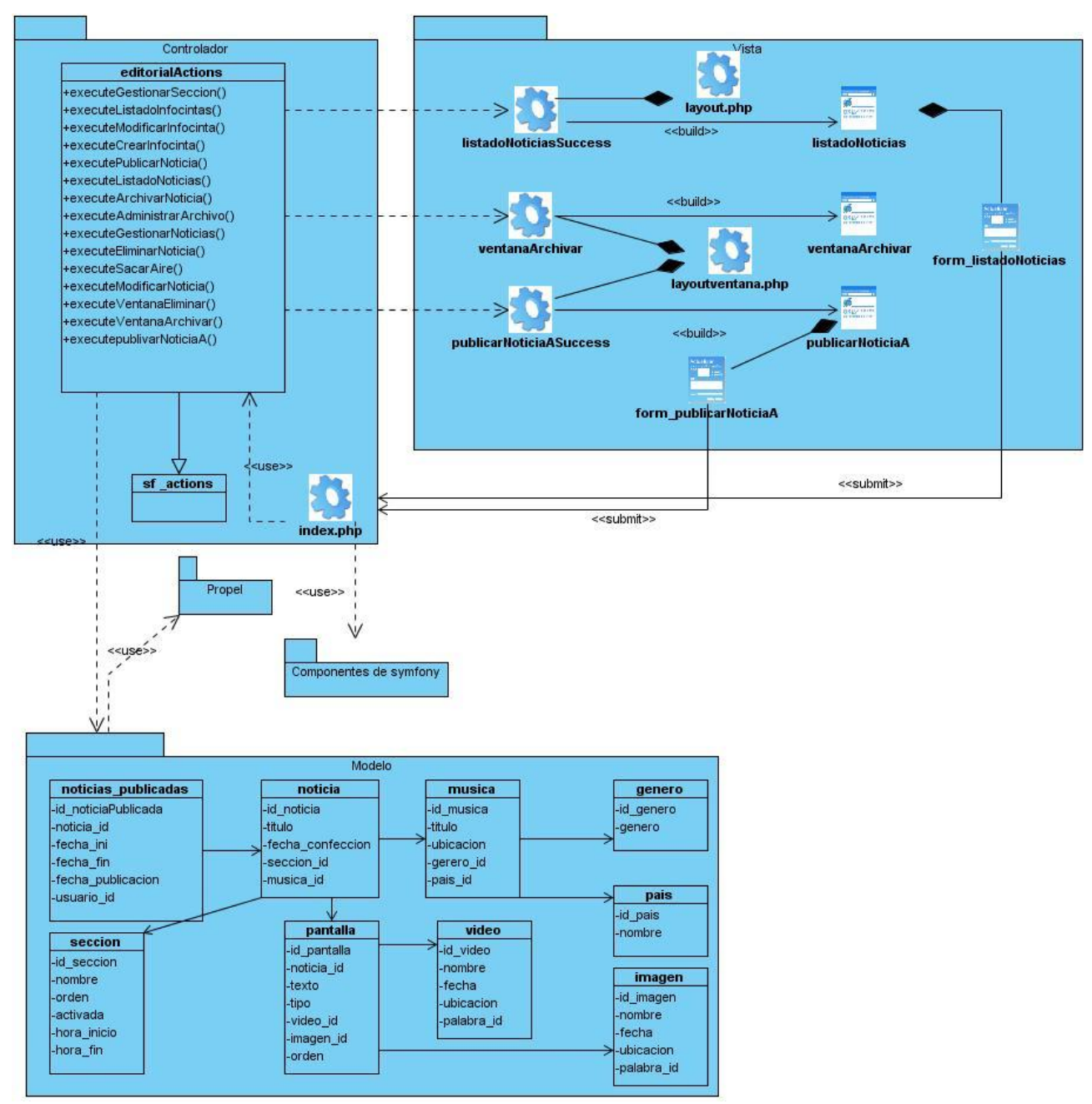

**Figura 48: DCD Publicar Noticia.**

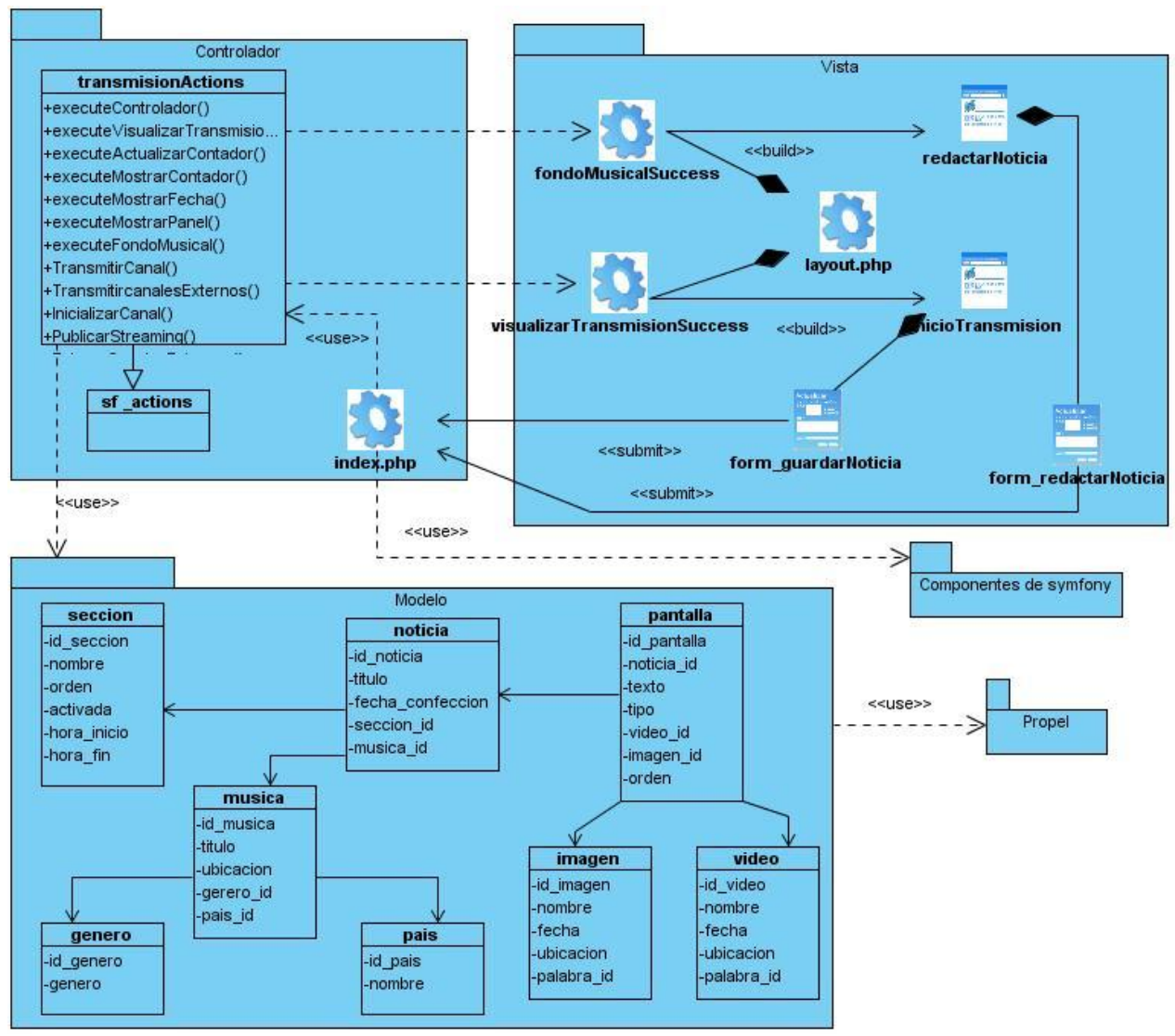

**Figura 49: DCD Redactar Noticia.**

#### **3.4 CONCLUSIONES DEL CAPITULO.**

En el desarrollo de este capítulo se mostró una representación gráfica de los diferentes diagramas del análisis y del diseño correspondiente al sistema con el objetivo de lograr un entendimiento de lo que se quiere realizar. Por otra parte el uso de los patrones de diseño empleados dan una mejor idea al programador a la hora de implementar las diferentes funcionalidades de la aplicación.

El objetivo de realizar el modelo del sistema mediante el diseño es encontrar la forma para que el sistema soporte todos los requisitos. Una entrada esencial en el diseño es el resultado del análisis. El modelo de análisis proporciona una comprensión detallada de los requisitos, y lo que es más

importante, impone una estructura del sistema que se debe conservar lo más fielmente posible cuando se estructure el sistema.

## CONCLUSIONES GENERALES

A partir del estudio realizado se pudo llegar a las siguientes conclusiones:

- El análisis y diseño de las funcionalidades expuestas propició una vía de solución para lograr la documentación necesaria que ayudará a los implementadores en el desarrollo de la Plataforma Informativa PRIMICIA.
- La actualidad del problema al que se le dio solución exigió la consulta de conceptos y comparaciones con otras vías de transmisión de informaciones existentes a nivel nacional e internacional las cuales no cumplen con las condiciones requeridas para la Plataforma Informativa PRIMICIA.
- El resultado de este trabajo proporciona una visión más ampliada y detallada de los requerimientos de la Plataforma Informativa PRIMICIA.

Por todo lo anterior se concluye que los objetivos propuestos para el presente trabajo han sido cumplidos satisfactoriamente. Se incluyen una serie de recomendaciones que deben tenerse en cuenta para el trabajo futuro.

## **RECOMENDACIONES**

A pesar de que se les dio cumplimiento a los objetivos generales de este trabajo, en el transcurso de su desarrollo han surgido nuevas ideas que podrían ampliar y mejorar las funcionalidades del sistema propuesto, para ello se recomienda:

- Que a partir de los artefactos generados en el trabajo se continúe el ciclo de desarrollo para implementar el sistema.
- Realizar próximas iteraciones en las que se conciban nuevas funcionalidades.

## **TRABAJOS CITADOS**

1. **Sánchez, Ana Maria Gonzáles y Castillo, Maylen Prieto.** *nálisis y Diseño de un Sistema para la Reservación de Transporte Estudiantil.* Ciudad Habana : s.n., 2008.

2. **CATALDI, Zulma.** *Metodología de diseño, desarrollo y evaluación de software educativo.* 2000.

3. **KENDALL, Kenneth.** *Análisis y Diseño de Sistemas.* 1997.

4. **Sanchez, María A Mendoza.** *Metodologías De Desarrollo De Software.* Perú S.A.C. : s.n., 2004.

5. **Borges, Lisyen Martínez y Méndez, Anisley Martínez.** *Sistema para informatizar el proceso judicial de los Tribunales Militares Regionales en Cuba. Rol Analista de Sistemas.* Ciudad Habana : s.n., 2007.

6. **Ridao, Marcela y Sampiao, Julio César.** Uso de Patrones en la construcción de escenarios. [En línea] 2000. http://wer.inf.puc-rio.br/WERpapers/artigos/artigos\_WER00/ridao.pdf..

7. **Giraldo, Juan Pablo Rendón.** *Ingeniería del software Una aproximación a la medición de la calidad.* 

8. **Pressman, Roger.** *Ingeniería de Software. Un enfoque práctico.* 1998.

9. *UNA PROPUESTA PARA LA VERIFICACIÓN DE REQUISITOS BASADA EN MÉTRICAS.* **Durán, Amador, Bernárdez, Beatriz y Toro, Miguel.** 12, 2004, Revista de Procesos y Métricas de las Tecnologías de la Información.

10. **Larman, Craig.** *UML Y PATRONES INTRODUCCIOALN A NALISIS Y DISEÑO ORIENTADO A OBJETOS.* Mexico : s.n., 1999.

11. **BOOCH, GRADY, RUMBAUCH, JAMES y JACOBSON, IVAR.** *The UML specification documents.* CA, Santa Clara : s.n., 1997.

12. **Ciudad, Febe Ángel Ricardo y Martínez, Yosnel Herrera.** *DoMet COMO PROPUESTA PARA LA MODELACIÓN DE ENTORNOS ORGANIZACIONALES COMPLEJOS Y DIFUSOS.* Ciudad Habana : s.n., 2008.

13. **Autores, Colectivo de.** *Flujo de trabajo requerimientos.* Ciudad de La Habana : UCI, 2007. Conferencia 4. Tema No. 2.

14. **Visconti, Marcello y Astudillo, Hernán.** *Fundamentos de Ingeniería de Software.* 

## **BIBLIOGRAFÍA**

1. **Sánchez, Ana Maria Gonzáles y Castillo, Maylen Prieto.** *nálisis y Diseño de un Sistema para la Reservación de Transporte Estudiantil.* Ciudad Habana : s.n., 2008.

2. **CATALDI, Zulma.** *Metodología de diseño, desarrollo y evaluación de software educativo.* 2000.

3. **KENDALL, Kenneth.** *Análisis y Diseño de Sistemas.* 1997.

4. **Sanchez, María A Mendoza.** *Metodologías De Desarrollo De Software.* Perú S.A.C. : s.n., 2004.

5. **Borges, Lisyen Martínez y Méndez, Anisley Martínez.** *Sistema para informatizar el proceso judicial de los Tribunales Militares Regionales en Cuba. Rol Analista de Sistemas.* Ciudad Habana : s.n., 2007.

6. **Ridao, Marcela y Sampiao, Julio César.** Uso de Patrones en la construcción de escenarios. [En línea] 2000. http://wer.inf.puc-rio.br/WERpapers/artigos/artigos\_WER00/ridao.pdf..

7. **Giraldo, Juan Pablo Rendón.** *Ingeniería del software Una aproximación a la medición de la calidad.* 

8. **Pressman, Roger.** *Ingeniería de Software. Un enfoque práctico.* 1998.

9. *UNA PROPUESTA PARA LA VERIFICACIÓN DE REQUISITOS BASADA EN MÉTRICAS.* **Durán, Amador, Bernárdez, Beatriz y Toro, Miguel.** 12, 2004, Revista de Procesos y Métricas de las Tecnologías de la Información.

10. **Larman, Craig.** *UML Y PATRONES INTRODUCCIOALN A NALISIS Y DISEÑO ORIENTADO A OBJETOS.* Mexico : s.n., 1999.

11. **BOOCH, GRADY, RUMBAUCH, JAMES y JACOBSON, IVAR.** *The UML specification documents.* CA, Santa Clara : s.n., 1997.

12. **Ciudad, Febe Ángel Ricardo y Martínez, Yosnel Herrera.** *DoMet COMO PROPUESTA PARA LA MODELACIÓN DE ENTORNOS ORGANIZACIONALES COMPLEJOS Y DIFUSOS.* Ciudad Habana : s.n., 2008.

13. **Autores, Colectivo de.** *Flujo de trabajo requerimientos.* Ciudad de La Habana : UCI, 2007. Conferencia 4. Tema No. 2.

14. **Visconti, Marcello y Astudillo, Hernán.** *Fundamentos de Ingeniería de Software.* 

15. **Zuazoalgar, AntonioLópez de.** *Teletexto y el pensamiento divergente.* 2000.

16. **Tamayo, Jorge Daniel Olivares y Rey, Bernardo Almaguer.** *Desarrollo del Canal Informativo del Ministerio del Poder Popular para la Energía y Petróleo de Venezuela: Subsistema de Administración.* Ciudad Habana : s.n., 2008.

17. **Reyes, Ricardo Armando Machorro.** *Los Patrones como un Medio del Diseño Orientado a Objetos.* 

18. **Matos, Mairelys Plaza y Pérez, Yaniet Piñeiro.** *SISTEMA DE DESCARGA Y PROCESAMIENTO AUTOMATIZADO DE PATENTES. ROL ANALISTA DE SISTEMAS.* Ciudad Habana : s.n., 2007.

19. **García, Ruber Hernández y Hernández, Yunior Montaner.** *Sistema Automatizado de teletexto para la plataforma de televisión digital satelital cubana.* Ciudad Habana : s.n., 2007.

20. **Garcia, Aliuska Machado.** *Sistema para el apoyo a la toma de decisiones de los webmasters, en el ámbito del Posicionamiento Web. Rol Analista de Sistema.* Ciuada Habana : s.n., 2008.

21. **Cuevas, Leyanis Brugal.** *Sistema informático de gestión para actividades docentes y extradocentes en la facultad 3. Rol Analista de Sistemas.* Ciudad Habana : s.n., 2007.

22. **Bustio, José Andres Hernandez.** *Desarrollo del Canal Informativo del Ministerio del Poder Popular para la Energía y Petróleo de Venezuela: Subsistema de Transmisión.* Ciudad Habana : s.n., 2008.

23. **IBM Corp.** *Rational Unifiead Process.* s.l. : Rational Software Corporation, 2006.

# ANEXOS

#### **Anexo I. Descripción del resto de los casos de uso más significativos y menos significativos.**

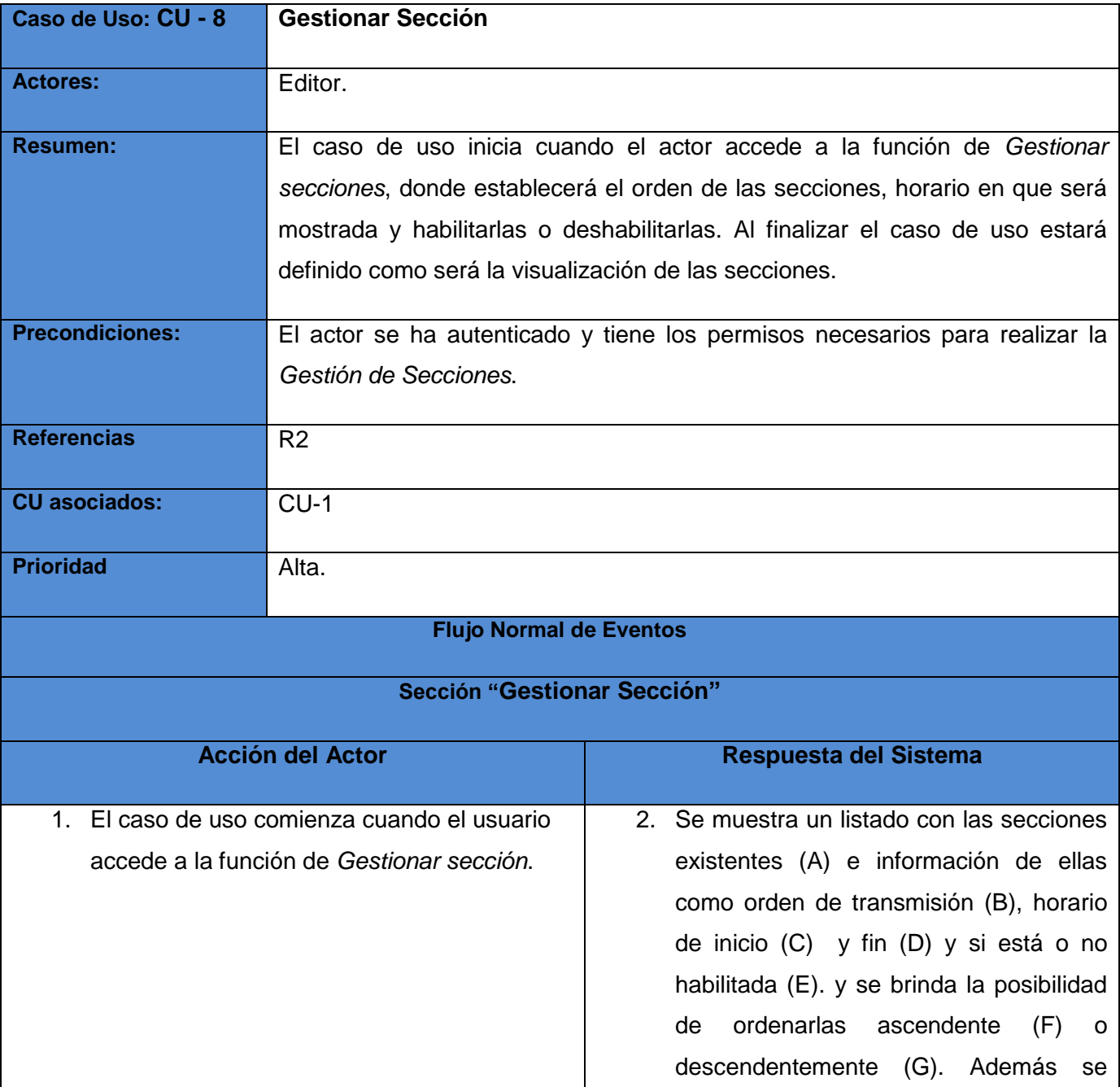

**Tabla 8: Descripción del CU Gestionar Sección.**

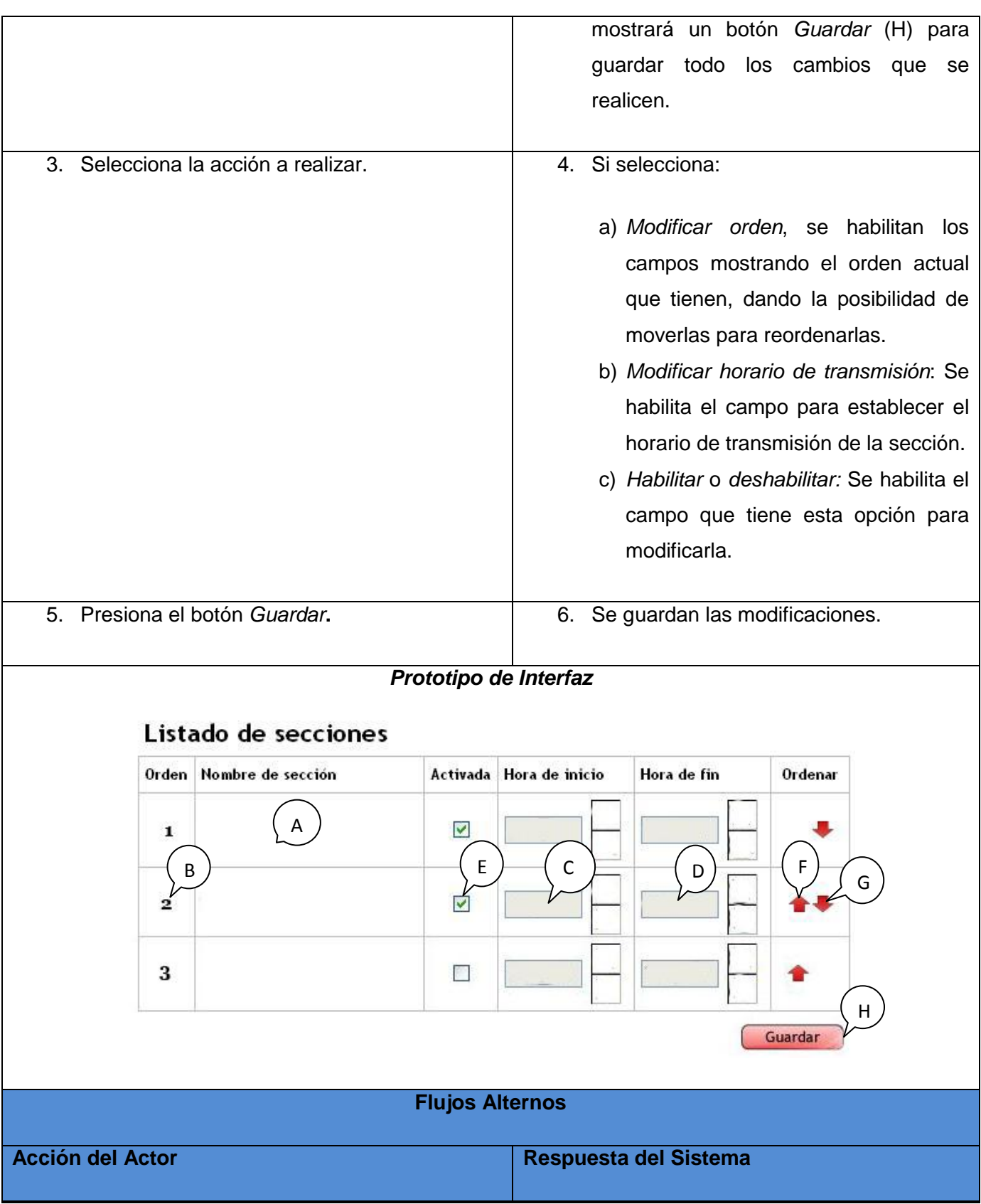

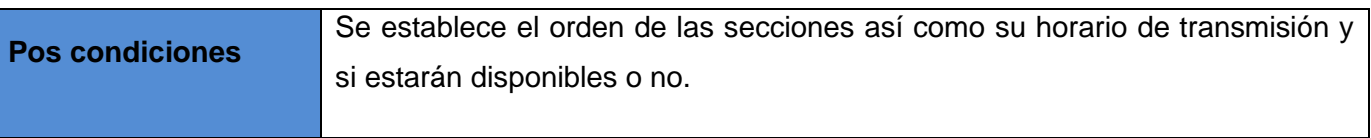

#### **Tabla 9: Descripción del CU Gestionar Infocinta.**

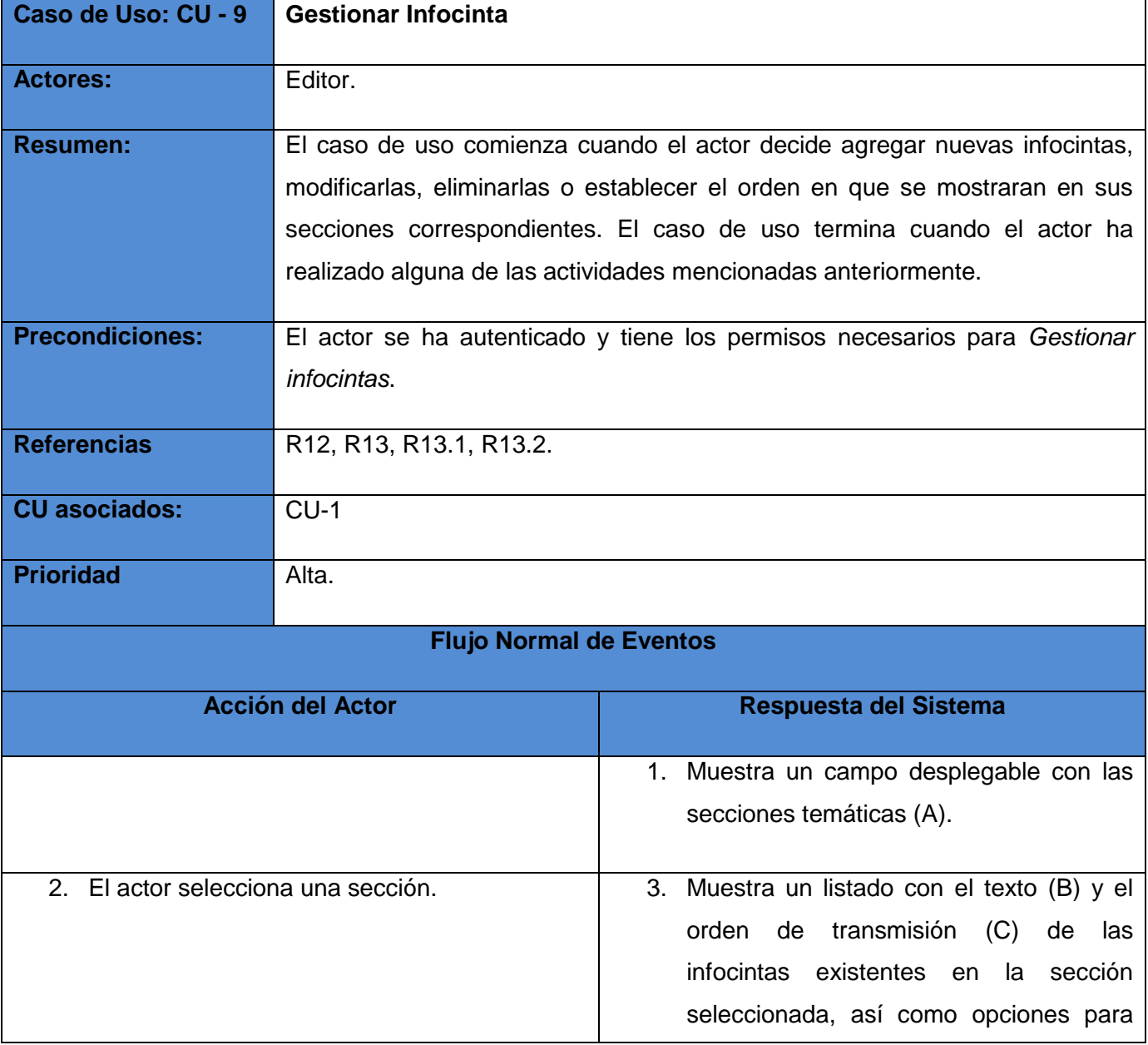

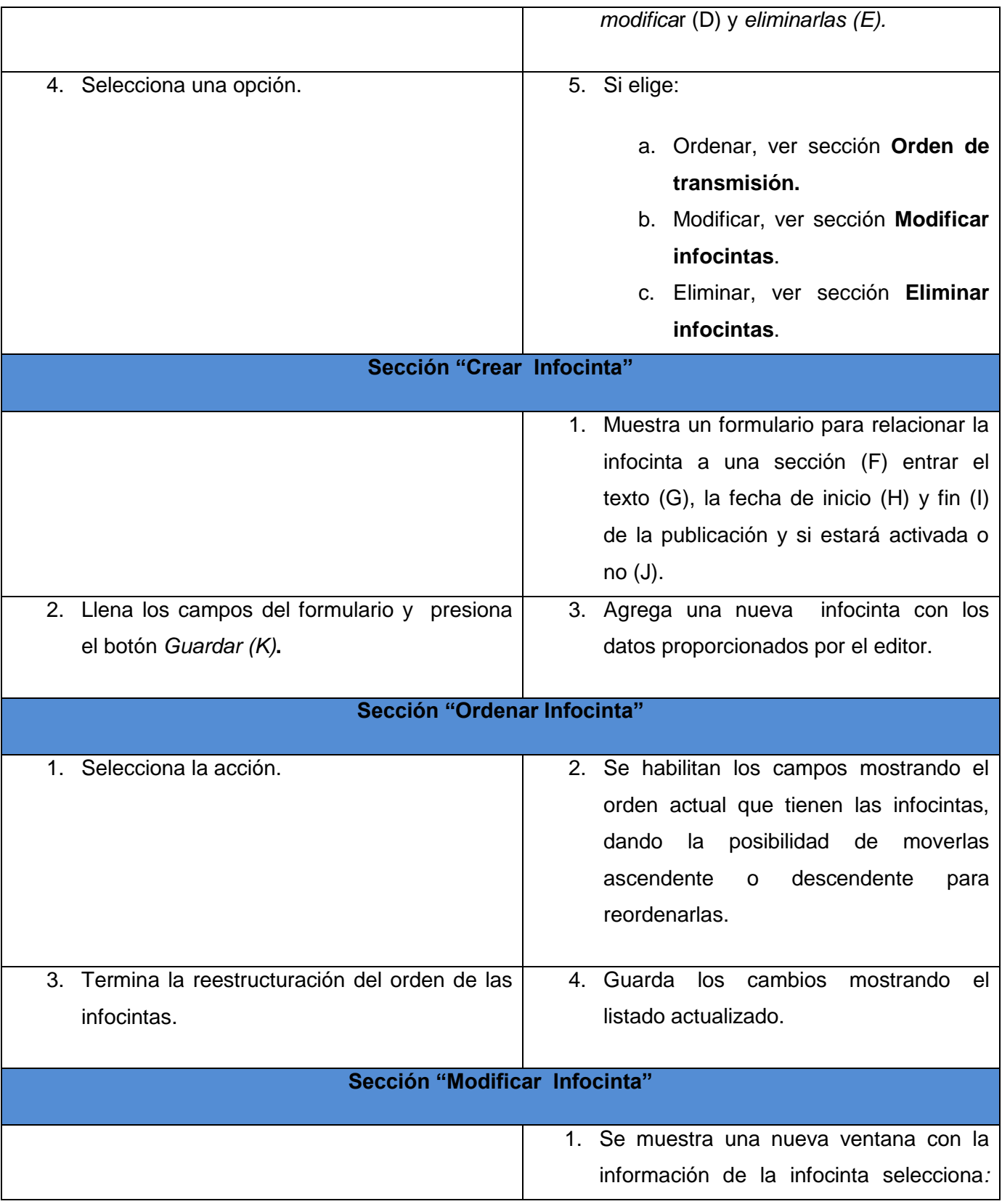
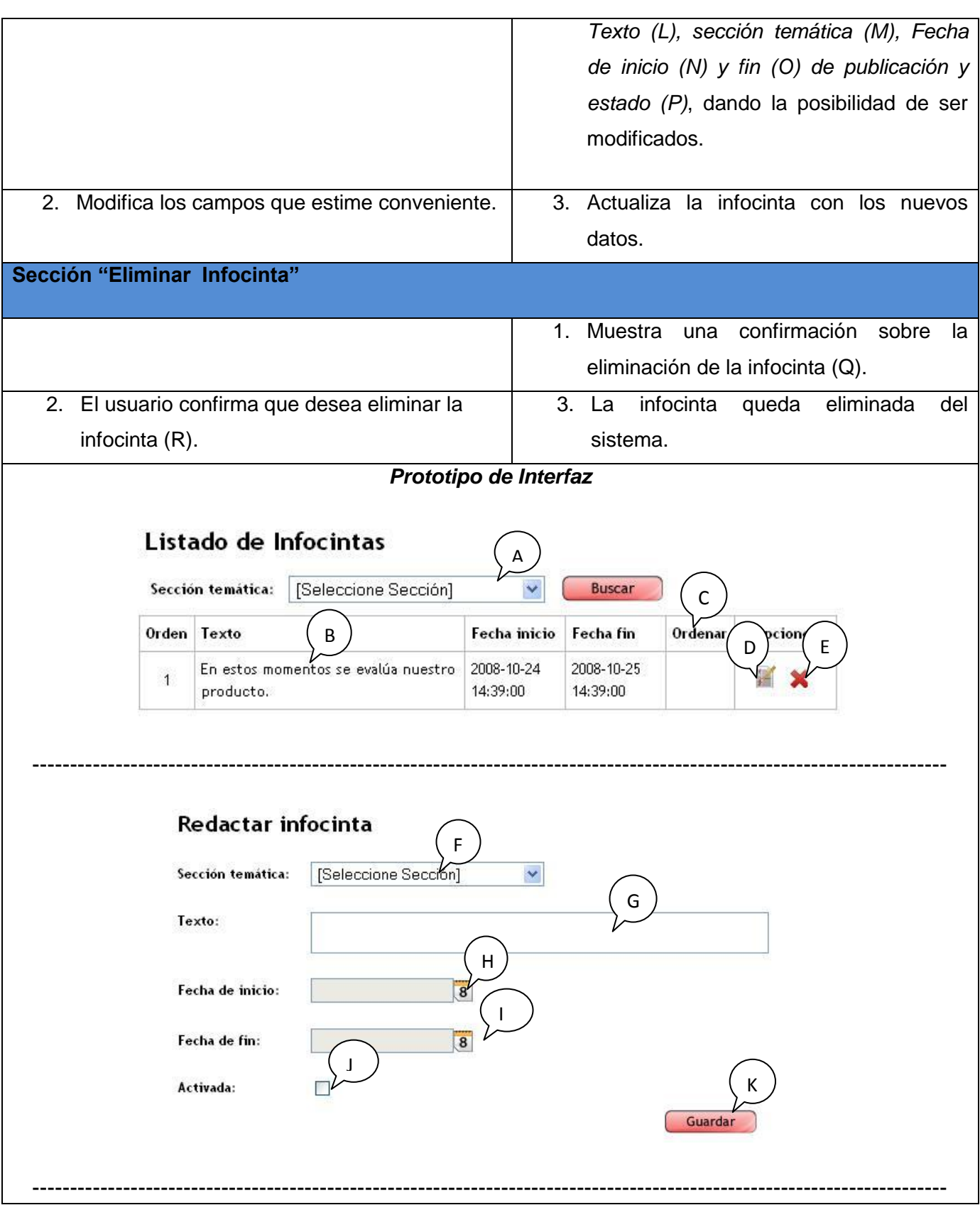

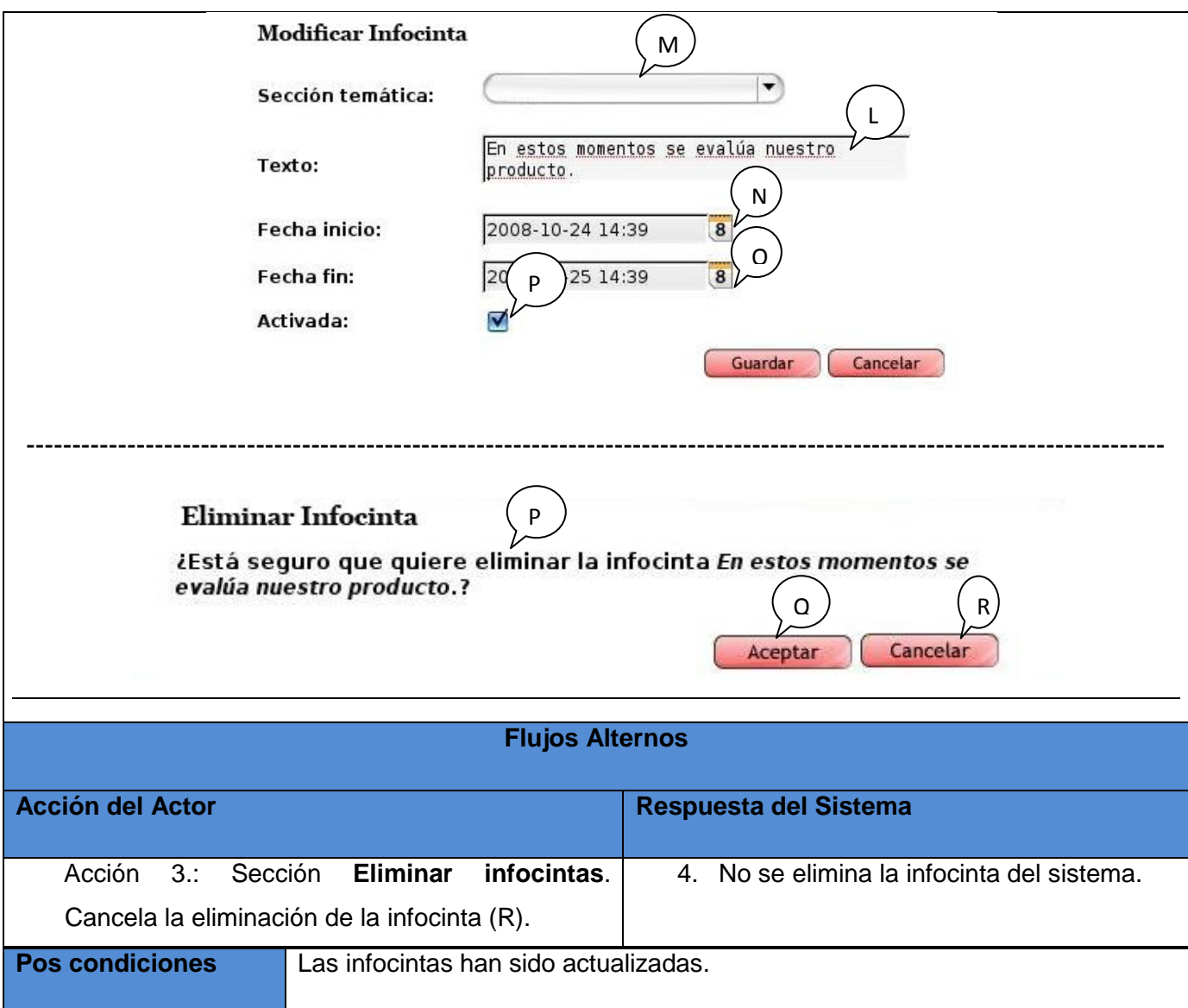

#### **Tabla 10: Descripción del CU Buscar recurso multimedia.**

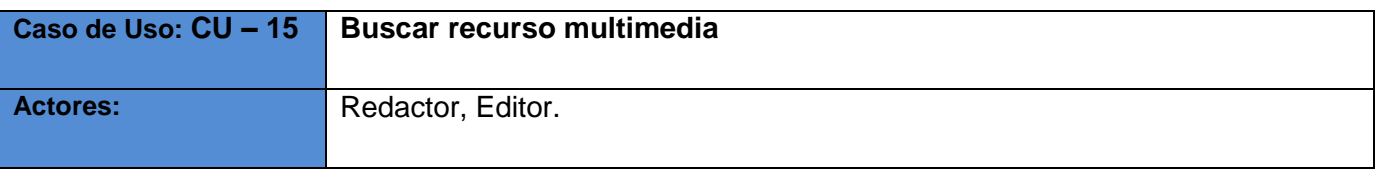

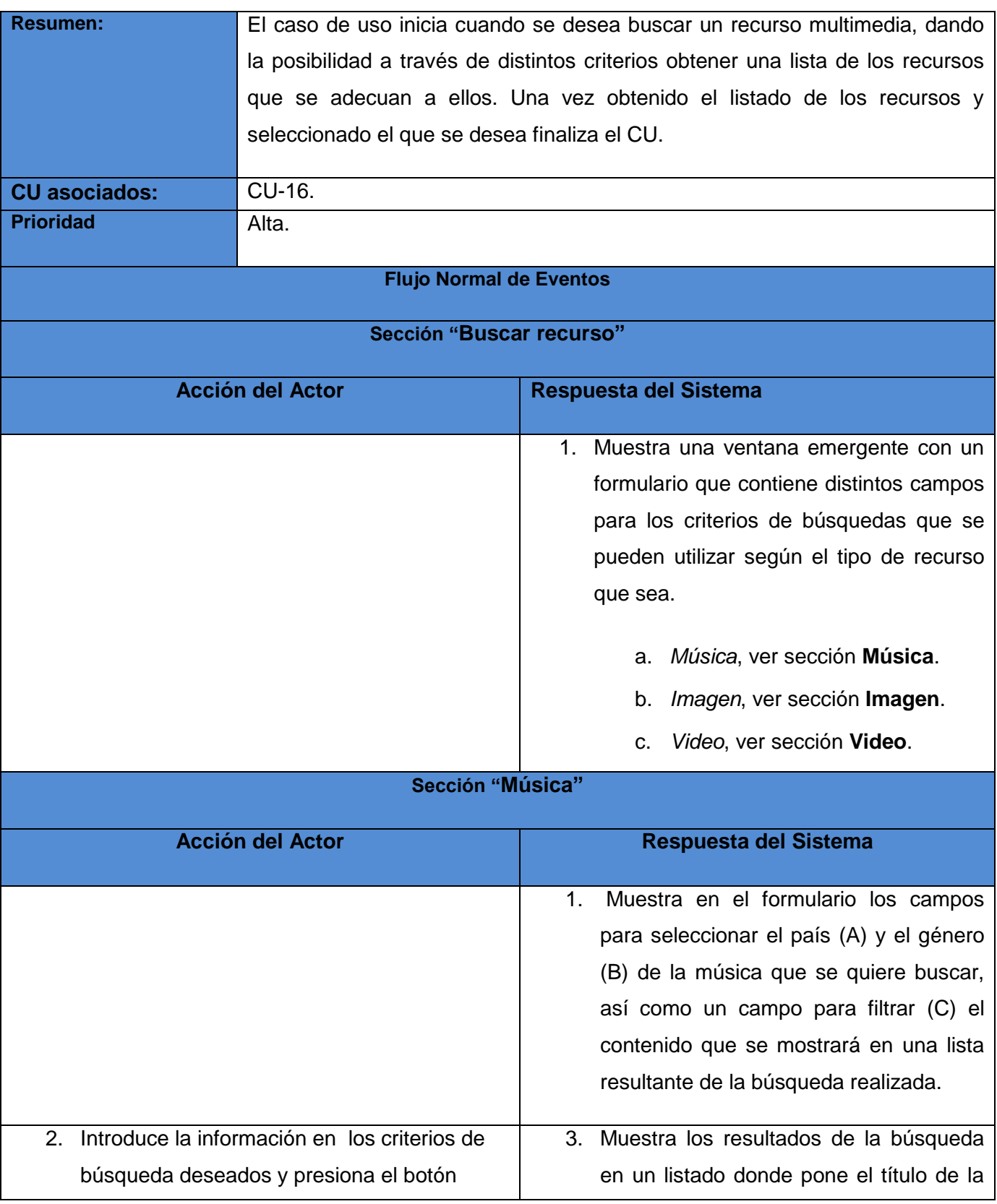

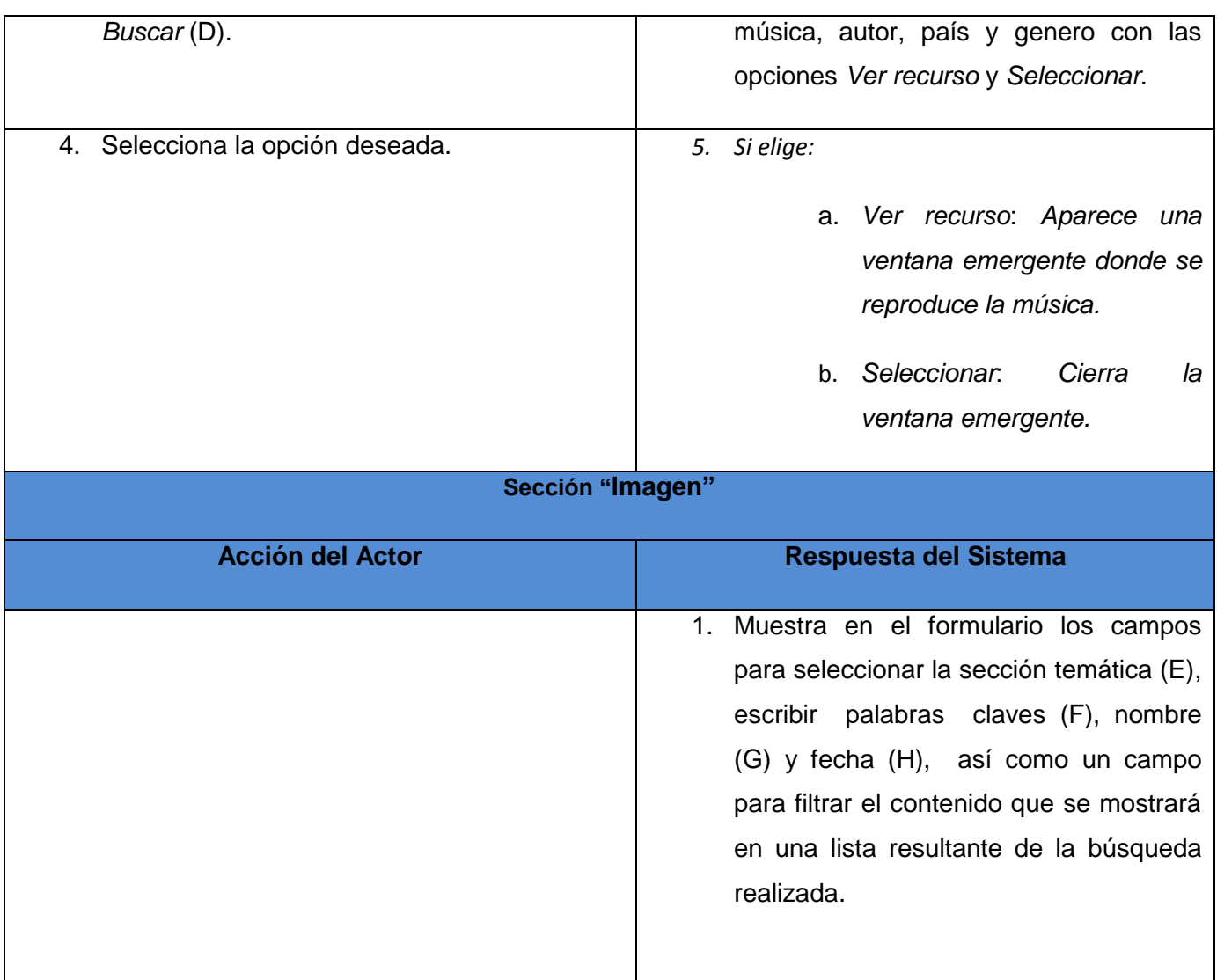

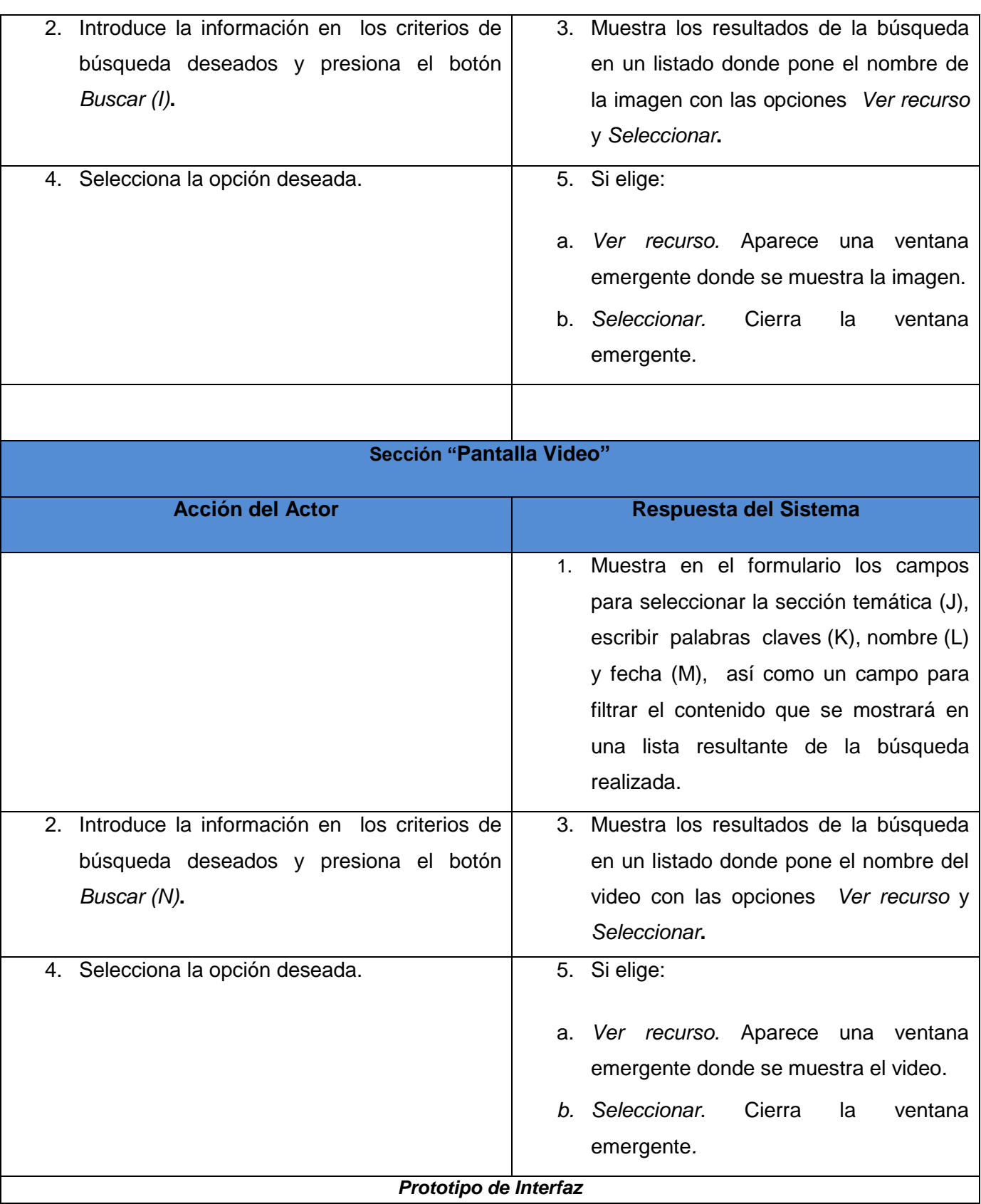

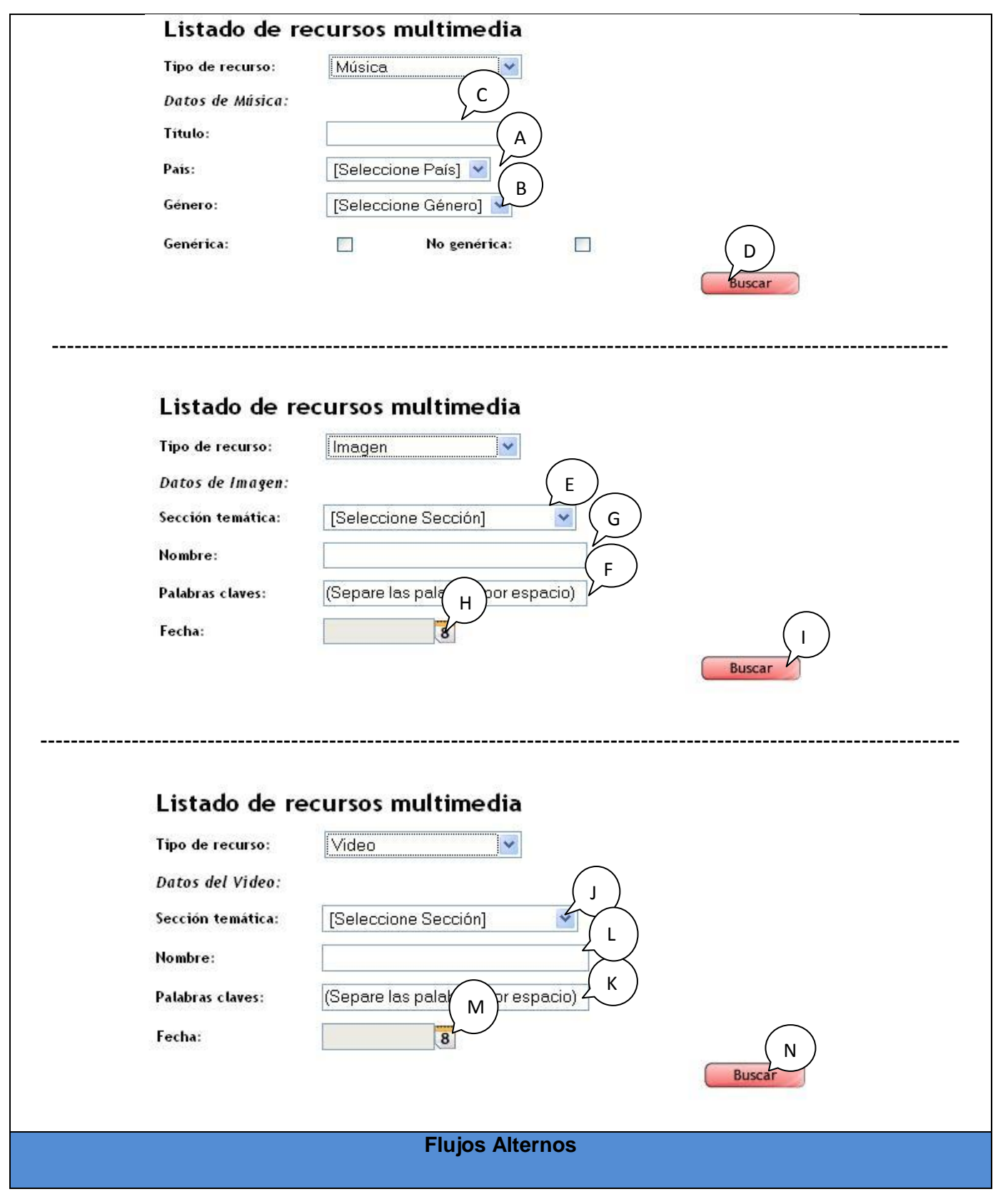

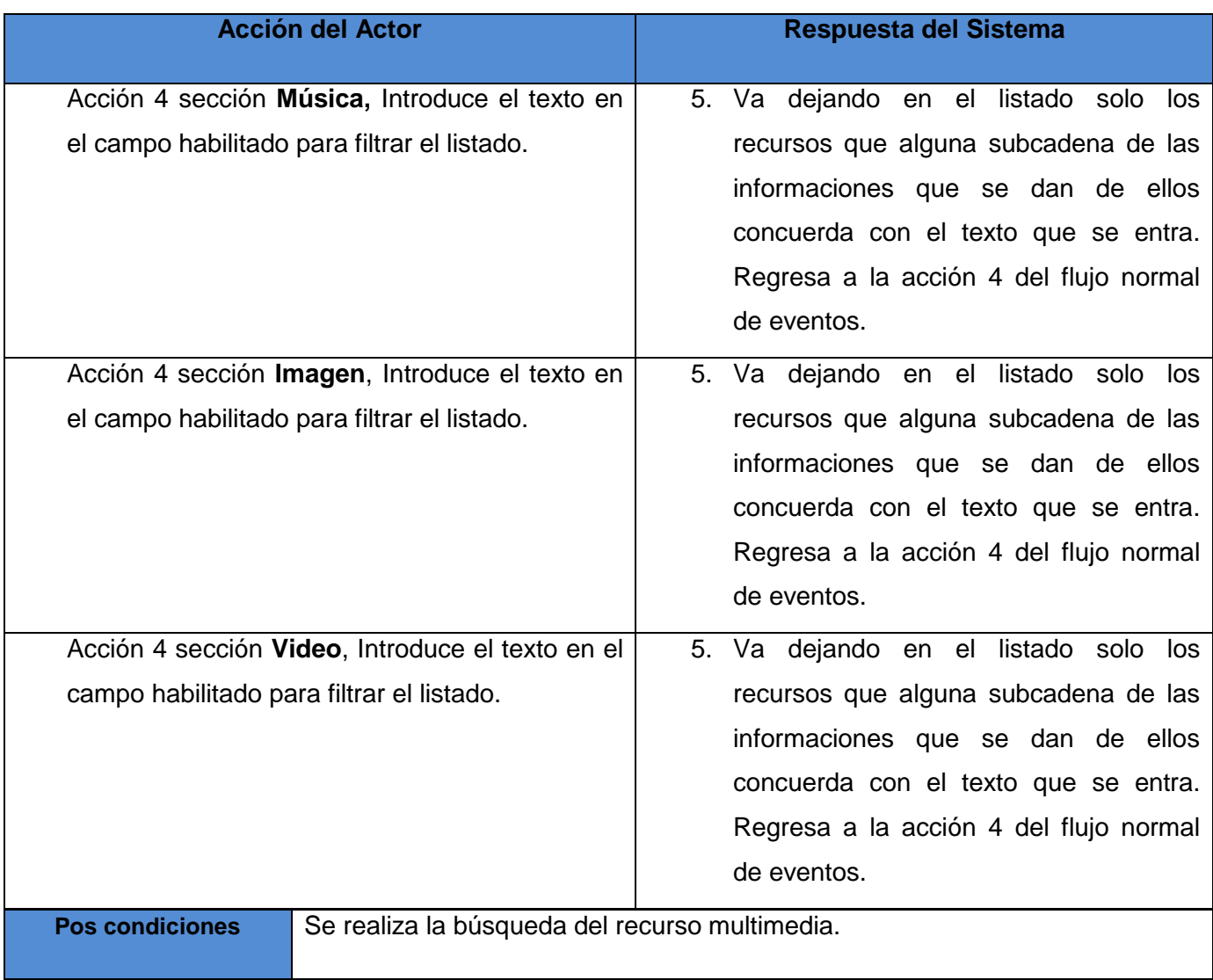

## **Tabla 71: Descripción del CU Administrar archivo de recursos multimedia.**

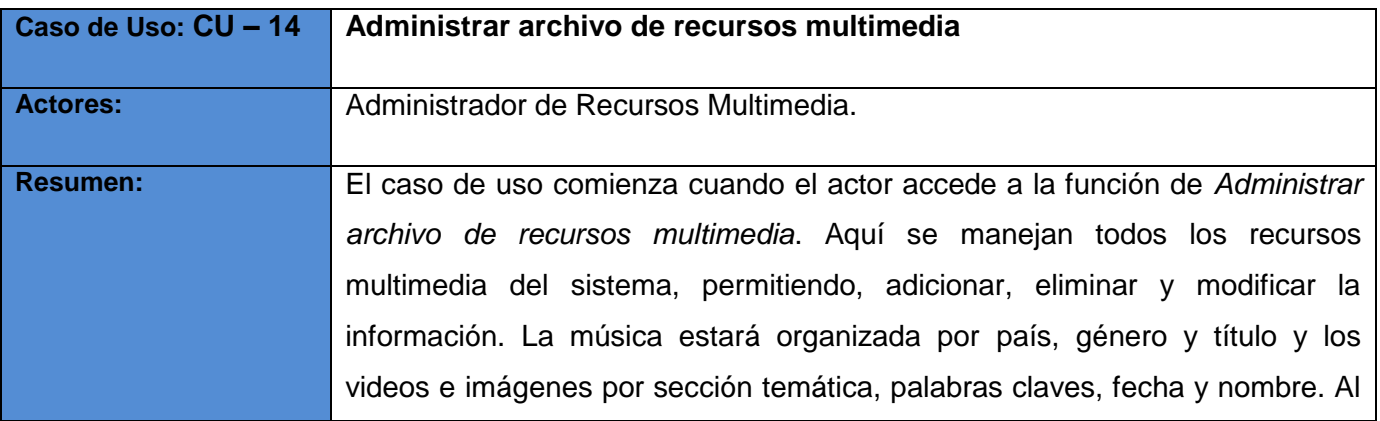

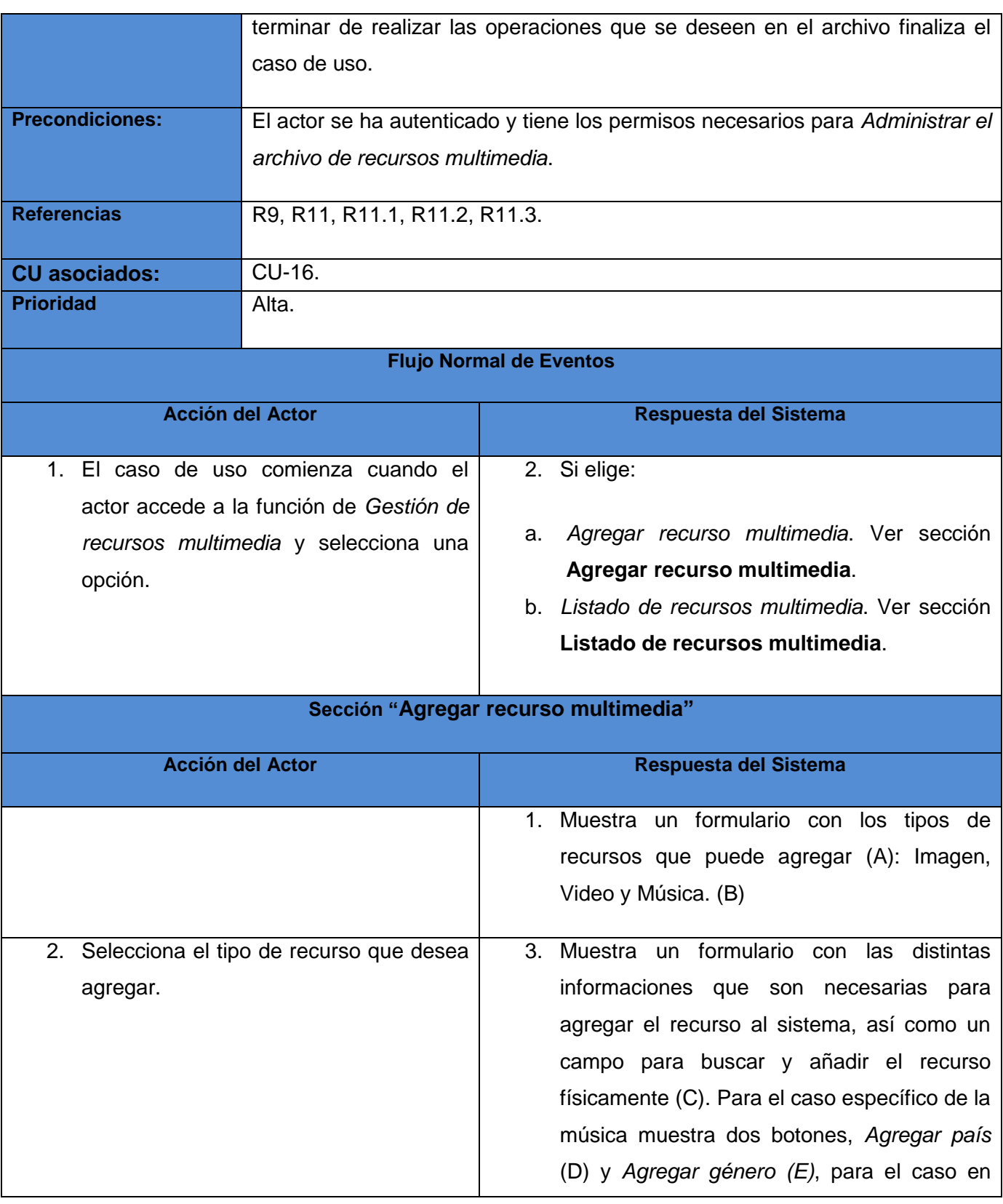

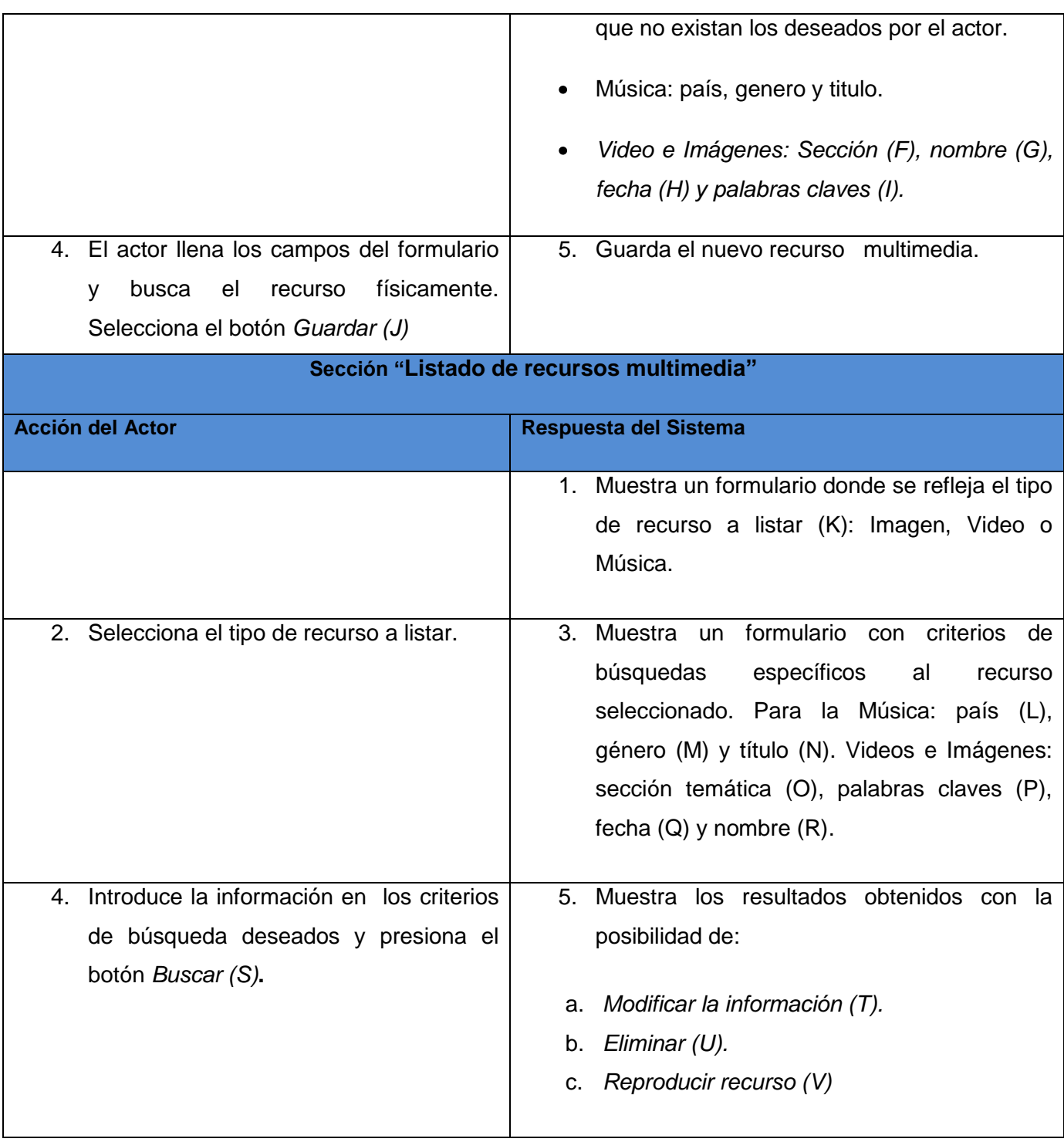

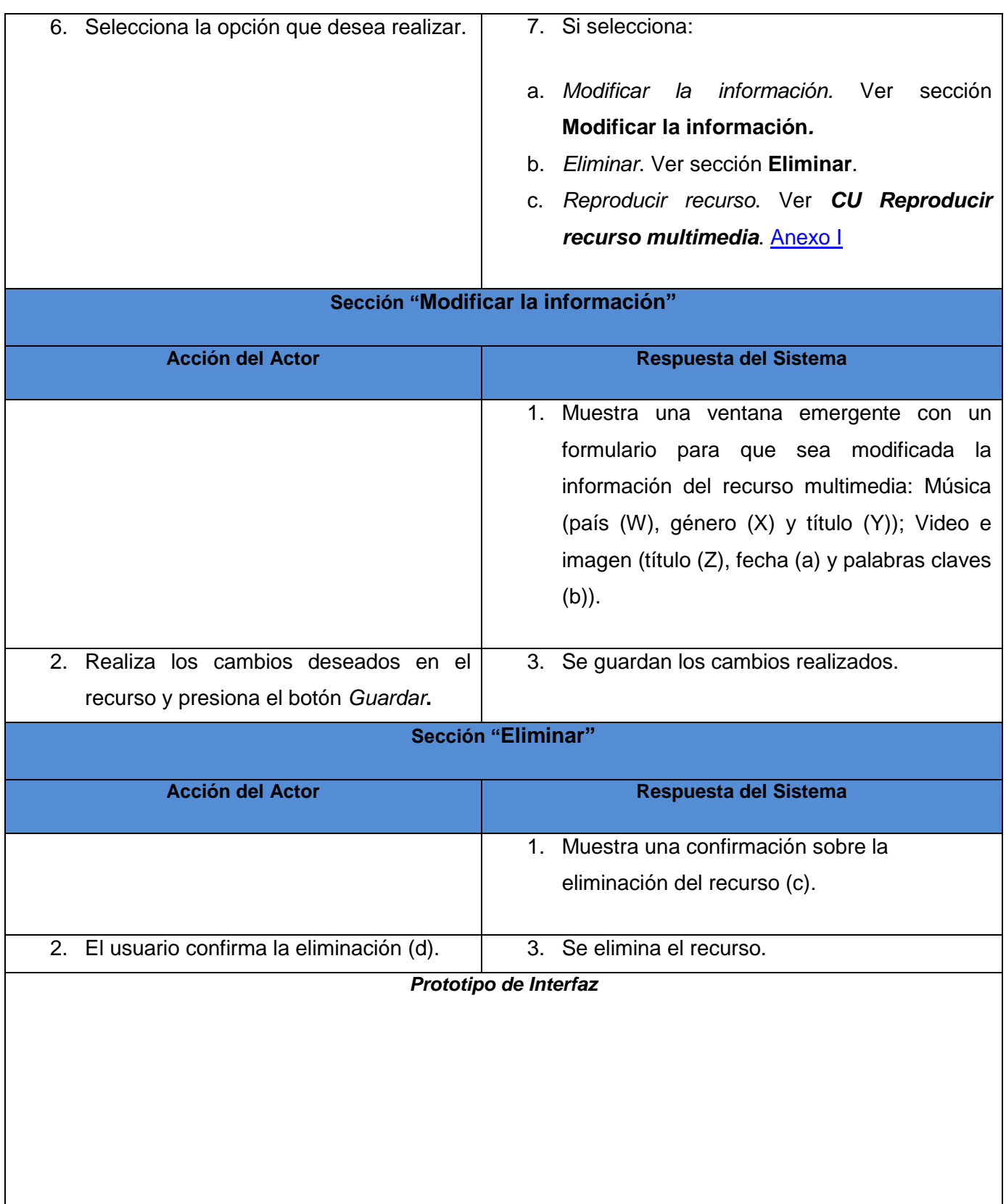

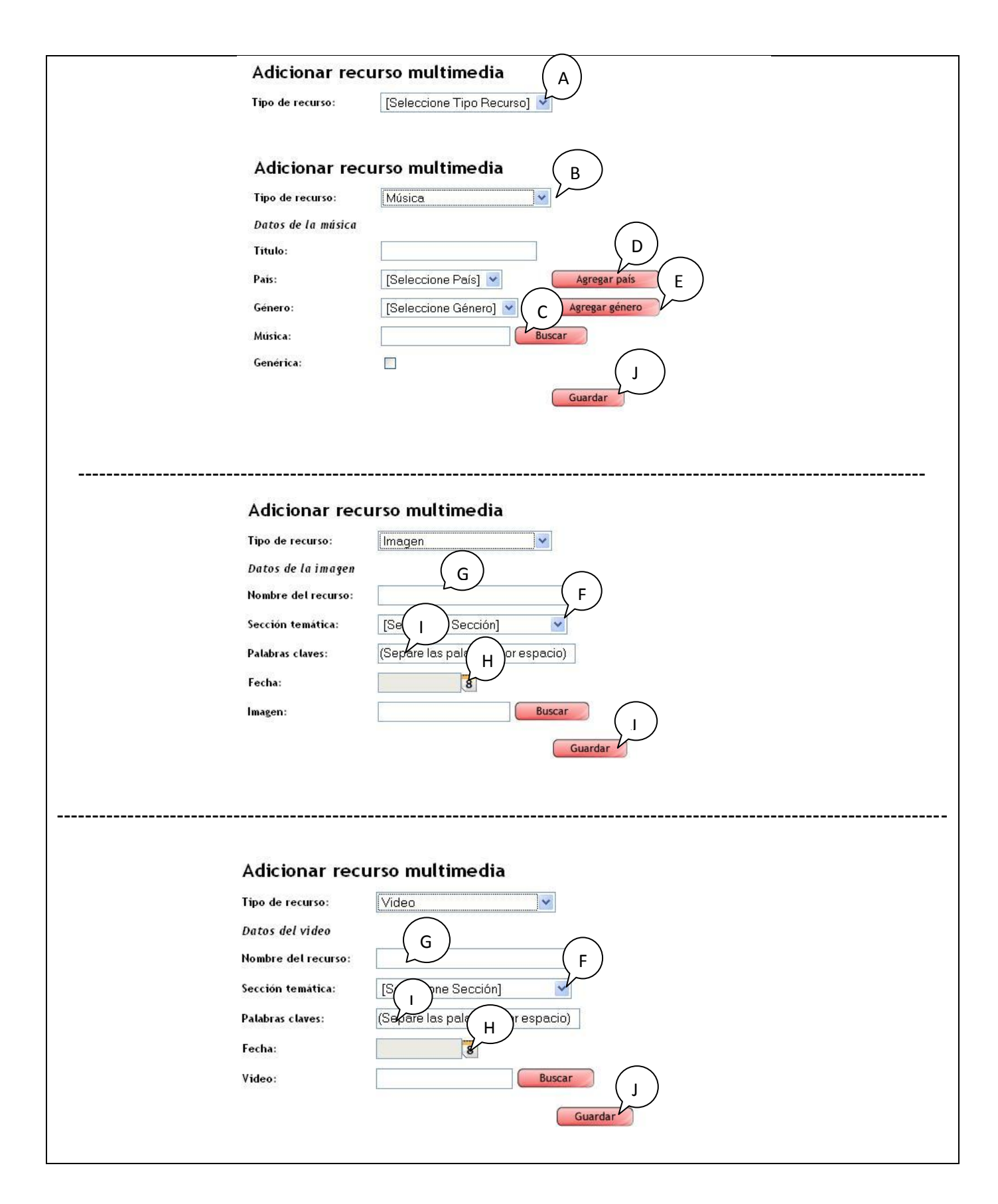

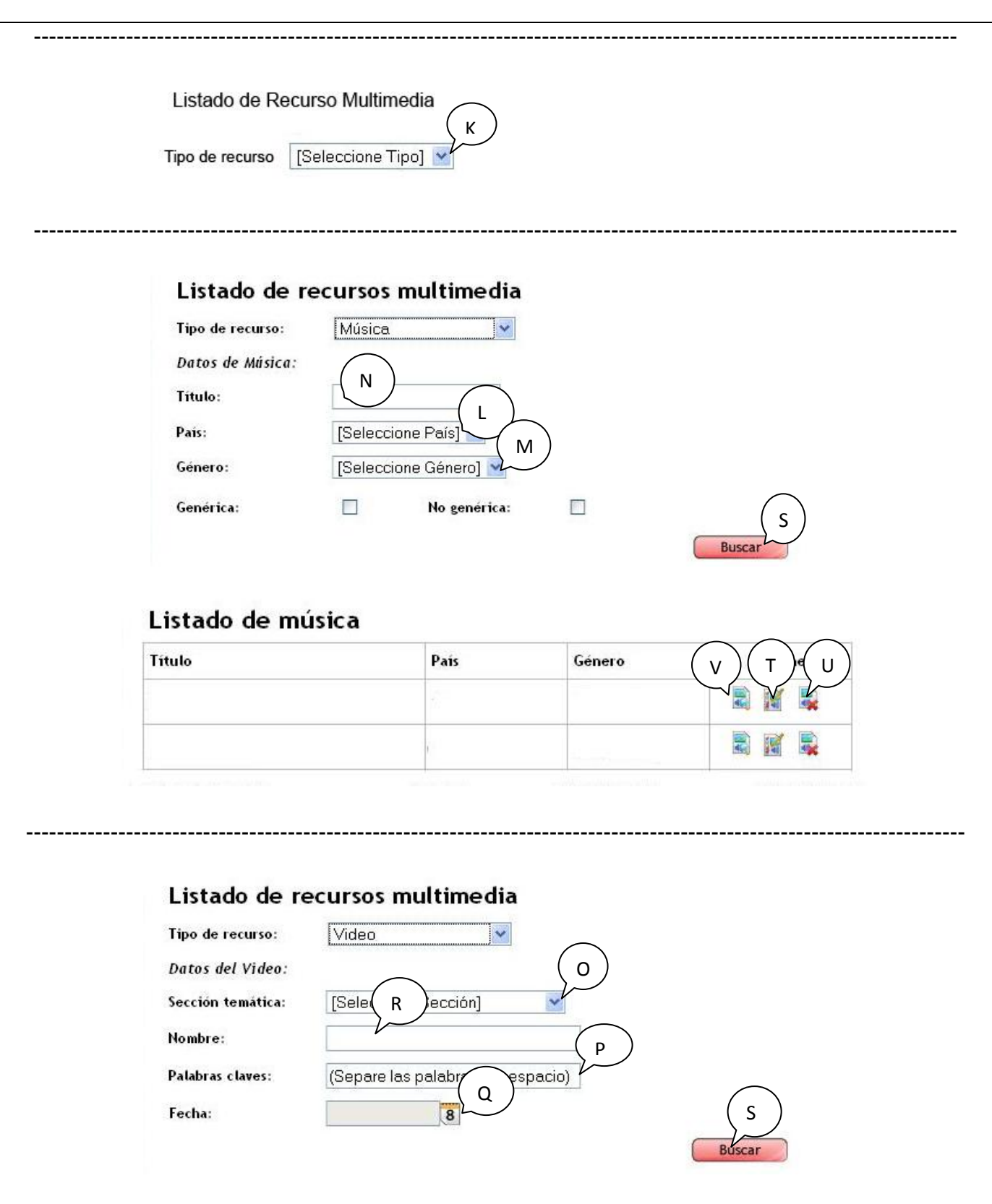

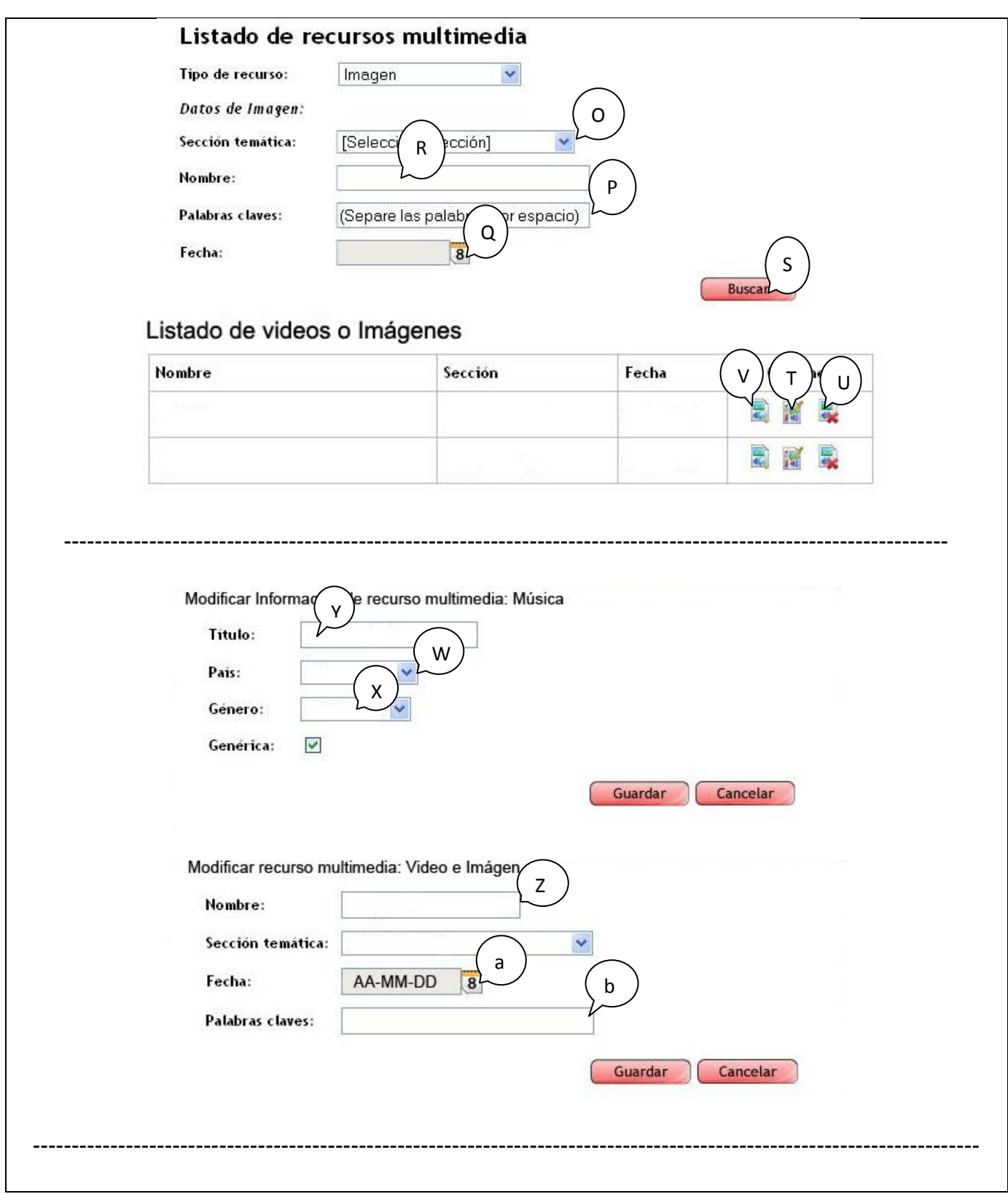

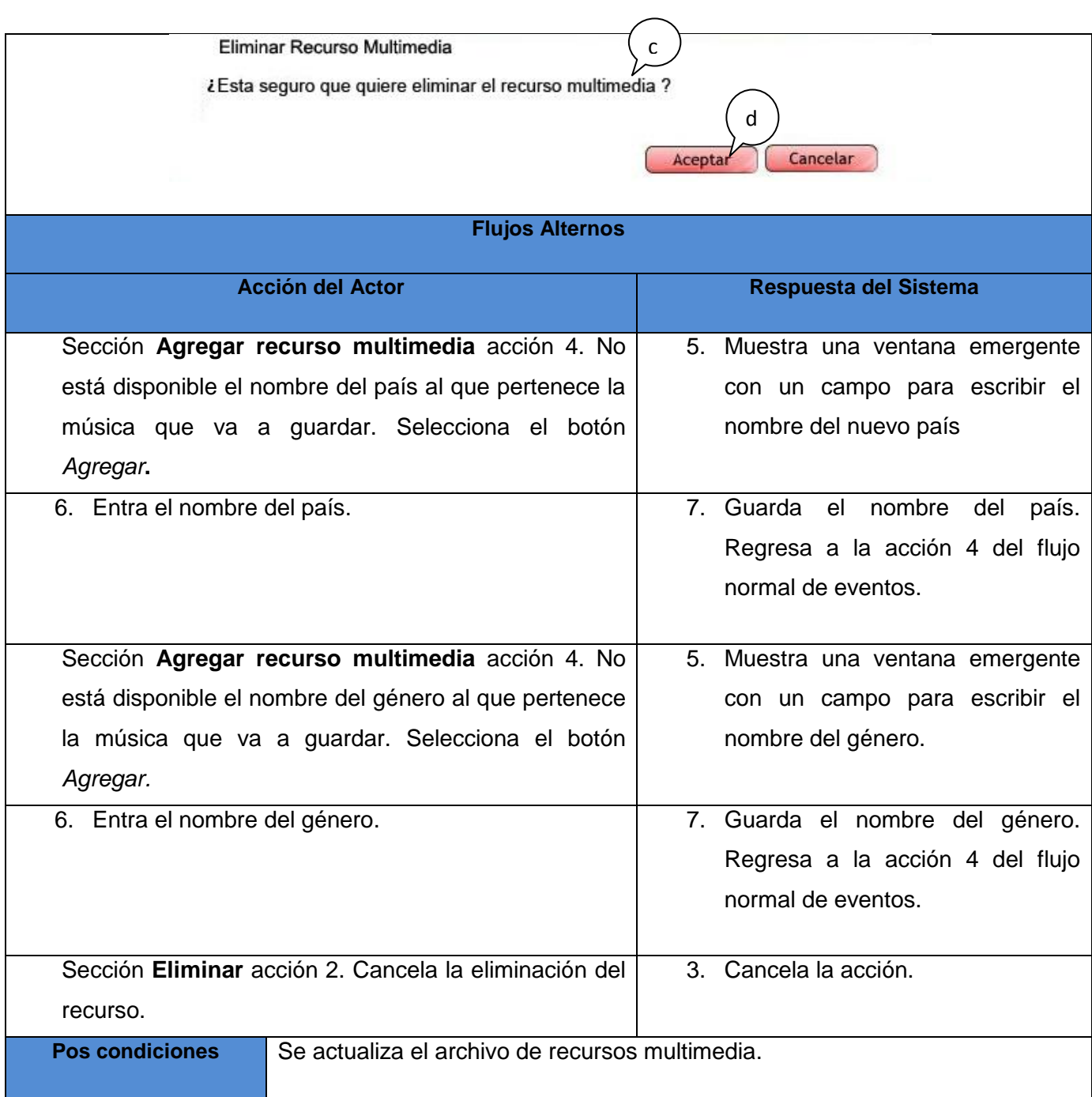

#### **Tabla 82: Descripción del CU Gestionar señal del canal.**

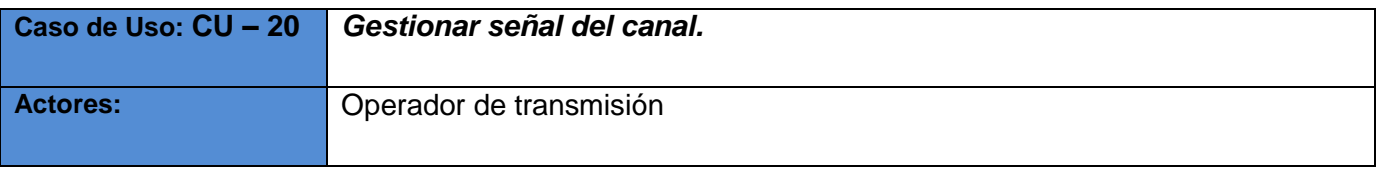

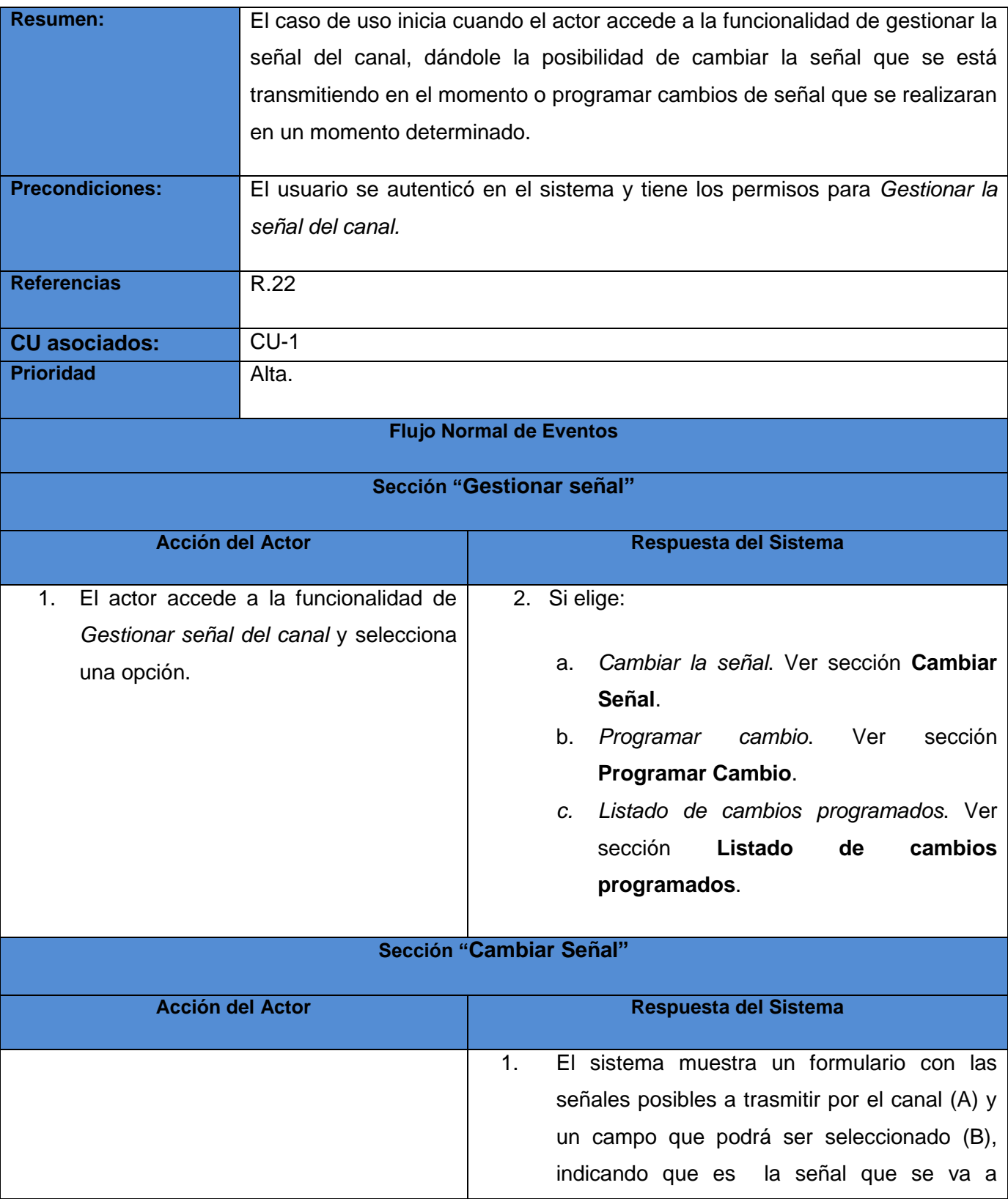

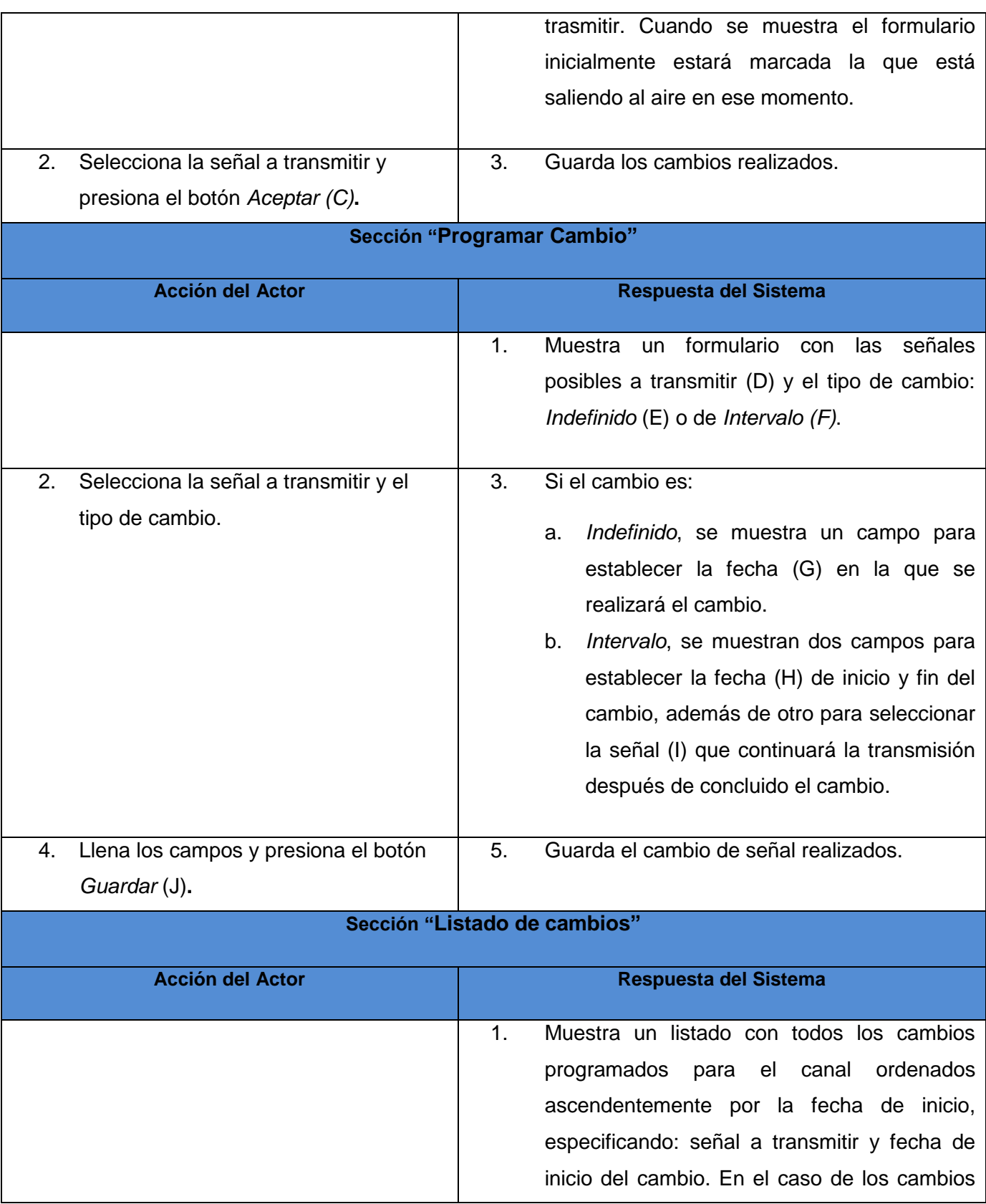

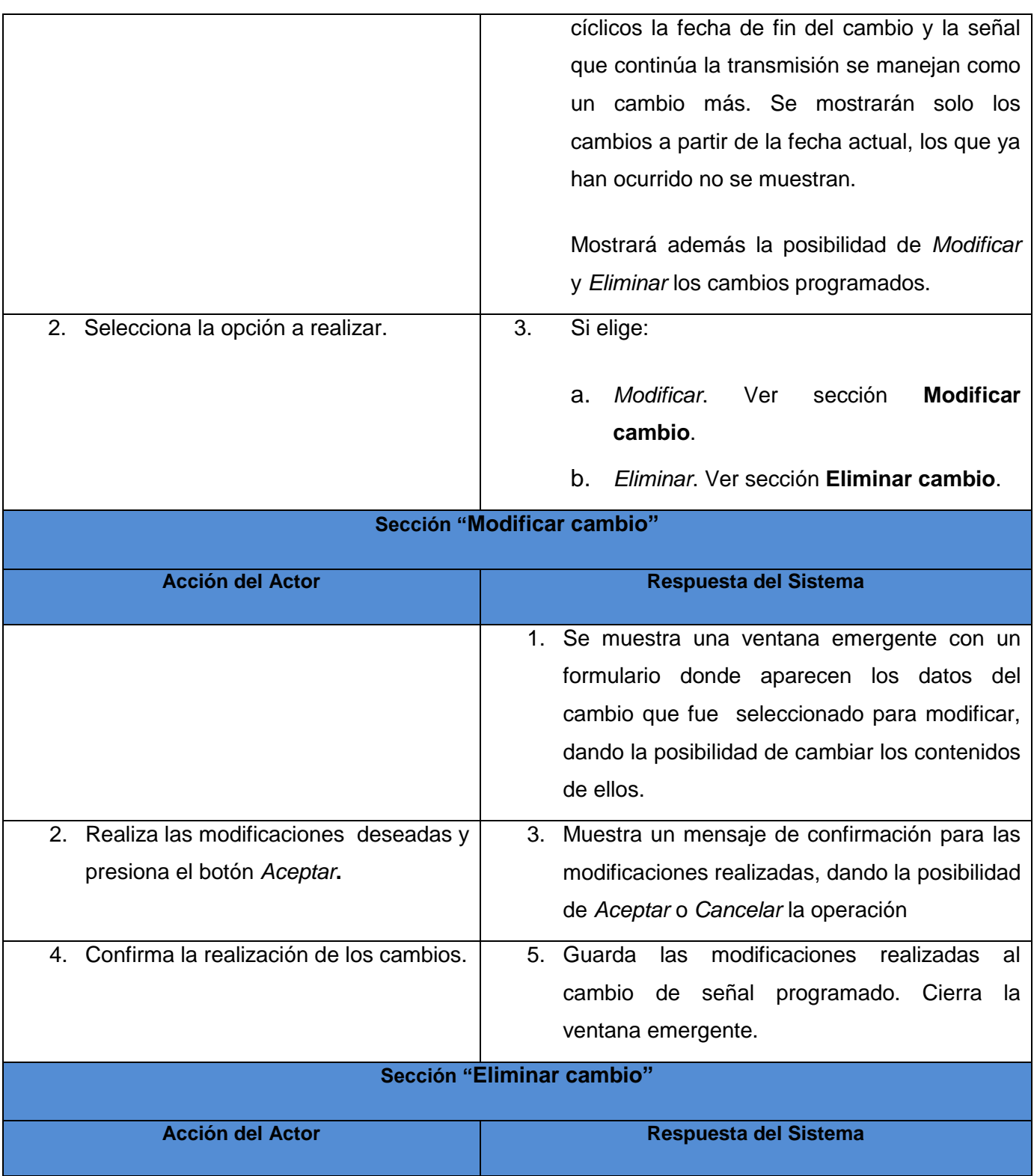

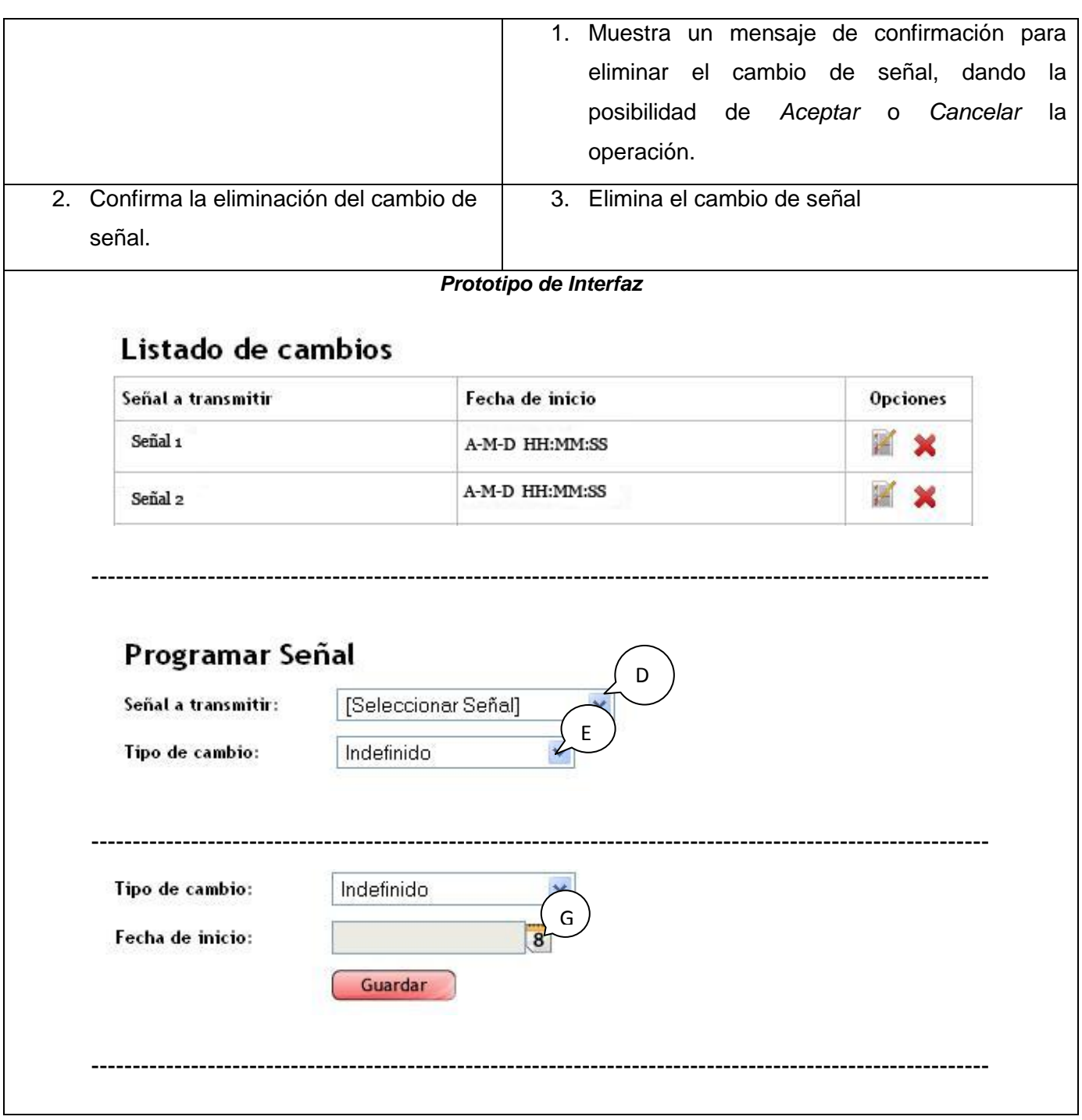

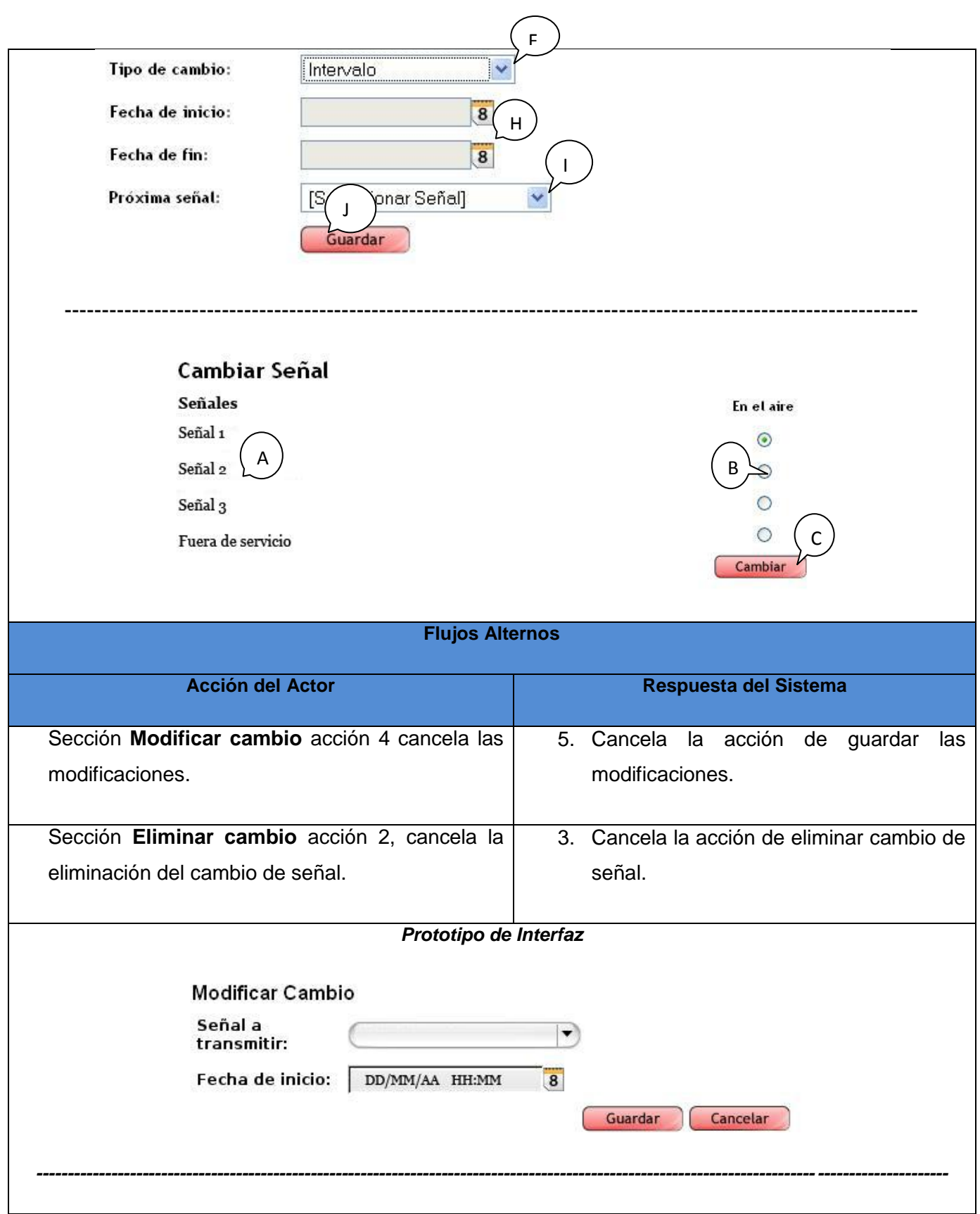

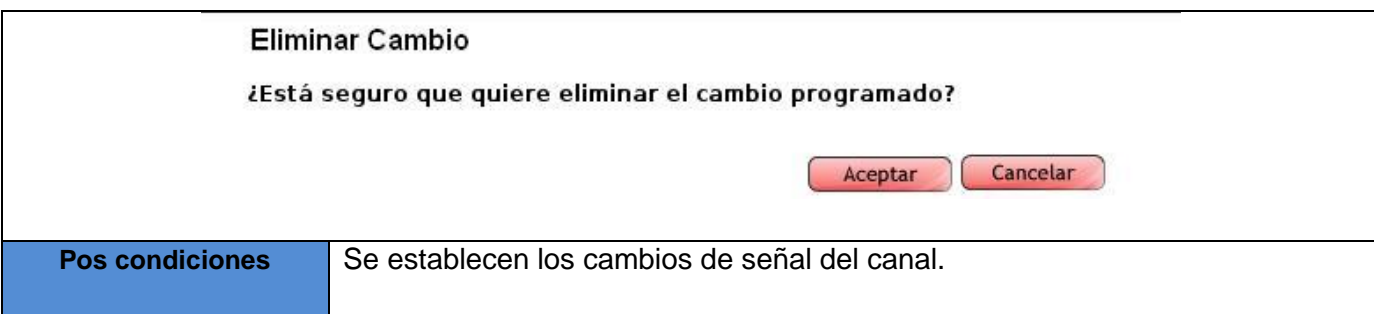

### **Tabla 93: Descripción del CU Transmitir canal.**

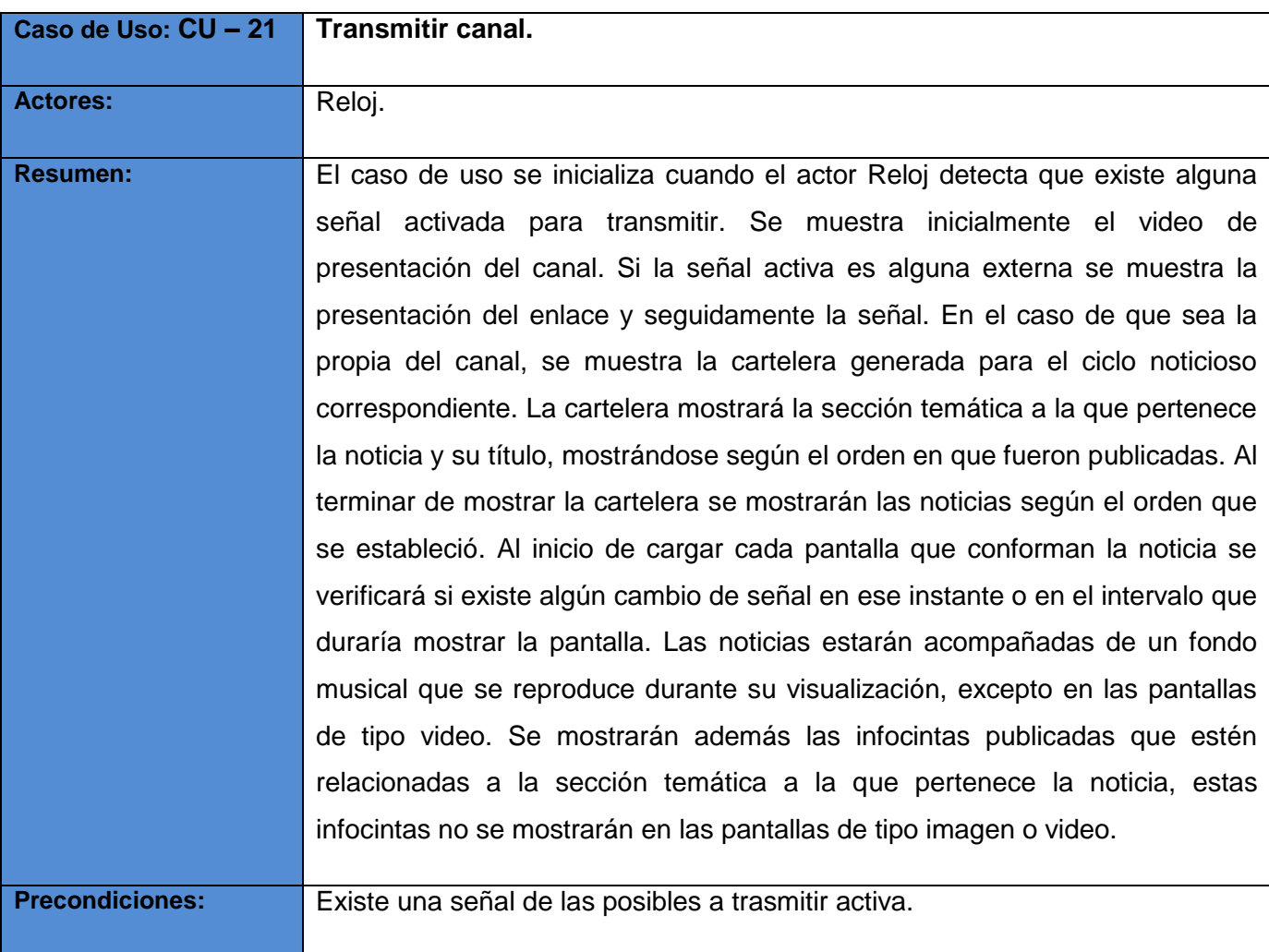

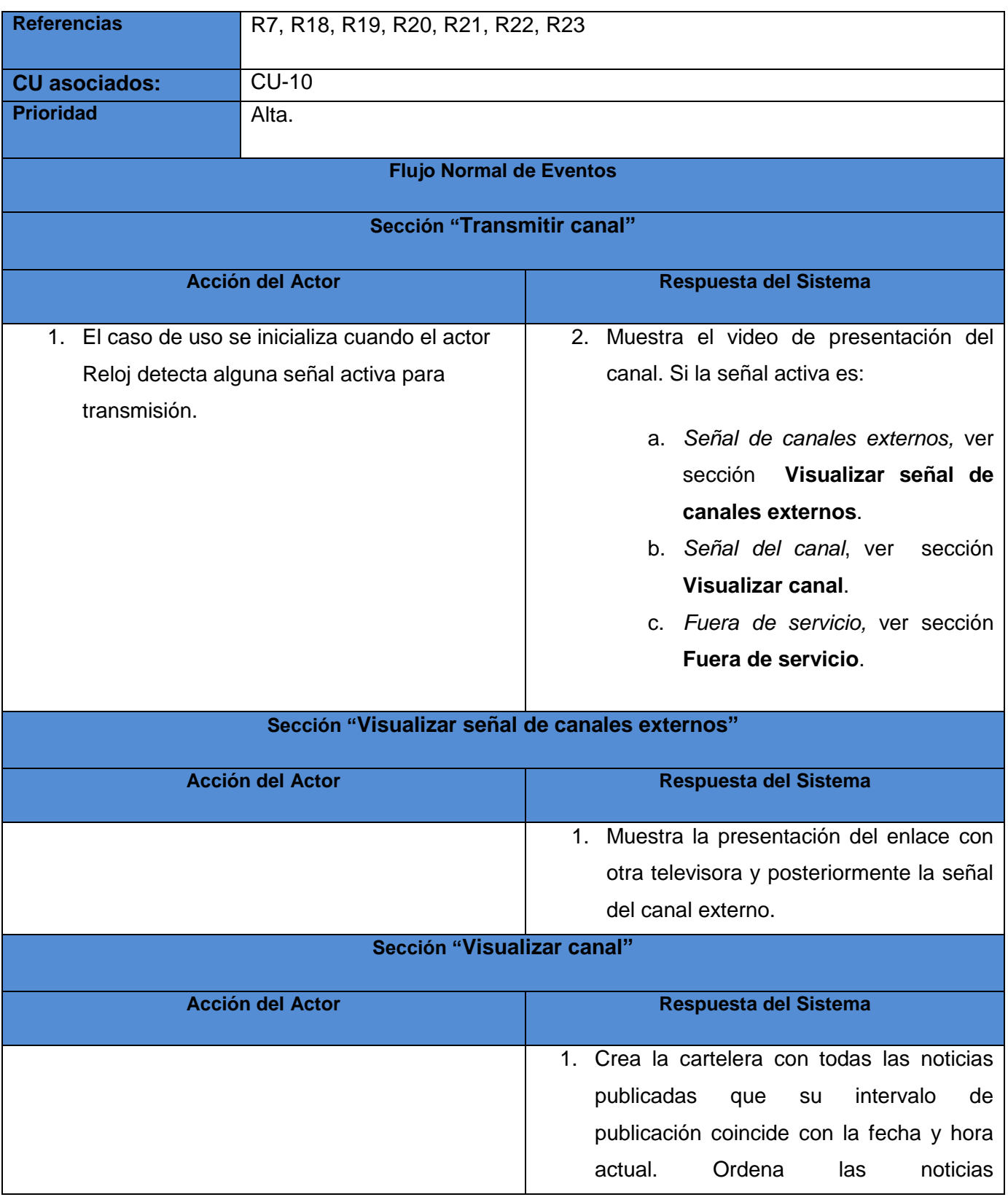

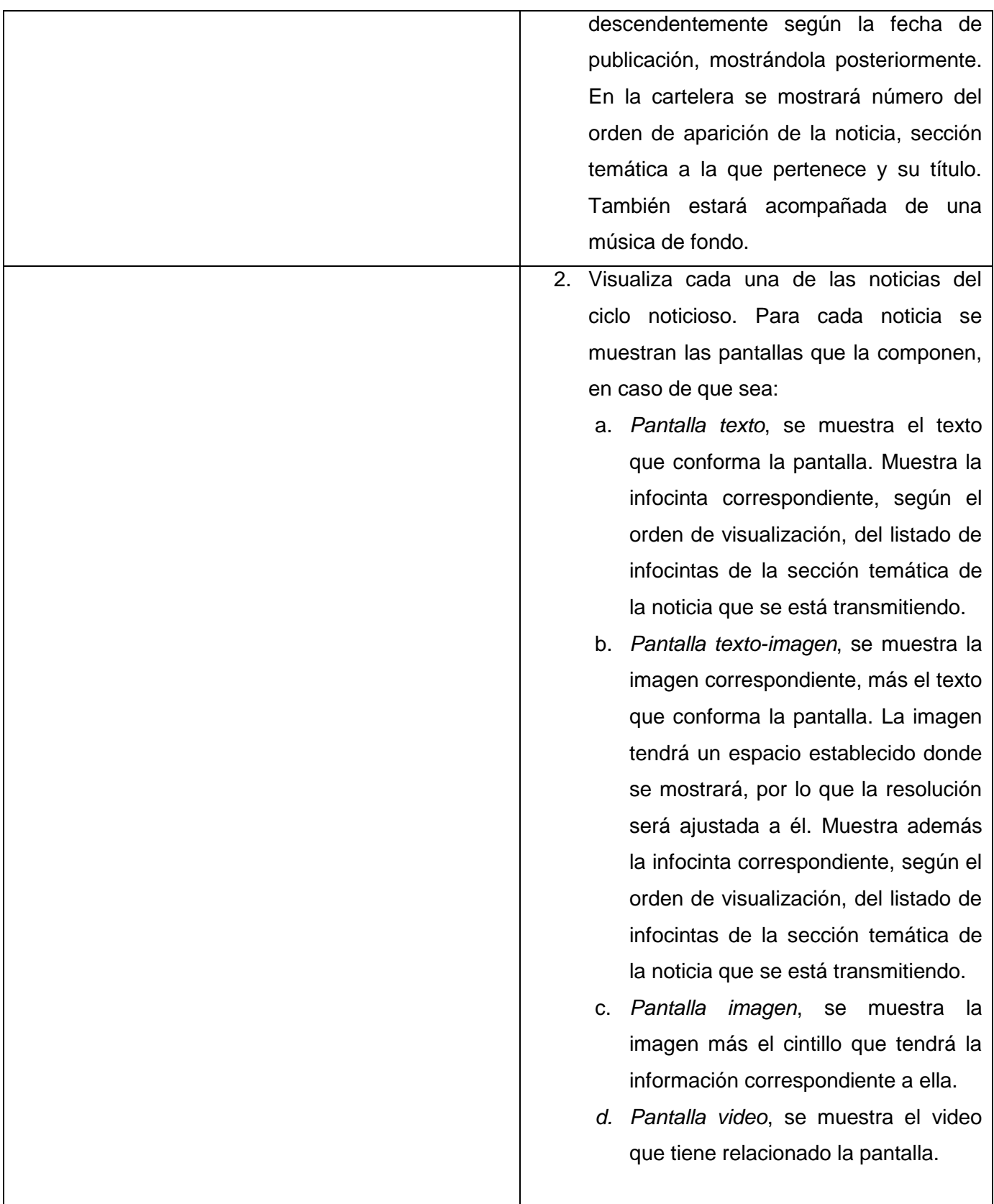

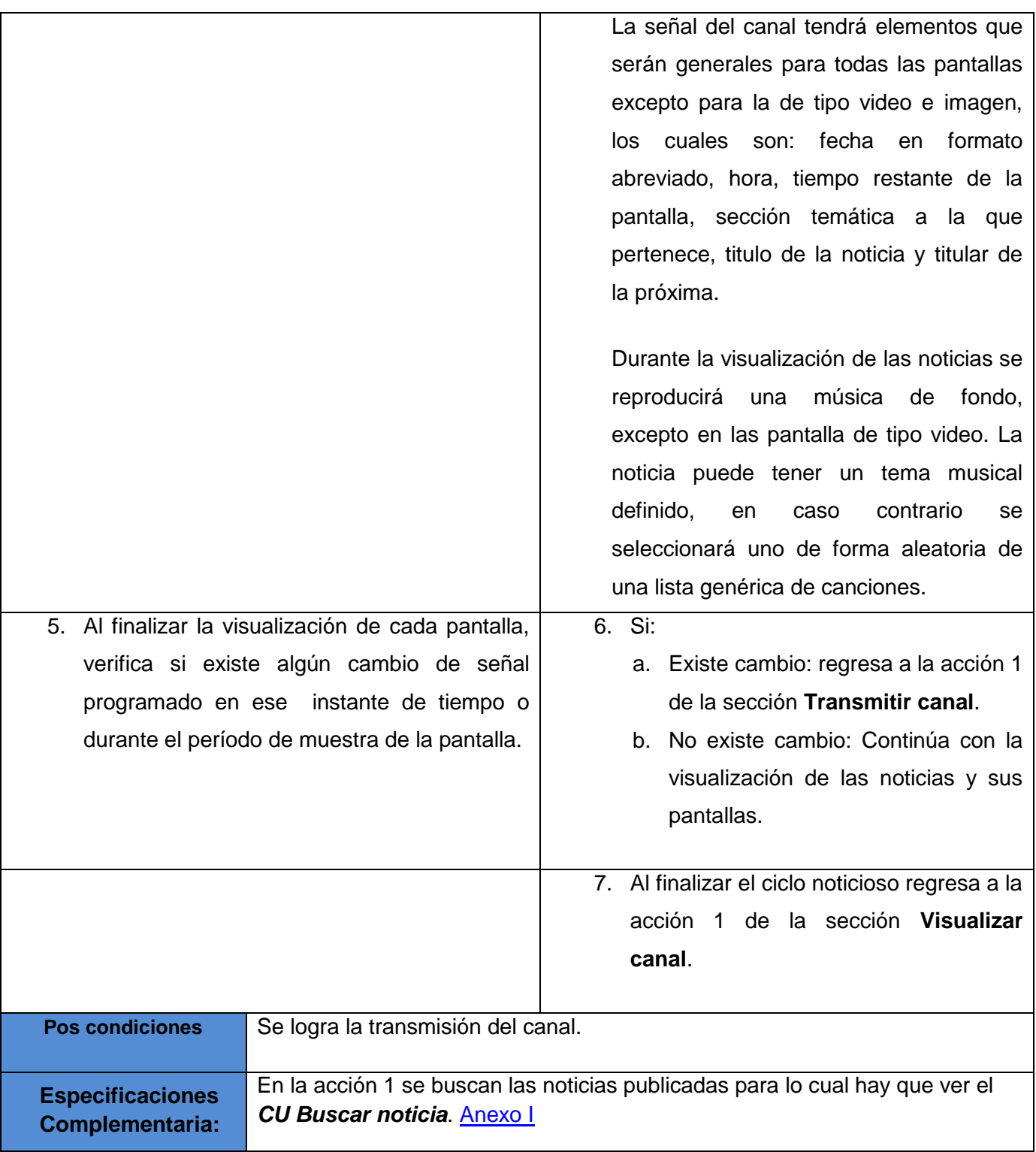

**Descripción del CU Gestionar Noticia redactada:** El caso de uso se inicia cuando el actor decide gestionar alguna de las noticias que ha redactado y aun no han sido publicadas. Puede modificarla o eliminarlas. El caso de uso termina cuando el actor ha realizado alguna de las operaciones que se mencionaron anteriormente.

**Descripción del CU Gestionar noticias publicadas:** El caso de uso se inicia cuando el actor decide gestionar alguna noticia que ya ha sido publicada. Puede modificarla, retirarla de la publicación, eliminarla o archivarla. El caso de uso termina cuando el actor ha realizado alguna de las operaciones que se mencionaron anteriormente.

**Descripción del CU Administrar Archivo de noticia:** El caso de uso se inicia cuando el actor accede al Archivo de noticias por la necesidad de reutilizar una noticia que está en el archivo noticioso o desea eliminar noticias archivadas.

<span id="page-131-1"></span>**Descripción del CU Buscar noticia:** Es iniciado en distintos momentos como parte de varios casos de uso cuando es necesario buscar noticias de acuerdo a diferentes criterios. El caso de uso devuelve un listado de las noticias encontradas brindando todos los datos de la misma.

**Descripción del CU Mostrar noticia:** El caso de uso se inicia como parte de los *CU Gestionar noticias redactadas*, *Gestionar noticias publicadas*, *Administrar archivo de noticia* y *Publicar noticia*, donde el sistema muestra los contenidos de la noticia seleccionada, dando la posibilidad de navegar a través de sus pantallas.

**Descripción del CU Modificar noticia:** El caso de uso es iniciado como parte de los *CU Gestionar noticias redactadas*, *Gestionar noticias publicadas* y *Publicar noticia,* brindando la posibilidad de modificar el contenido de las pantallas de la noticia, así como el título, música y sección asociada. Una vez finalizados los cambios deseado es finalizado el caso de uso.

**Descripción del CU Mostrar modificaciones:** El caso de uso se inicia como parte de los *CU Gestionar noticias redactadas*, *Gestionar noticias publicadas* y *Publicar noticia*, mostrando las distintas modificaciones que ha tenido, la fecha en que se realizó, la persona que la hizo y dando la posibilidad de comparar cada una de estas modificaciones con la que existía anteriormente a la que se analice.

<span id="page-131-0"></span>**Descripción del CU Reproducir recurso multimedia:** Es iniciado como parte de los *CU Redactar noticia***,** *Buscar recurso multimedia***,** *Mostrar modificaciones* y *Mostrar noticia*, dando la posibilidad de reproducir el recurso multimedia seleccionado. El caso de uso reproduce el recurso multimedia quedando así finalizado el CU.

**Descripción del CU Generar reporte:** El caso de uso inicia cuando el actor desea conocer el desempeño de sus trabajadores o realizar una búsqueda de noticias atendiendo a diferentes criterios. El sistema le muestra la información que desea según el tipo de búsqueda realizada y le da la posibilidad de exportar e imprimir el reporte generado quedando de esta forma finalizado el caso de uso.

**Descripción del CU Exportar Información:** Se inicia como parte del CU Generar reporte cuando el actor decide exportar la información a un formato digital, se crea un documento PDF en el que aparece el reporte generado por el sistema y se le da la posibilidad al usuario de guardar físicamente este archivo.

**Descripción del CU Imprimir Información:** Se inicia como parte del *CU Generar reporte* cuando el actor decide imprimir el reporte generado por el sistema.

**Anexo II: Ejemplos de diagramas de Clases del Diseño.**

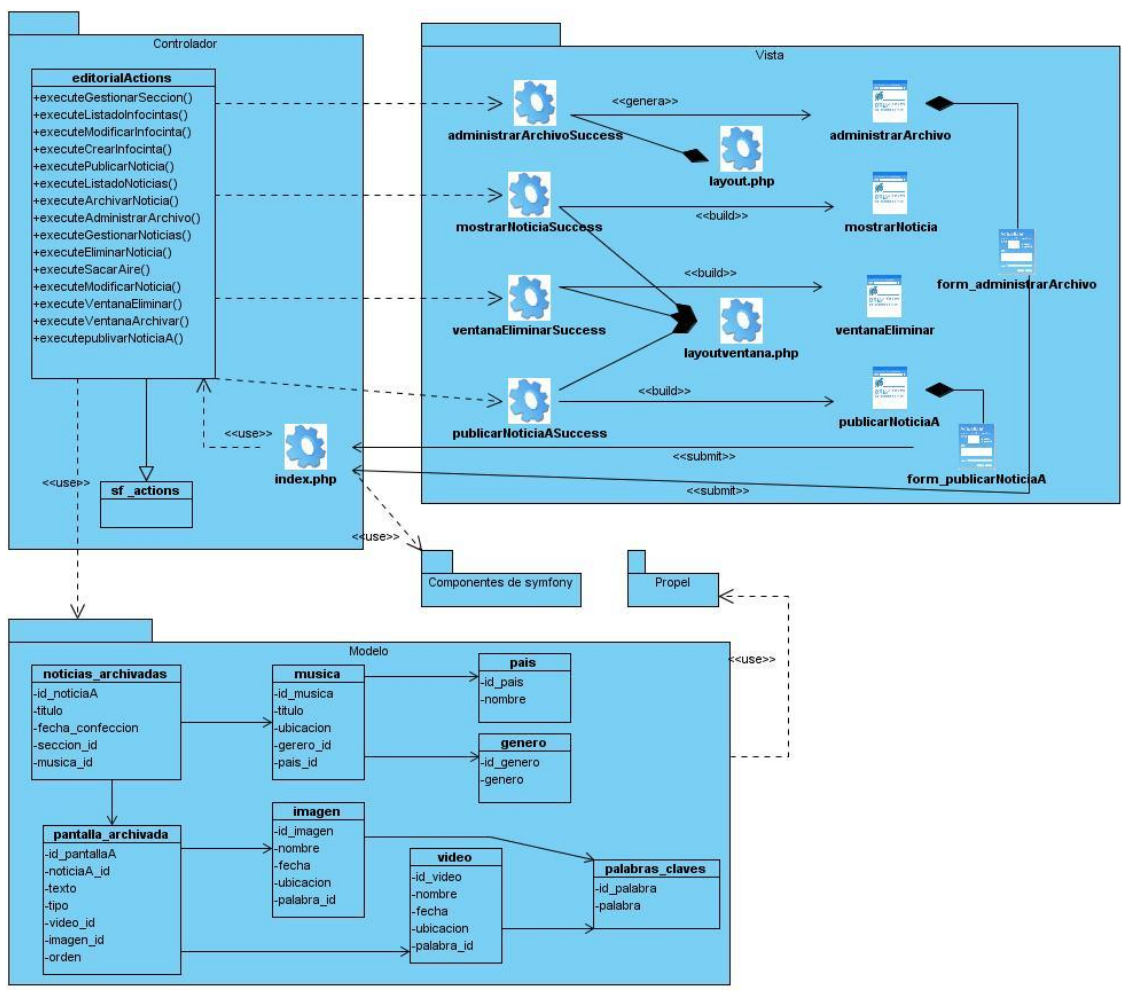

**Figura 50: DCD Administrar Archivo de Noticia**

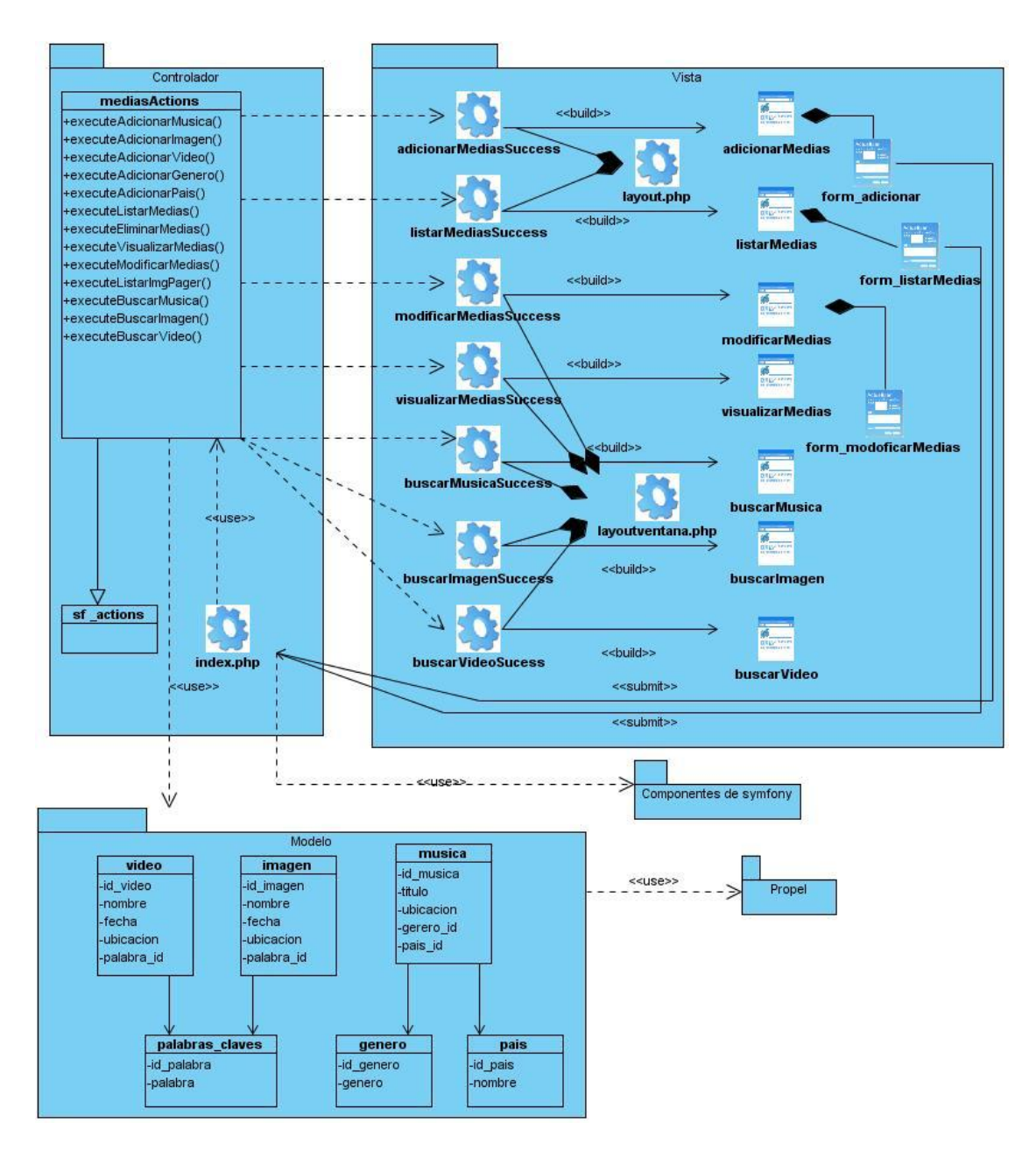

**Figura 51: DCD Administrar Archivo de Recurso Multimedia.**

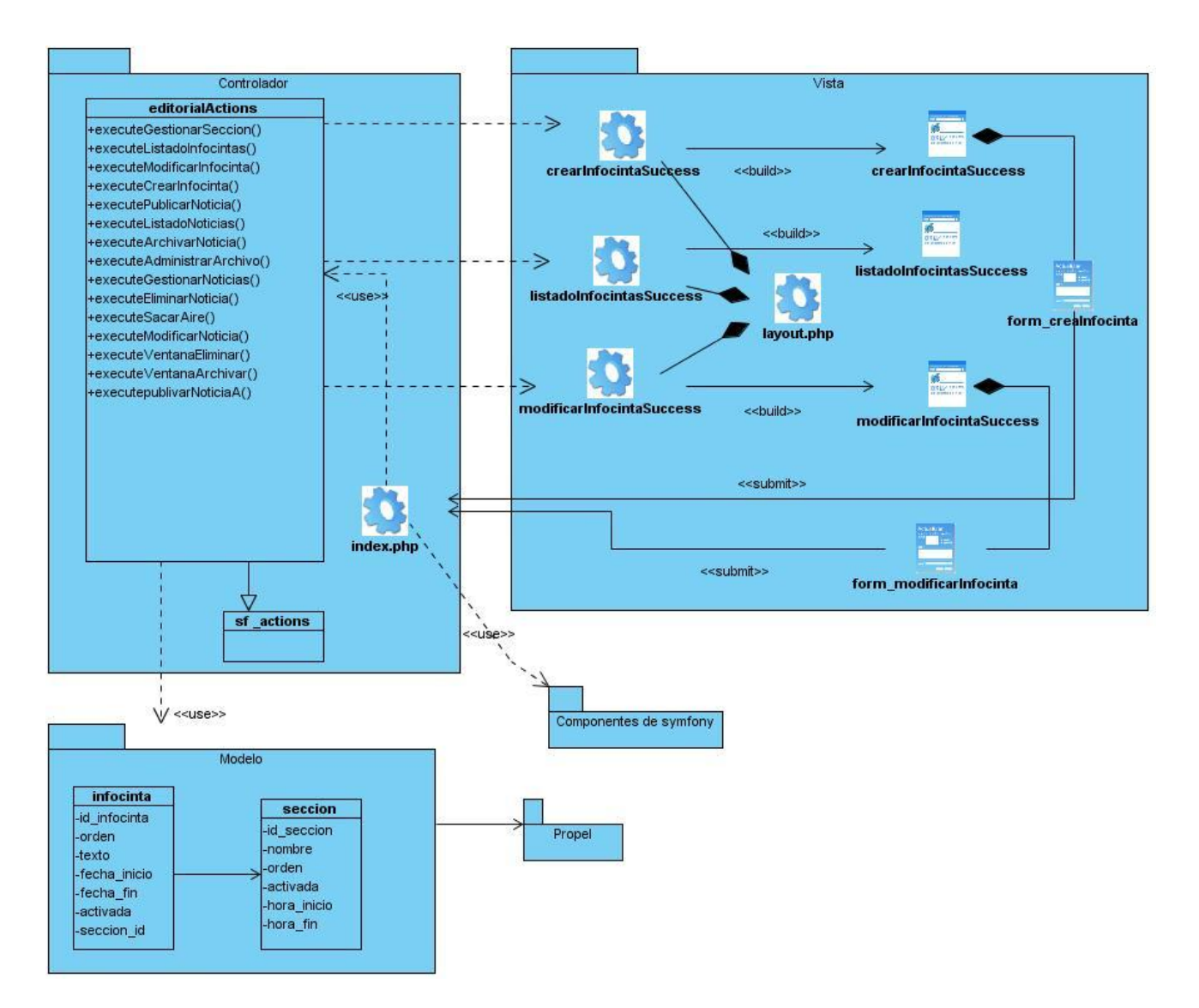

**Figura 52: DCD Gestionar Infocinta.**

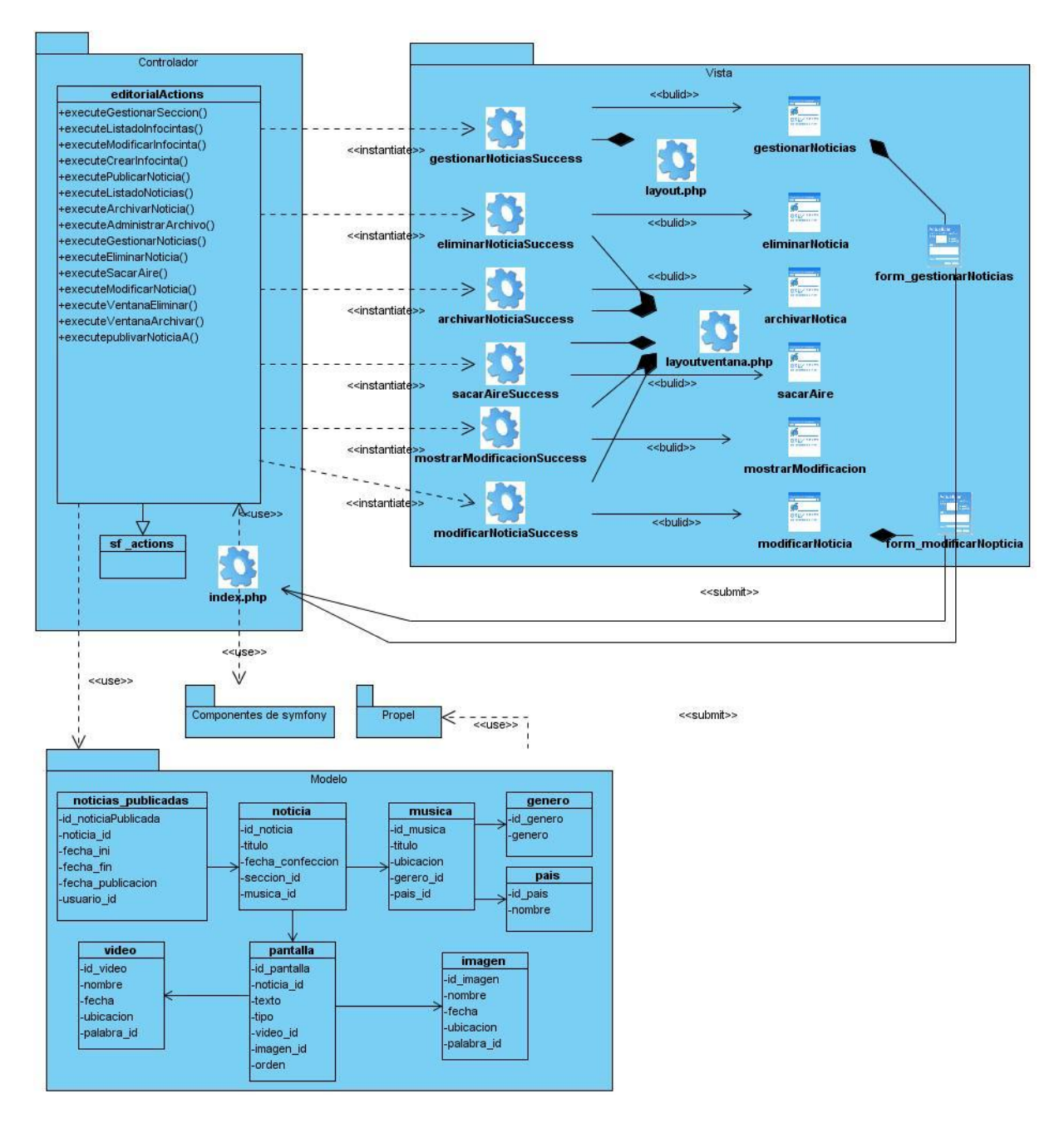

**Figura 53: DCD Gestionar Noticia Publicada.**

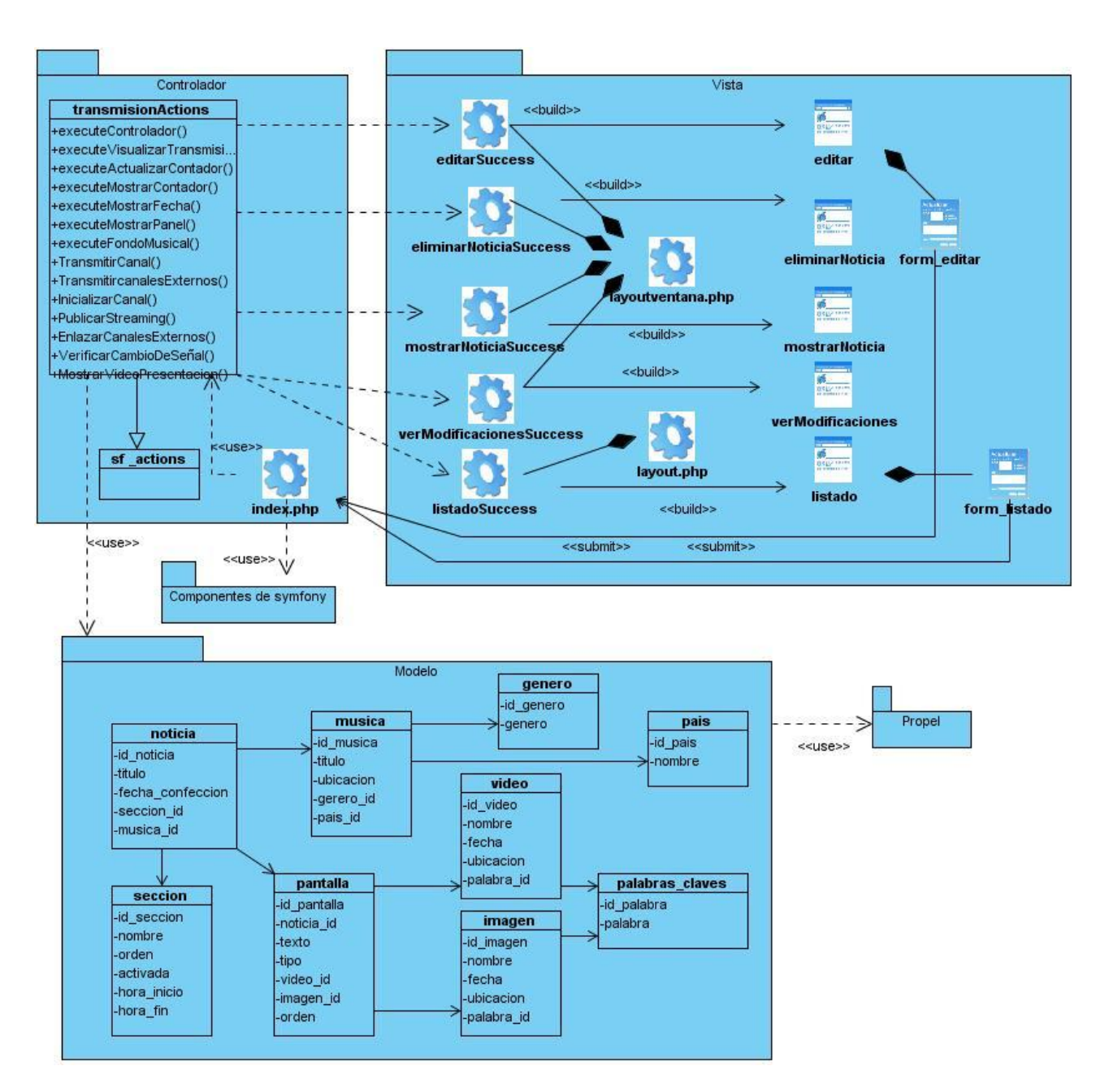

**Figura 54: DCD Gestionar Noticia.**

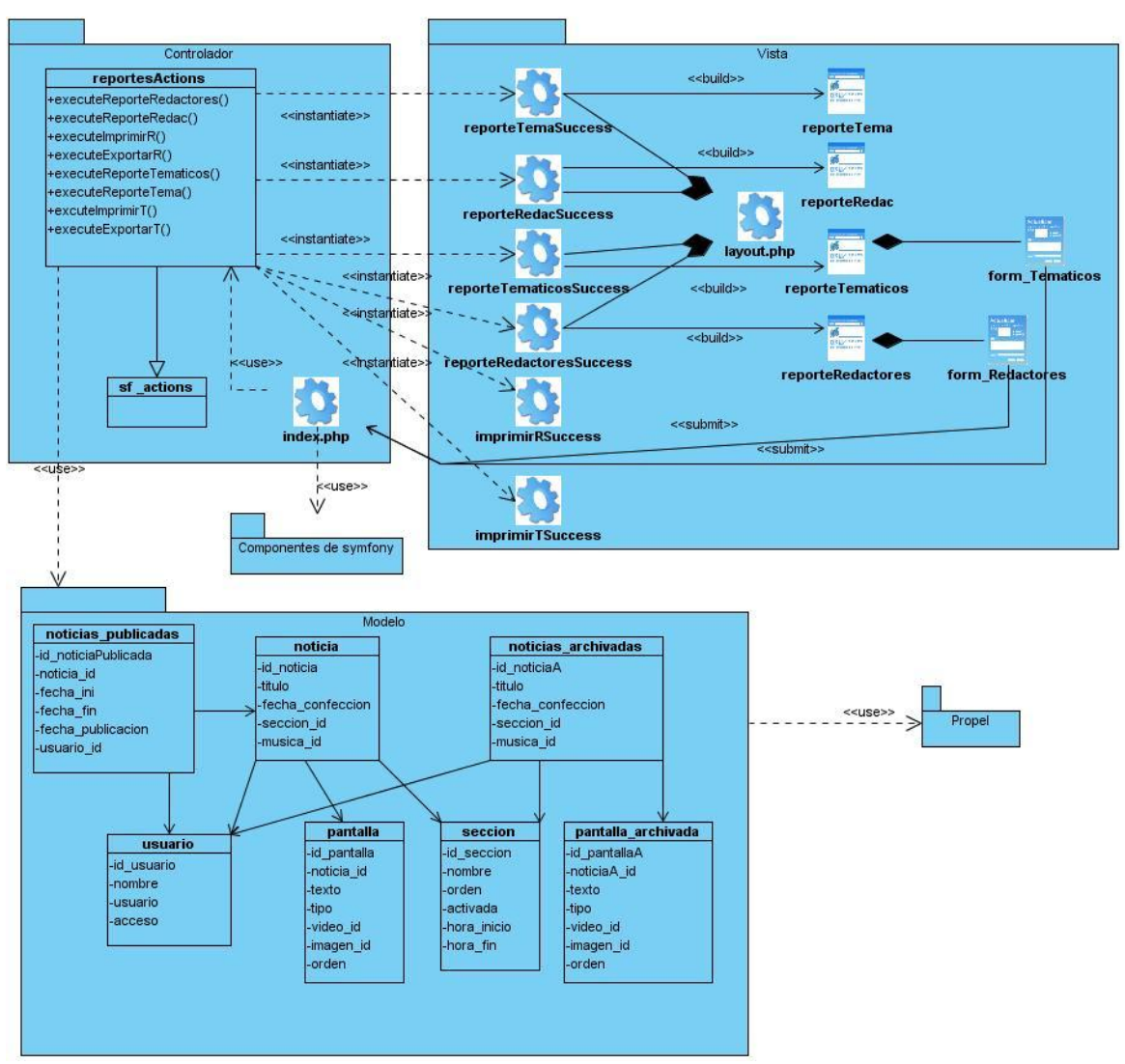

**Figura 55: DCD Gestionar Reportes.**

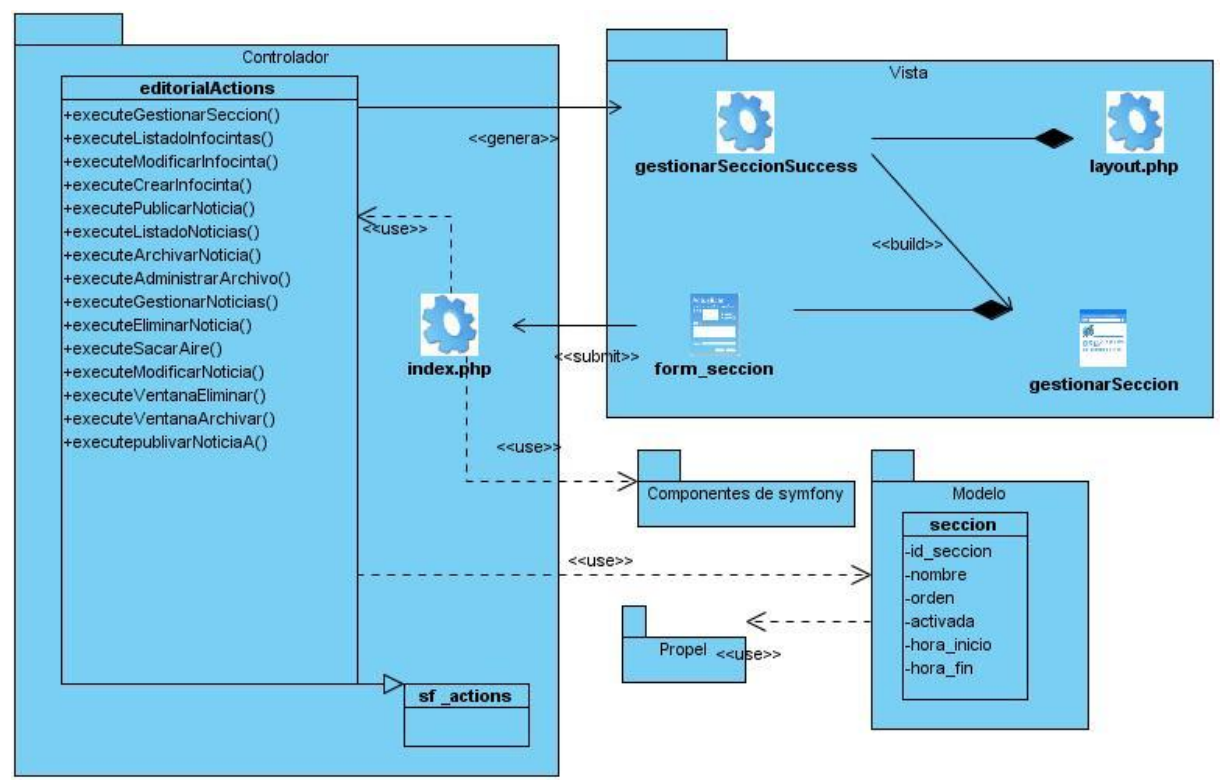

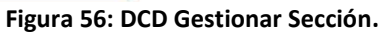

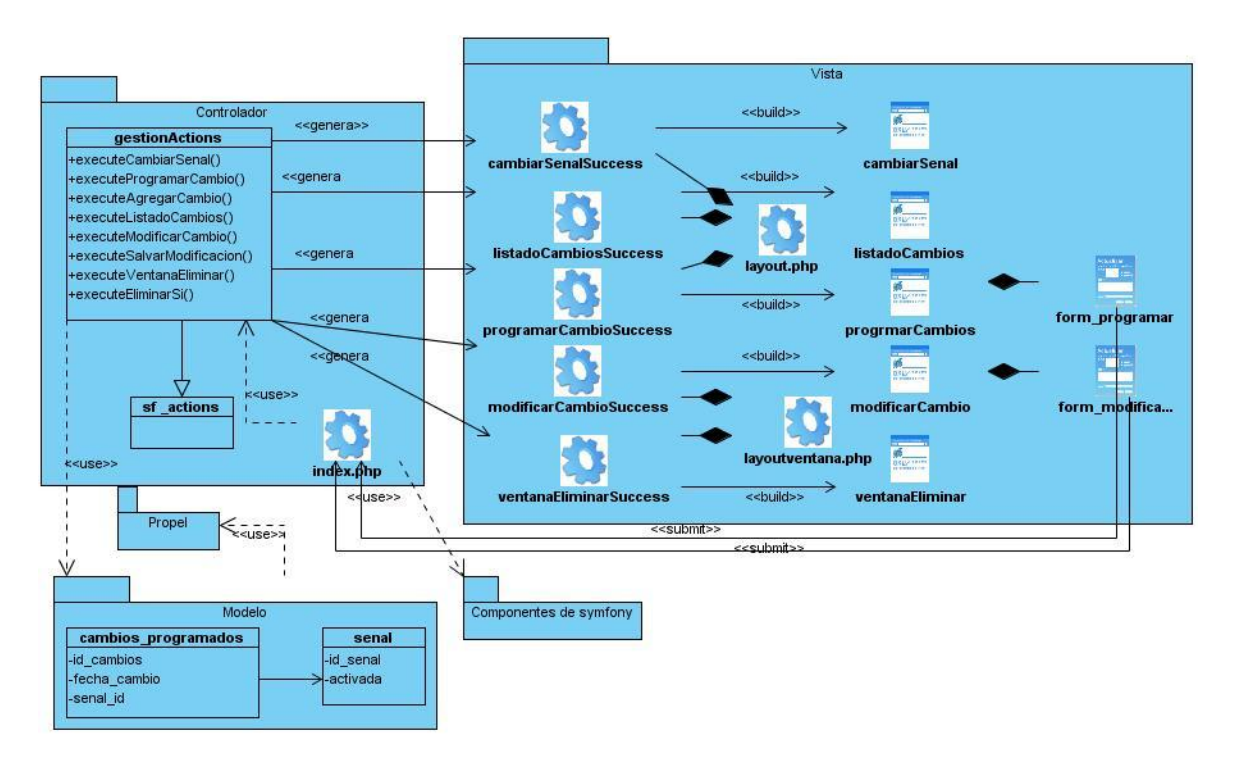

**Figura 57: DCD Gestionar señal.**

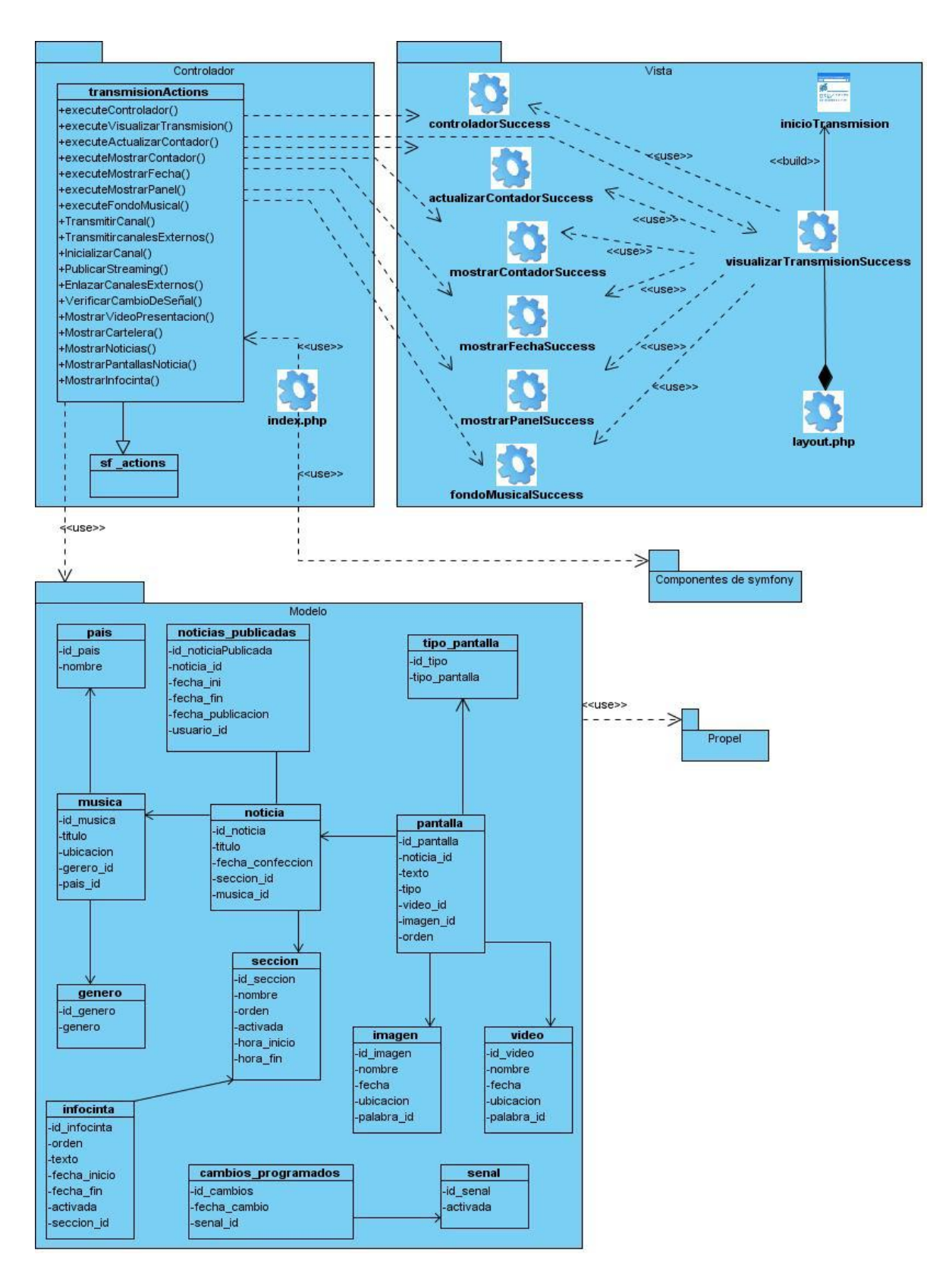

**Figura 58: DCD Transmisión.**

# GLOSARIO

**Teletexto:** Servicio de información de texto que se emite junto con la señal de televisión, muy difundido en países europeos.

**Infocintas:** Cintillo informativo que se muestra en las pantallas de tipo texto o texto-imagen, promocionando eventos de importancia para la institución, noticias relevantes que se transmitirán o información en general para los televidentes.

**Noticias:** Contenidos que se muestran en el canal, estructurado en distintas pantallas según su extensión.

**Pantallas:** Estructura que define un segmento de noticia, teniendo en cuenta el espacio disponible en la pantalla para mostrar los contenidos, dígase textos, imágenes o videos.

**Sección Temática:** Idea general que es tratada indistintamente por las noticias, dándonos la posibilidad de agruparlas según su contenido.

**GRASP:** Patrones Generales de Software para la Asignación de Responsabilidades.

**UML:** "Unified Modeling Language". Lenguaje gráfico que brinda un vocabulario y reglas para especificar, construir, visualizar y documentar los artefactos de un sistema utilizando el enfoque orientado a objetos.

**Visual Paradigm:** Herramienta de Ingeniería de Software Asistida por Computadora (CASE, por sus siglas en inglés, Computer-Aided Software Engineering) que permite realizar ingeniería tanto directa como inversa. Utiliza UML como lenguaje de modelado y RUP como base de desarrollo.